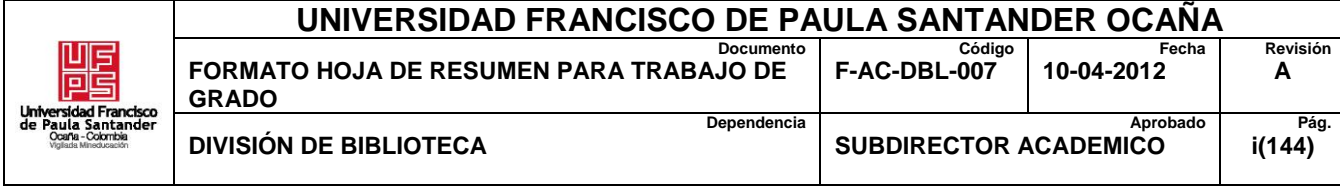

## **RESUMEN – TRABAJO DE GRADO**

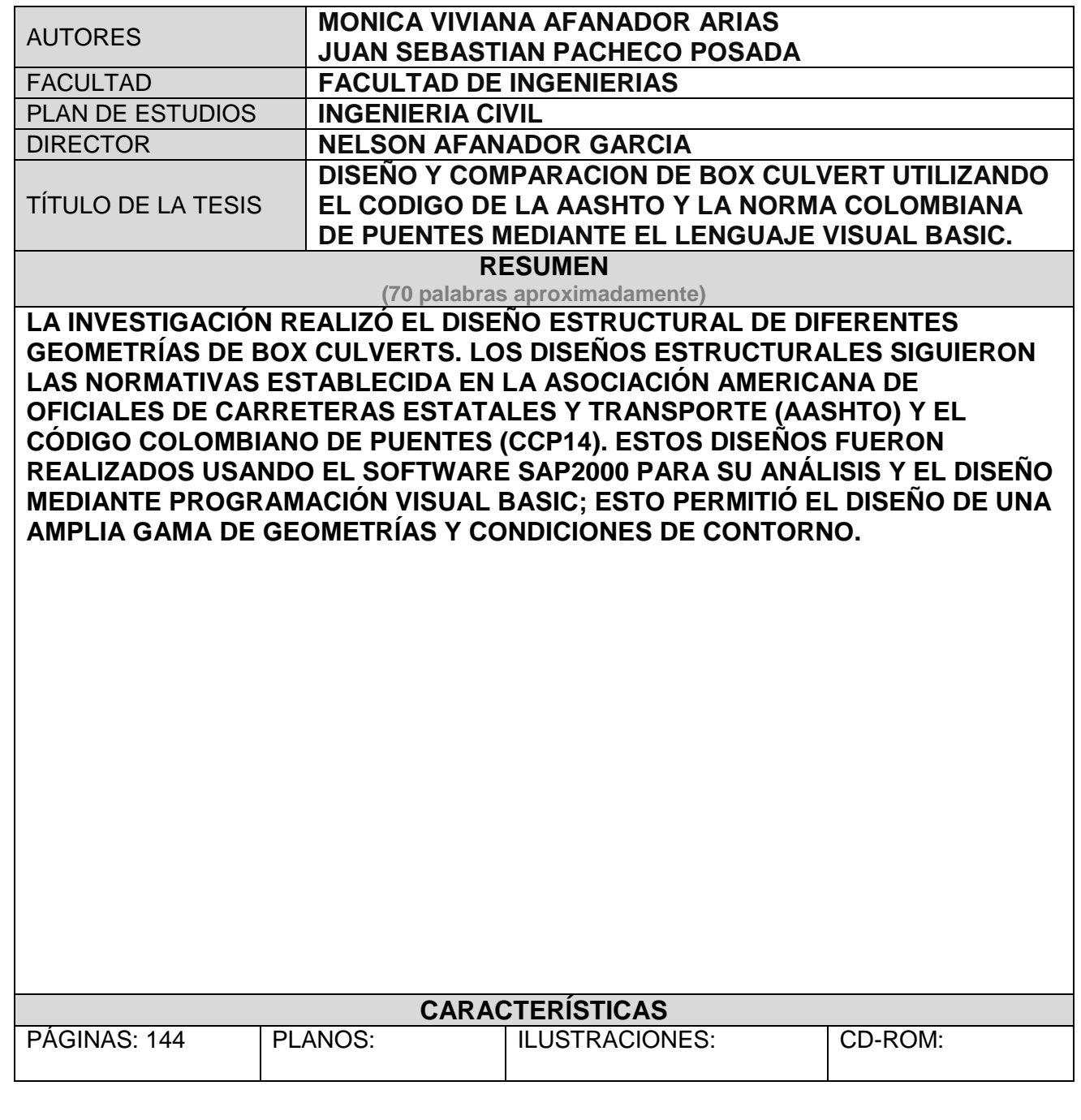

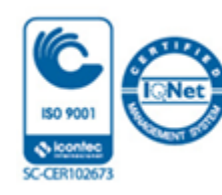

Vía Acolsure, Sede el Algodonal, Ocaña, Colombia - Código postal: 546552 Línea gratuita nacional: 01 8000 121 022 - PBX: (+57) (7) 569 00 88 - Fax: Ext. 104 info@ufpso.edu.co - www.ufpso.edu.co

# DISEÑO Y COMPARACIÓN DE BOX CULVERT UTILIZANDO EL CODIGO DE LA AASHTO Y LA NORMA COLOMBIANA DE PUENTES MEDIANTE EL LEGUAJE VISUAL BASIC.

Autores

Monica Viviana Afanador Arias

Juan Sebastian Pacheco Posada

Trabajo de grado para Optar el Título de Ingenieros Civiles

Director

Dr. NELSON AFANADOR GARCÍA

## UNIVERSIDAD FRANCISCO DE PAULA SANTANDER OCAÑA

## FACULTAD DE INGENIERÍA

INGENIERIA CIVIL

Ocaña, Colombia febrero de 2021

## Índice

<span id="page-2-1"></span><span id="page-2-0"></span>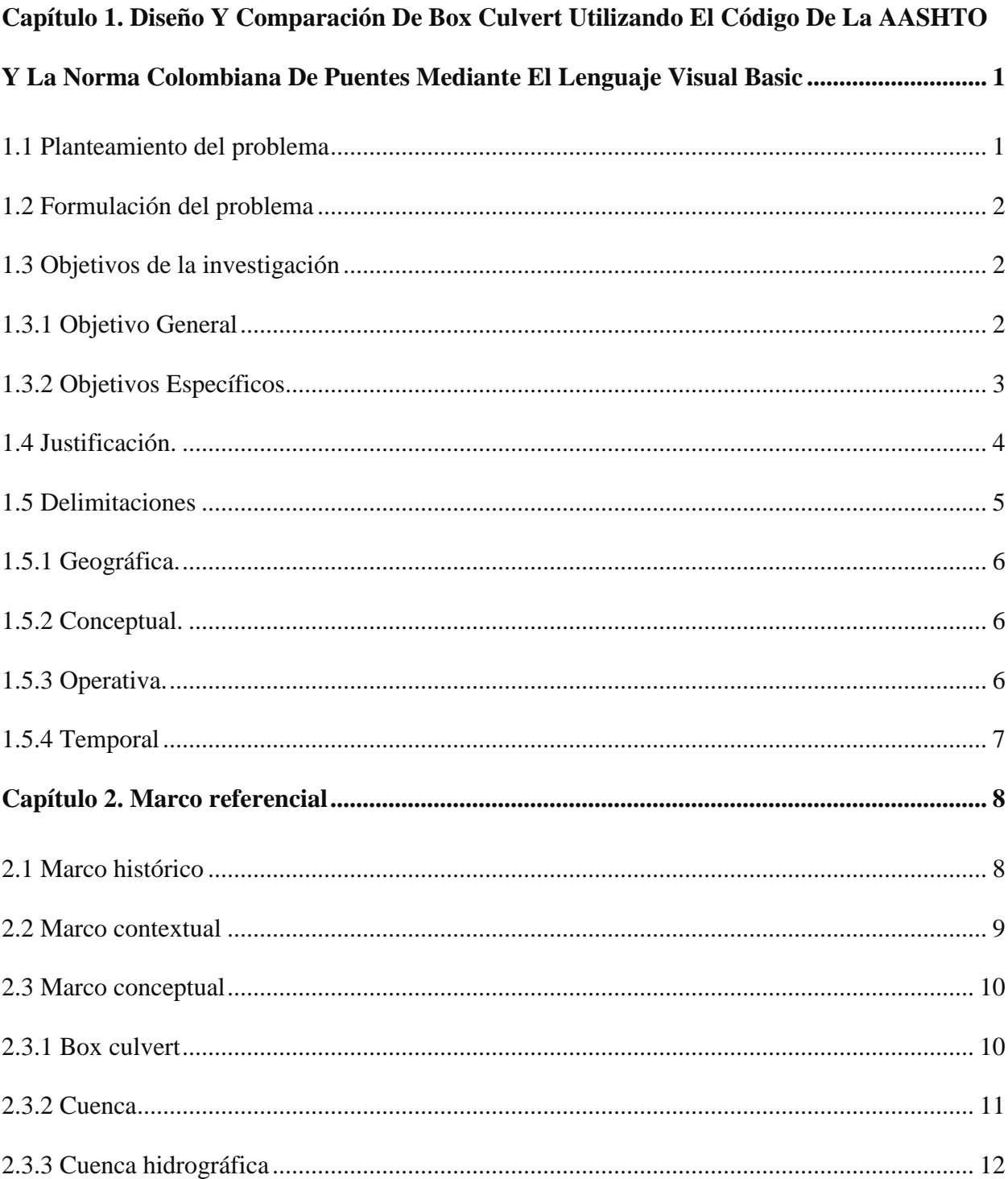

<span id="page-3-1"></span><span id="page-3-0"></span>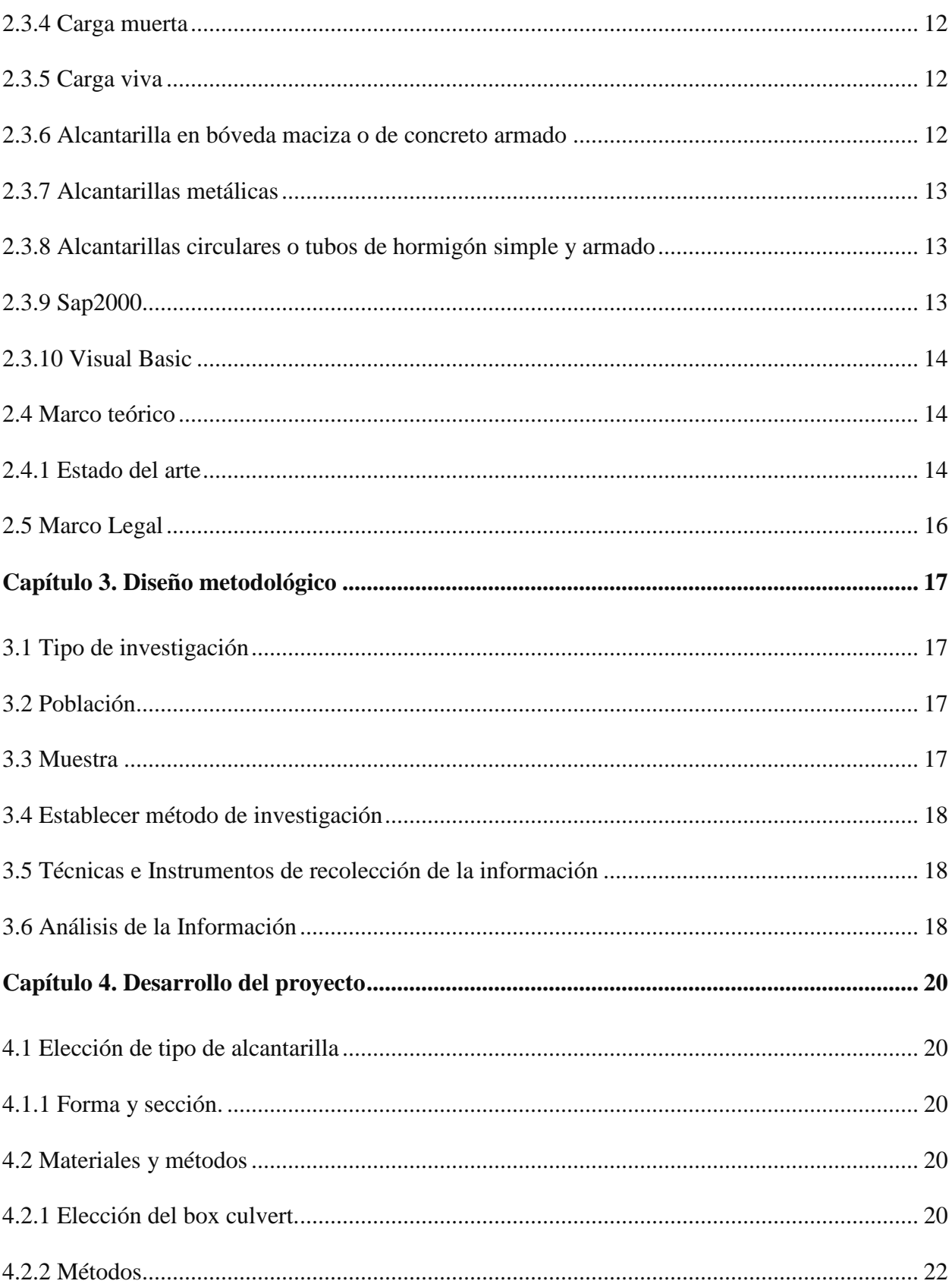

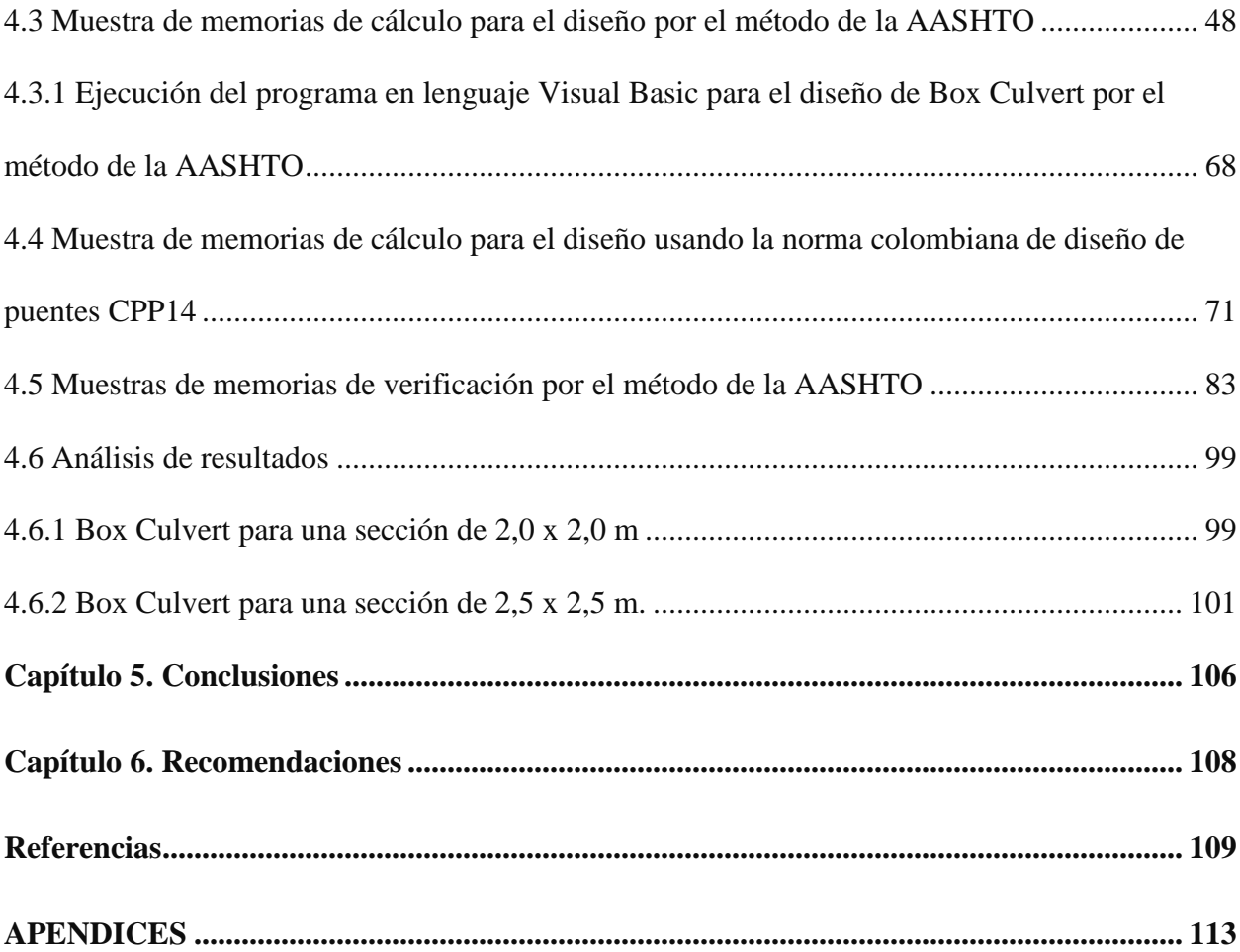

## **Lista de Tablas**

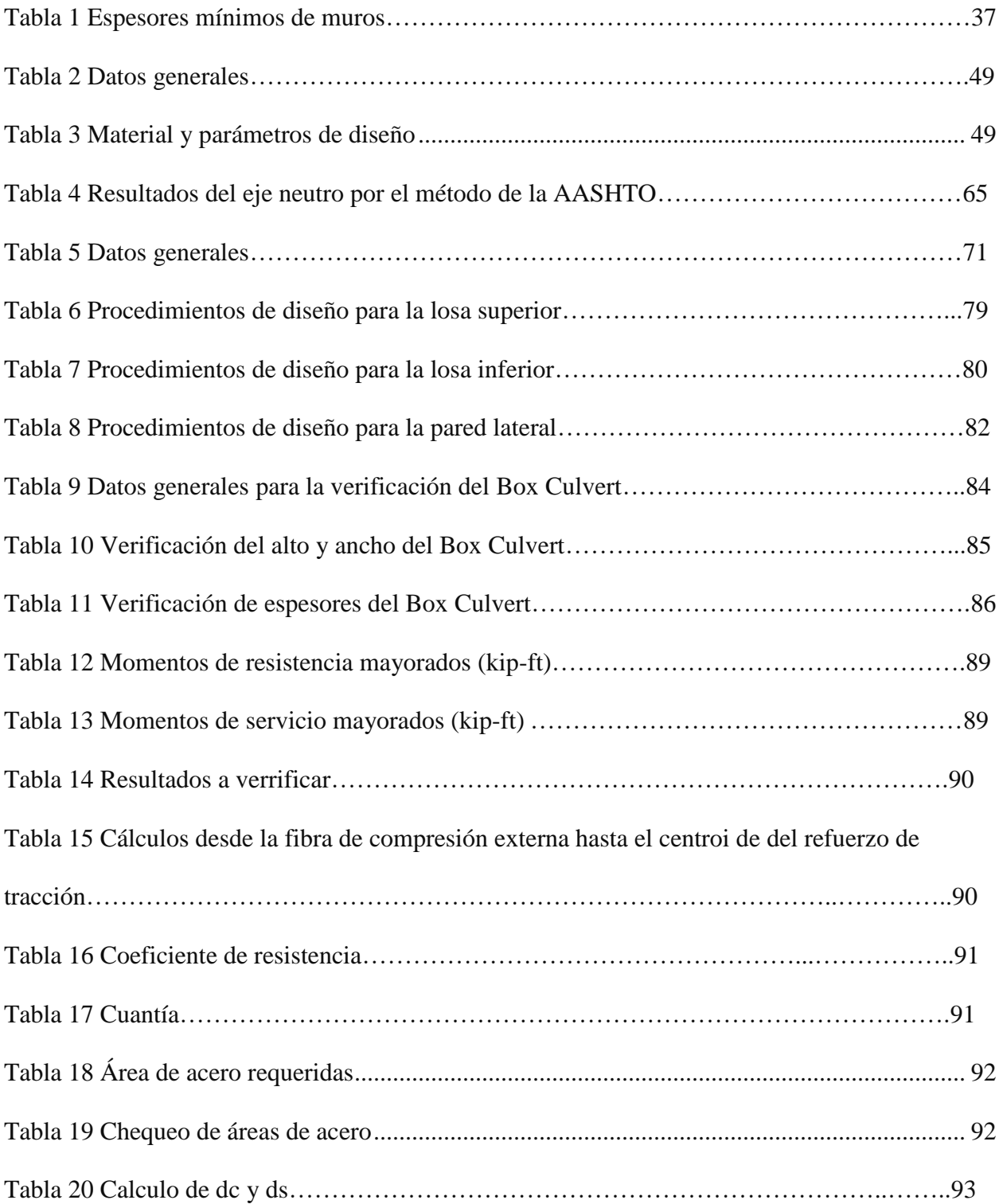

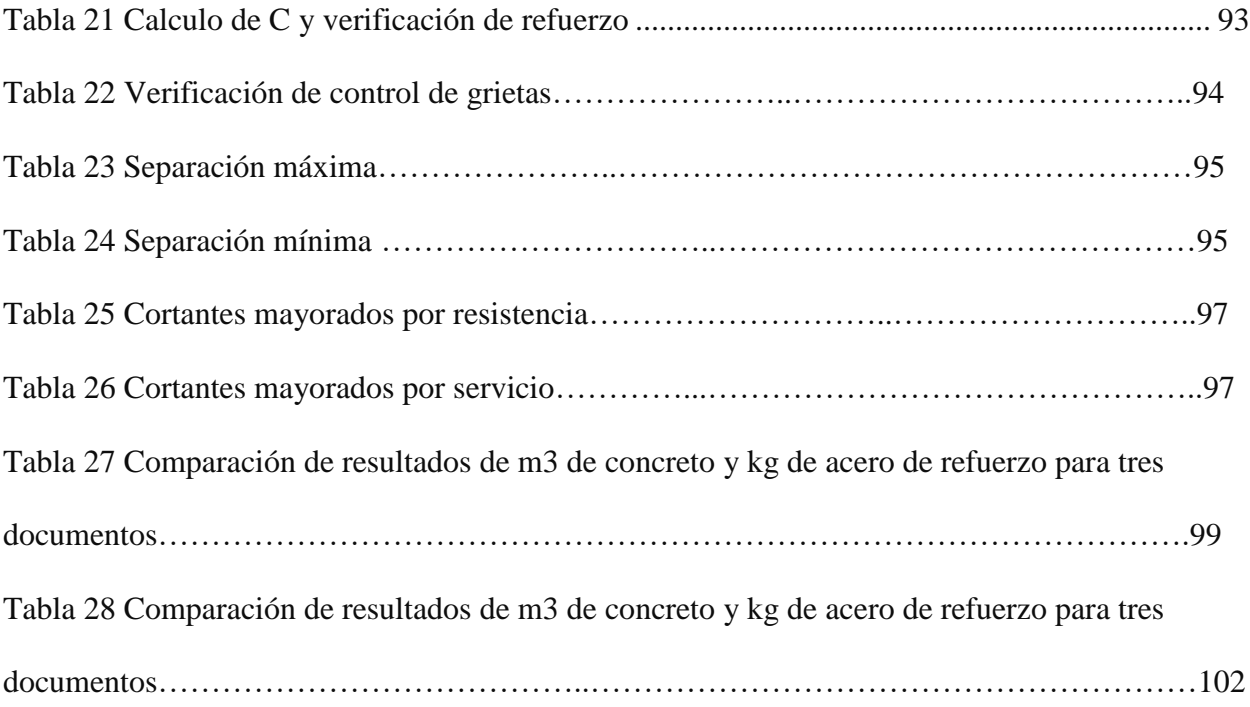

## **Lista de figuras**

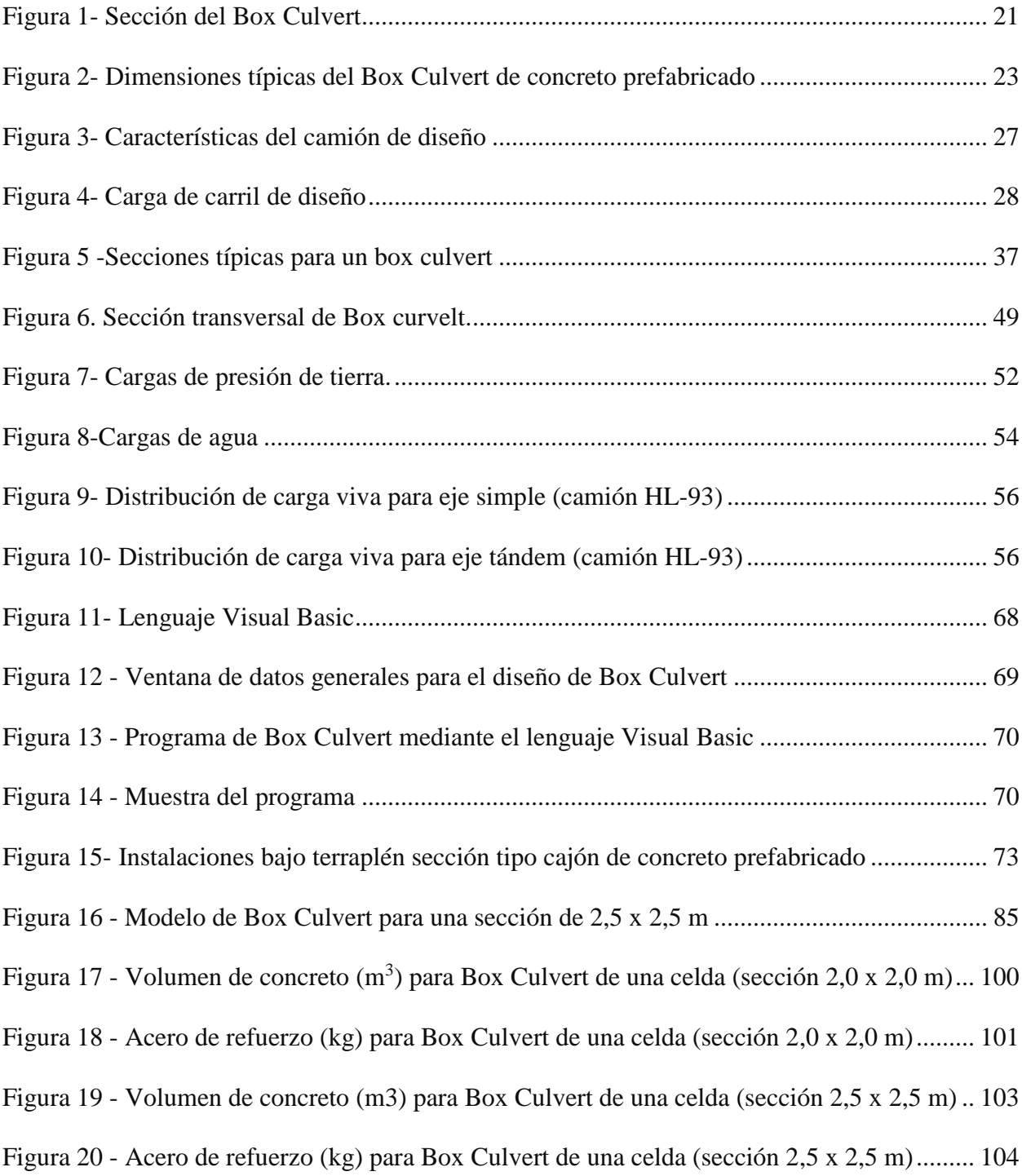

#### **Agradecimientos**

*Juan Sebastian Pacheco Posada.*

*Quiero agradecer a Dios por darme la fuerza y la confianza para creer en mi sueño y luchar para lograr lo que creo. Quiero gritar mi agradecimiento a mi familia y a todos mis amigos porque nunca dudaron de mis habilidades e hicieron posible lograr mi gran objetivo.*

*Monica Viviana Afanador Arias.*

*Este trabajo de grado se lo dedico a mis padres, por ser los principales promotores de mis sueños, gracias a ellos por cada día confiar y creer en mí y en mis expectativas. Especialmente quiero agradecerle al Ing Nelson Afanador, mi papa, por ayudarme en este proceso como mi asesor de trabajo de grado, por siempre apoyarme incondicionalmente y haberme brindado la oportunidad de recurrir a su capacidad y conocimiento científico, así como también haberme tenido toda la paciencia del mundo para guiarme durante todo este desarrollo.*

*Gracias a la vida por este nuevo triunfo, gracias a todas las personas que me apoyaron y creyeron en la realización de este trabajo de grado.*

# <span id="page-9-0"></span>**[Capítulo 1. Diseño Y Comparación De Box Culvert Utilizando El Código](#page-2-0) De La AASHTO [Y La Norma Colombiana De Puentes Mediante El Lenguaje](#page-2-0)  [Visual Basic](#page-2-0)**

#### <span id="page-9-1"></span>**1.1 Planteamiento del problema**

Colombia es uno de los países con mayor cantidad de fuentes hídricas del mundo, donde se destacan las vertientes, ríos, ciénagas, represas, lagos, lagunas y embalses. Se estima que en Colombia hay al menos de 743 mil cuencas hidrográficas, las cuales algunas de ellas presentan problema para el paso vehicular y peatonal, ya que en temporadas de lluvias algunas cuencas hidrográficas presentan un caudal de agua no despreciable. (encolombia)

Es por esto que se creó principalmente las redes de alcantarillados, para evacuar las aguas de lluvia. Desde los primeros asentamientos, donde se empezaron a construir las pequeñas ciudades, surgió la necesidad de drenar el agua de lluvia de modo que no se estancará. En un primer lugar esta fue la primera función de los alcantarillados, sin embargo, junto con el crecimiento de la población, surgieron otras necesidades. El elevado índice de enfermedades fue el motivo principal por el que surgió la necesidad de deshacerse de este tipo de residuos. (ECONET)

Existen diferentes tipos de alcantarilla y estas dependen de la altura de relleno y el punto de vista económico, una de estas es las alcantarillas tipo cajón, en ingles Box culvert son estructuras elaboradas en concreto reforzado los cuales pueden ser prefabricado o construidos en situ; estas estructuras son utilizadas como alcantarillas, estructuras para paso de agua, túnel para contención de taludes he inclusive pueden utilizarse como puentes. Son estructuras auto portantes enterradas, de sección rectangular hueca.

En Colombia los diseños de alcantarillas de cajón están regidos por la "Norma Colombiana de Diseño de Puentes (CCP14) (Sismica-AIS, 2014) la cual está basada en la norma de la Asociación Americana de Oficiales de Carreteras Estatales y Transporte (AASHTO, American Association of State Higway and Transportation Officials, 2012); los diseños cuentan con un largo proceso que pude dificultar el análisis y revisión sistemática de alcantarillas tipo cajón. Estos procesos de diseño puedes ser sistematizado usando un lenguaje de programación como Visual Basic.

#### <span id="page-10-0"></span>**1.2 Formulación del problema**

¿Cuál será el diseño y el resultado de la comparación de cajas de alcantarilla utilizando el código de la AASHTO y la norma colombiana de puentes 2014 mediante la implementación de lenguaje de programación Visual Basic?

#### <span id="page-10-1"></span>**1.3 Objetivos de la investigación**

<span id="page-10-2"></span>**1.3.1 Objetivo General**.

Realizar el diseño y comparación de cajas de alcantarilla utilizando el código de la AASHTO y la norma Colombiana de puentes 2014 mediante la implementación del lenguaje de programación Visual Basic.

#### <span id="page-11-0"></span>**1.3.2 Objetivos Específicos**.

Realizar modelos de análisis en SAP 2000 para diferentes configuraciones geométricas y diferentes niveles de relleno, para estados de servicio de resistencia y servicio.

Elaborar diseños de alcantarilla tipo cajón utilizando el lenguaje de programación Visual Basic acorde a la Asociación Americana de Oficiales de Carreteras Estatales y Transporte (AASHTO) de los Estados Unidos y la Norma colombiana de diseño de puentes (CCP14).

Comparar cantidades de acero y concreto obtenidos del diseño estructural con respecto a la "Norma Colombiana de diseño de puentes (CCP14)" y de la Asociación Americana de Oficiales de Carreteras Estatales y Transporte (AASHTO) de los Estados Unidos y realizar una regresión por cada norma.

Verificar los resultados del diseño estructural entre la Asociación Americana de Oficiales de Carreteras Estatales y Transporte (AASHTO) de los Estados Unidos y el reglamento técnico general de obras viales Tomo VI, Puentes de placa y viga: concreto reforzado y pre esforzado y alcantarillas de cajón.

#### <span id="page-12-0"></span>**1.4 Justificación.**

Ocasionalmente la expansión vial o de las ciudades puede verse afectada por problemas geográficos, por lo cual se deben generar soluciones como alcantarillas o puentes. En algunos casos los flujos de agua son demasiado pequeños para la elaboración de un puente, pero, aun así, puede haber caudales poco despreciables, que en temporada de invierno es necesario darle paso al flujo de agua.

Las alcantarillas de caja, en inglés Box Culvert, sirven como conducto subterráneo para la recolección de aguas lluvias y residuales, de modo que permite con rapidez habilitar pasos para animales, peatones, canalizaciones hidráulicas, colectores de drenaje, entre otros. Para hacer sus diseños y/o verificaciones es necesario un profesional que deberá seguir "La Norma Colombiana de Diseño de Puentes".

Debido a la ola invernal que normalmente afecta al país, especialmente en las zonas montañosas y zonas andinas, es importante tener recursos de diseño tales como el Box Culvert que permite el paso a corrientes de agua, paso vehicular y peatonal. Este trabajo de investigación revisó el estado del arte de diseño de Box Culvert, de forma tal que presentara un procedimiento guía, el cual no fue posible encontrar, mas sin embargo la norma colombiana de puentes y la AASHTO establecen las normativas de diseño de estos elementos. Uno de los países que más invierte en investigación, son los Estados Unidos, por esta razón países como Colombia basan sus normas en normativas americanas, tales como la establecida por la Asociación Americana de

Oficiales de Carreteras Estatales y Transporte (AASHTO), para el diseño de puentes y cajas de alcantarillas.

La Universidad Francisco de Paula Santander establece los mecanismos para salvar cruces de aguas por vías, las cuales pueden ser por alcantarillas, Box Culvert, puentes, más sin embargo, el programa de ingeniería civil no establece como requisito el saber diseñar un Box Culvert, sino que muestra el proceso constructivo y calcular cantidades de obra, pero la parte de diseño no está establecida. El Norte de Santander por tener una parte de la cordillera oriental tiene muchas vertientes de quebradas, nacederos de agua, que atraviesan las vías terciarias, secundarias y primarias, esta intersección en algunos casos se hacen con bateas especialmente en vías terciarias y en otros no tiene ningún diseño que permita garantizar el paso vehicular en temporadas de lluvias fuertes. Este trabajo de investigación realiza una comparación entre las normativas establecidas en el código colombiano de puentes y el código de la AASHTO, como una medida para ayudar a los ingenieros en el diseño de los Box Culvert.

Este proyecto aportará a la problemática diseño de Box Culvert de 2,0 x 2,0 m y 2,5 x 2,5 m para diferentes alturas de relleno que van desde 0,60 m hasta 5 m, que podrán ser usados por la comunidad académica para la solución de problemas viales. Además, coloca a su disposición un programa realizado en Visual Basic que permite programar el diseño y revisión de cajas de alcantarilla con rapidez y eficiencia.

#### <span id="page-13-0"></span>**1.5 Delimitaciones**

#### <span id="page-14-0"></span>**1.5.1 Geográfica.**

El proyecto se desarrollará en Colombia, el cual estará basado en la norma Colombiana de Diseño de Puentes y de la Asociación Americana de Oficiales de Carreteras Estatales y Transporte (AASHTO) de los Estados Unidos, de la cual gran cantidad de países de latino américa se han basado para la elaboración de sus normas.

#### <span id="page-14-1"></span>**1.5.2 Conceptual.**

En el desarrollo de esta investigación se tendrán en cuenta conceptos de aplicación a la ingeniería civil como: alcantarillas tipo cajón, Visual Basic, Asociación Americana de Oficiales de Carreteras Estatales y Transporte (AASHTO), Excel, Norma Técnica de construcción y norma colombiana de diseño de puentes.

#### <span id="page-14-2"></span>**1.5.3 Operativa.**

Para la elaboración de este proyecto se hará una investigación de diseño donde se realiza un muestreo de resultados, donde se creará un programa por medio de Excel y el Lenguaje de programación Visual Basic, de tal manera que se computen los datos a analizar. Al realizar la revisión se tomarán modelos de muestra de la cartilla del reglamento técnico general de obras viales (Transporte, 1988) donde se tomarán dimensiones y cantidades de acero para luego ingresar los datos en el programa y así poder determinar sus diferencias respecto al diseño AASHTO.

Luego de la revisión se podrá ingresar en el programa de Visual Basic las dimensiones de la caja de alcantarilla y la profundidad de relleno, de esta manera se obtendrán las cantidades de acero y concreto requerida según las AASHTO, con los cuales se realizarán estadísticas descriptivas y una comparación cuantitativa con cajas de alcantarilla diseñadas con la Norma Colombiana de Diseño de Puentes (CCP14). Estos diseños serán realizados cumpliendo las dos normativas y no se tienen en cuenta ningún tipo de encuesta, entrevista, observaciones, además no se utiliza ninguna lista frecuencia, cuestionario, simplemente requerimientos por norma.

#### <span id="page-15-0"></span>**1.5.4 Temporal**.

El proyecto se realizará en una duración de 4 meses contados a partir de la aprobación de la propuesta.

## <span id="page-16-0"></span>**[Capítulo 2. Marco referencial](#page-2-1)**

#### <span id="page-16-1"></span>**2.1 Marco histórico**

Desde los albores de la humanidad, a partir de las comunidades nómadas, pasando posteriormente a establecerse como comunidades sedentarias en el neolítico, los seres humanos procuran instalarse en las cercanías de las aguas, a lo largo de las laderas de ríos y mares. De hecho, muchas de las metrópolis importantes del mundo crecieron a lo largo de las orillas de ríos o mares. (Construmática)

De tal forma el hombre a lo largo de la historia ha intentado evitar y hacer frente a las dificultades ambientales, sequias, inundaciones y el crecimiento de la población, adoptando medidas para controlar o dominar el agua, captándola tanto a nivel subterráneo como a nivel superficial (Construmática)

En este sentido cabe señalar que el alcantarillado más antiguo del que se tiene constancia histórica fue construido en la ciudad de sumeria de Nippurn, en Mesopotamia, sobre el año 3750 A.C. posteriormente en la Grecia clásica construyeron verdaderas redes de alcantarillado con canales rectangular cubiertos con losas planas, denominadas atarjeas. A estas atarjeas afluían conductos secundarios formando verdaderas redes de alcantarillas. (Acueducto)

Como ya se ha indicado estas ciudades utilizaron los canales para evacuar las aguas excedentes de la población, pero cuando el sistema se puso verdaderamente a punto fue en antenas y corinto de Grecia con canales rectangulares cubiertos como losa plana, que a veces formaban parte de las del pavimento de las plazas o calles. El denominado gran dren tenia sección normal rectangular de 1,00 m \* 1,00 m al cual afluían otros drenes secundarios. (Construmática)

En Colombia desde que las mujeres transportaban el agua en cantaros, pasando por las fuentes públicas hasta los métodos tecnificados de hoy en día, el agua ha estado ligada al desarrollo del país. El primer tramo de alcantarillado entro en funcionamiento el 2 de julio de 1888 desde entonces el crecimiento ha estado a la par de las metrópolis llevando bienestar y mejorando la calidad de vida de la población. (iagua, 2017)

#### <span id="page-17-0"></span>**2.2 Marco contextual**

El territorio colombiano cuenta con gran abundancia de recursos hídricos, hecho que posiciona al país en un lugar privilegiado en el mundo. Es por esto que en el país las redes de alcantarillado son de gran importancia para la evacuación y conducción de aguas. Las alcantarillas tipo cajón son estructuras hidráulicas comunes en zonas tanto urbanas como rurales, siendo esta el motivo de estudio del presente trabajo de grado.

El presente trabajo de investigación es aplicable a todos los box culverts cuya geometría cumpla con la Norma Colombia de Diseño de Puentes – CCP14.

#### <span id="page-18-0"></span>**2.3 Marco conceptual**

En el presente proyecto de investigación se diseñarán y compararán cajas de alcantarilla de la Asociación Americana de Oficiales de Carreteras Estatales y Transporte (AASHTO) de los Estados Unidos con la Norma Colombiana de diseño de puentes (CCP14) utilizando como herramienta programación mediante el lenguaje visual Basic y el software sap2000.

#### <span id="page-18-1"></span>**2.3.1 Box culvert**.

Los Box Culvert o alcantarillas tipo cajón son elementos en concreto reforzado los cuales pueden ser prefabricados o construidos en sitio, estas son diseñadas para proyectos rigurosos donde se requiere rapidez y facilidad de instalación. Las cajas son estructuras auto portantes enterradas de sección hueca, que pueden estar compuestas por piezas monolíticas, o por dos piezas súper puestas. Su sencillo sistema de encaje de unas piezas con otras permite ejecutar con rapidez pasos para animales, pasos inferiores peatonales, canalizaciones hidráulicas, colectores de drenaje y galerías técnicas. (Farcimar, 2017)

Estas estructuras son de gran utilidad cuando se necesitan elementos de conducción de fluidos con profundidades limitadas para así aprovechar su ancho y restringiendo el alto.

En sus inicios las obras de drenaje eran llamadas alcantarillas y se usaban en tres formas geométricas diferentes: circular, rectangular y abovedada. (Wikipedia, 2020)

Los Box Culvert rectangulares pueden tener secciones mucho mayores a las circulares las cuales estaban constituidas por tubos de concreto reforzado para poder reducir su sección. Por ultimo las abovedadas eran realizadas comúnmente en bloque las cuales alcanzaban grandes dimensiones, hasta podían tener envergadura de pequeños puentes. (Rendon, S.F)

En la actualidad predomina la elaboración de alcantarillas en concreto reforzado tanto para circulares, rectangulares y abovedadas. Los gobiernos con el propósito de mantener márgenes de seguridad para los usuarios de dichas estructuras han elaborado normas con especificaciones de diseño, tecnificando los procesos contractivos y evitando sobrecostos en su construcción.

En gran parte del continente americano se ha tenido como referencia las especificaciones de diseño americanas AASTHO (Asociación Americana de Oficiales de Carreteras Estatales y Transporte) cuya primera edición fue publicada en 1931. El titulo fue simplificado y sus últimas ediciones son actualizadas cada 4 años siendo su última actualización la del 2014

#### <span id="page-19-0"></span>**2.3.2 Cuenca**.

Entiéndase por cuenca el área de aguas superficiales o subterráneas, que vierten a una red natural con uno o varios cauces naturales, de caudal continuo o intermitente, que confluyen en un curso mayor que, a su vez, puede desembocar en un río principal, en un deposito natural de aguas, en un pantano o directamente en el mar. (IDEAM, 2002)

#### <span id="page-20-0"></span>**2.3.3 Cuenca hidrográfica**.

Es un área natural en la que el agua proveniente de la precipitación forma un curso principal de agua. La cuenca hidrográfica es la unidad fisiográfica conformada por el conjunto de los sistemas de curso de agua definidos por el relieve. Los límites de la cuenca o "divisoria de aguas" se definen naturalmente y corresponden a las partes más altas del área que encierra un río. (Ramakrishna, 1997)

#### <span id="page-20-1"></span>**2.3.4 Carga muerta**.

La carga asociada con el peso de la estructura y sus componentes permanentes (pisos, techos, ductos, etc.) (Uang, 2006)

#### <span id="page-20-2"></span>**2.3.5 Carga viva**.

Son aquellas que pueden actuar o no sobre una estructura. Las cargas vivas incluyen el peso de la gente, los muebles, la maquinaria y otros equipos. Estas cargas varían a lo largo del tiempo, especialmente si la función del edificio cambia. (Uang, 2006)

#### <span id="page-20-3"></span>**2.3.6 Alcantarilla en bóveda maciza o de concreto armado**.

Son estructuras que resisten grandes rellenos encima de su techo. Casi siempre formadas por secciones de espesores variables y con geometría de arcos circulares o parabólicos. (Cueva del ingeniero civil , 2011)

#### <span id="page-21-0"></span>**2.3.7 Alcantarillas metálicas**.

Especialmente utilizadas cuando el relleno es de mediana altura y cuando el terreno de fundación es malo, están formadas por tubos metálicos prefabricados o chapas acanaladas de acero galvanizado, pres moldeados para formar tubos de diámetros previstos. Funcionan como estructuras elásticas o flexibles, por lo cual se adaptan a las presiones del relleno que soportan. (Cueva del ingeniero civil , 2011)

#### <span id="page-21-1"></span>**2.3.8 Alcantarillas circulares o tubos de hormigón simple y armado**.

Se usan generalmente cuando las corrientes de agua son reducidas, se les da paso mediante alcantarillas formadas por tubos. Para pequeños diámetros es suficiente fabricarlos con mezcla húmeda de cemento y arena. (Cueva del ingeniero civil , 2011)

#### <span id="page-21-2"></span>**2.3.9 Sap2000.**

Es un programa de elementos finitos, con interfaz gráfico 3D orientado a objetos, preparado para realizar, de forma totalmente integrada, la modelación, análisis y

dimensionamiento de lo más amplio conjunto de problemas de ingeniería de estructuras. (Eseverri, 2020)

#### <span id="page-22-0"></span>**2.3.10 Visual Basic**.

Es un lenguaje de programación que podemos encontrar hoy en día. Dicho lenguaje nace del BASIC (Beginner´s All-purpose Symbolic Instruction Code) que fue creado en su versión original en el Dartmouth College, con el propósito de servir a aquellas personas que estaban interesadas en iniciarse en algún lenguaje de programación. Luego de sufrir varias modificaciones, en el año 1978 se estableció el BASIC estándar. La sencillez del lenguaje ganó el desprecio de los programadores avanzados por considerarlo "un lenguaje para principiantes". (Monografias.com)

#### <span id="page-22-1"></span>**2.4 Marco teórico**

#### <span id="page-22-2"></span>**2.4.1 Estado del arte**.

Es necesario tener algunos trabajos de investigación como referencia, debido a que llegaran a ser muy útiles en la elaboración del presente proyecto.

Daniela Ochoa Cadavid de la universidad de Antioquia habla en su trabajo de grado del pre diseño de un Box Culvert en el municipio del retiro, donde se implementaron software para sus diseños. En su trabajo se calcularon los caudales presentes en la zona para así realizar los diseños estructurales los cuales están basando en la norma colombiana de diseño de puentes CPP14; los resultados obtenidos fueron favorables teniendo en cuenta los requerimientos mínimos en el diseño ya que los caudales no eran tan considerables. (Ochoa, 2020)

Por otra parte, el ingeniero Luis Alfredo Gualpa Chacon en un estudio realizado en el 2018 donde hace la evaluación y rediseño de un box culvert que se encuentra ubicado sobre una troncal entre las tres ciudades de más alta tasa de crecimiento. por esta razón en los estudios realizados el ingeniero expresa que al pasar de los años los diseños se van volviendo obsoletos frente a las nuevas actualizaciones de la norma, en consecuencia, fue elegido para el rediseño basándose en la norma AASHTO. (Gualpa, 2018)

El ingeniero Arturo Rodriguez Sequén en su cartilla publicada en el 2016 expresa de manera simple el proceso a seguir para el análisis y diseño de Box Culvert, donde hace referencia a la norma AASHTO LRFD Bridge Design Specifications. (Rodriguez, 2016)

La ingeniera diana Paola muños barrios en su trabajo de grado estudia las patologías de diferentes Box Culvert en la en la avenida Boyacá de la ciudad de Bogotá Colombia, donde atraves de pruebas, ensayos y verificación según la norma colombiana de diseños de puentes CPP14 genera alternativas con el propósito de adaptarlos para el tráfico de pesado asegurando un adecuado comportamiento de los elementos estructurales (Muñoz, 2017)

#### <span id="page-24-0"></span>**2.5 Marco Legal**

Para la realización del presente trabajo de investigación utilizaron estudios de consultoría, software licenciado por la universidad Francisco de Paula Santander Ocaña y códigos de diseño de carácter público, como lo es el código colombiano de diseño de puentes y la norma de la asociación americana de oficiales de carreteras estatales y transporte (AASHTO) los cuales no requiere autorización. En el presente proyecto se tiene en cuenta la Norma colombiana de diseño de puentes CPP14 y la AASHTO, en el cual el gobierno nacional delega a la asociación colombiana de ingeniería sísmica (AIS) para establecer el reglamento para diseños de puentes en Colombia, mediante un convenio firmado entre el Ministerio de transporte, el Instituto Nacional de Vías y la asociación colombiana de ingeniería sísmica (AIS); este reglamento de diseño de puentes estará basado en su homologo en estados unidos que corresponde a la AASHTO y su última actualización CCP-2014.

## <span id="page-25-0"></span>**[Capítulo 3. Diseño metodológico](#page-3-0)**

#### <span id="page-25-1"></span>**3.1 Tipo de investigación**

La presente investigación se ha desarrollado con un enfoque de tipo cuantitativo, ya que se basa en relacionar las cantidades de obra de acero y concreto de los métodos de diseño estudiados, donde se utiliza el método experimental. Esta investigación contiene información documental, puesto que existen datos relevantes tomados de documentos previos y se han utilizado como base para la misma, reestructurándolos con datos obtenidos de esta investigación especifica.

#### <span id="page-25-2"></span>**3.2 Población**

La población para el presente trabajo de investigación corresponderá a todos los Box Culverts con diferentes tipos de relleno y configuración geométrica que se presentan en Colombia.

#### <span id="page-25-3"></span>**3.3 Muestra**

Se tomó como muestra el diseño de los Box Culverts con altura de relleno de 0.60, 1.00, 2.00, 3.00 y 4.00 por ser los de mayor uso en Colombia.

#### <span id="page-26-0"></span>**3.4 Establecer método de investigación**

Se desarrollará enfoque cuantitativo, ya que se utilizará método para la recolección de información con base a la medición numérica y resultados numéricos de acero de refuerzo y concreto. También se analizaron los valores mínimos permitidos por la Asociación Americana de Oficiales de Carreteras Estatales o Transporte (AASHTO) en diseños de Box culvert.

#### <span id="page-26-1"></span>**3.5 Técnicas e Instrumentos de recolección de la información**

Para el presente proyecto se utilizarán técnicas de recolección de información como las siguientes:

- En primer lugar, la observación indirecta mediante artículos y estudios de terceros que nos den una idea de los métodos de diseño para box culvert.
- Para la comparación se buscó material avalado por instituciones públicas, las cuales estuvieras basadas en las Normas Colombianas. También se utilizó el programa Microsoft Excel 2016 para la programación en Visual Basic, con el fin de obtener una mayor rapidez en los resultados de la investigación y por último se utilizó el programa SAP 2000, para la modelación del box culvert.

#### <span id="page-26-2"></span>**3.6 Análisis de la Información**

Para el análisis de los datos obtenido de proyecto se compararán los diseños y costos para modelos de box culver realizado con los métodos de diseño de la Asociación Americana de

Oficiales de Carreteras Estatales o Transporte (AASHTO) de los Estados Unidos AASHTO y la Norma Colombiana de Diseño de Puentes (CCP14). De tal manera se podrán comparar de manera gráfica las diferencias de costos tanto de concreto como de acero a lo largo de la variación de las alturas de relleno y tablas resumen para la verificación del cumplimiento de dichas normas.

## <span id="page-28-0"></span>**[Capítulo 4. Desarrollo del proyecto](#page-3-1)**

#### <span id="page-28-1"></span>**4.1 Elección de tipo de alcantarilla**

<span id="page-28-2"></span>**4.1.1 Forma y sección.** Las alcantarillas rectangulares (en inglés, Box Culvert) son piezas de hormigón armado de sección cuadrada o rectangular que sirven como conducto subterráneo para la evacuación de aguas lluvia o residual, como paso vehicular, paso animal, y paso peatonal. Las alcantarillas tipo cajón pueden ser sencillas, dobles o múltiples, esto dependiendo a las diferentes necesidades que se presenten, ya que estas pueden acomodarse tanto a la altura de relleno deseada como el paso vehicular, paso animal o paso peatonal. (AASHTO, 2012)

#### <span id="page-28-3"></span>**4.2 Materiales y métodos**

#### <span id="page-28-4"></span>**4.2.1 Elección del box culvert.**

Para este proyecto se seleccionó una alcantarilla tipo cajón de concreto prefabricado de celda simple y fue realizado una comparación entre las normas: AASHTO y la norma colombiana de puentes, (CPP14). Para el diseño y verificación de alcantarilla se hicieron dos tipos de modelos, con las mismas dimensiones de luz libre, alturas de relleno y materiales. A continuación, se indican los materiales y parámetros de diseño utilizados para este proyecto. (AASHTO, 2012)

Los materiales utilizados son:

Resistencia a la compresión del concreto a los 28 días, *f´<sup>c</sup>* = 34,47 MPa = 5 ksi Limite elástico del acero,  $f_y = 413,69 \text{ MPa} = 60 \text{ ksi}$ Peso unitario del concreto, *γ<sup>c</sup>* = 23,2 kN/m = 0,15 kcf Peso unitario del suelo,  $\gamma$ <sub>s</sub> =19,22 kN/m3 = 0,12 kcf

El coeficiente de empuje lateral de tierra, dependerá del estudio geotécnico, el valor sugerido por el Ingeniero Afanador es de  $K_a = 0,33$ 

Las dimensiones

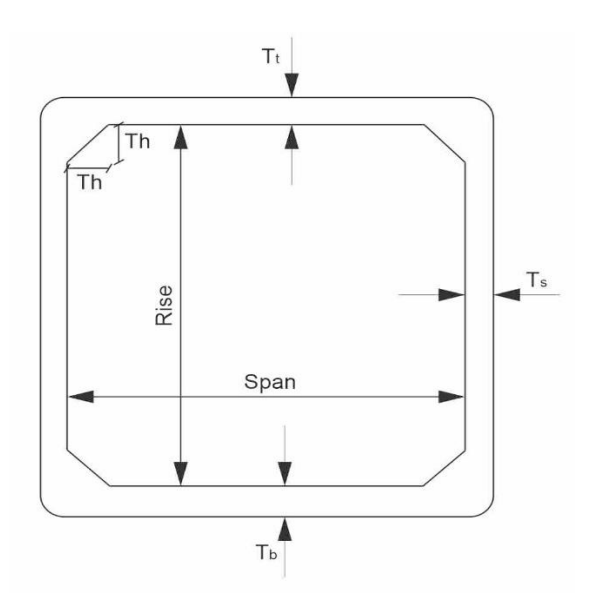

<span id="page-29-0"></span>*Figura 1*. Sección del Box Culvert. LRFD bridge design (2013)

Modelo #1

Span (Luz libre-horizontal) =  $2,0$  m =  $6,6$  ft

Rise (Luz libre-vertical) =  $2,0$  m =  $6,6$  ft

Debe soportar una carga viva para un camión, HL-93 para la AASHTO y CC14 para la norma colombiana de puentes CCP14.

Modelo #2

Span (Luz libre-horizontal) =  $2.5$  m =  $8.2$  ft

Rise (Luz libre-vertical) =  $2,5$  m =  $8,2$  ft

Debe soportar una carga viva para un camión, HL-93 para la AASHTO y CC14 para la norma colombiana de puentes CCP14.

Alturas de relleno y espesores de losas y muros

Para los dos modelos se utilizaron las mismas alturas de relleno (0,60 m; 1,00 m; 2,0 m; 3,0 m; 4,0 m; 5,0 m) y los espesores de muros y losas varían entre 0,18 m y 0,50 m. (Ver Apéndice C y E)

#### <span id="page-30-0"></span>**4.2.2 Métodos**

#### *4.2.2.1 Diseño de Box Culvert por el método de la AASHTO***.**

Para el diseño de un Box Culvert de una celda con una altura de relleno mayor o igual a 0,60 m se tienen 13 tópicos, el cual están compuestos por: requisito de luz libre según la AASHTO, carga muerta, presión de tierras, sobre carga viva, carga de agua, carga viva, combinaciones de carga, diseño a flexión, control de grietas, chequeo mínimo y máximo de refuerzo, chequeo por cortante y verificación por empuje. A continuación, se describe un breve procedimiento para el diseño del Box Culvert.

#### **Requisitos según la AASHTO**

Luz libre

Los estándares de diseño para concreto prefabricado del Box Culvert están disponibles con luces que varían de 6 a 16 ft (1,8 m a 4,8 m) y su altura varia de 4 a 14 ft (1,2 m a 4,2m).

Espesores mínimos

El espesor mínimo de las paredes de todos los Box Culvert es de 8 in (0,20 m). El espesor mínimo de la losa superior para las alcantarillas es de 8 in (0,22 m) y la losa inferior el mínimo es de 10 in (0,25 m), para todas las alcantarillas con tramos con más de 8 ft (2,4 m). Los espesores de las losas y paredes aumentan cuando el chequeo por cortante no cumple o cuando excede el porcentaje mínimo de acero. Según la AASHTO está determinado que los haunches deben medir 12 in (3,65 m) vertical y horizontalmente, ver figura 2.

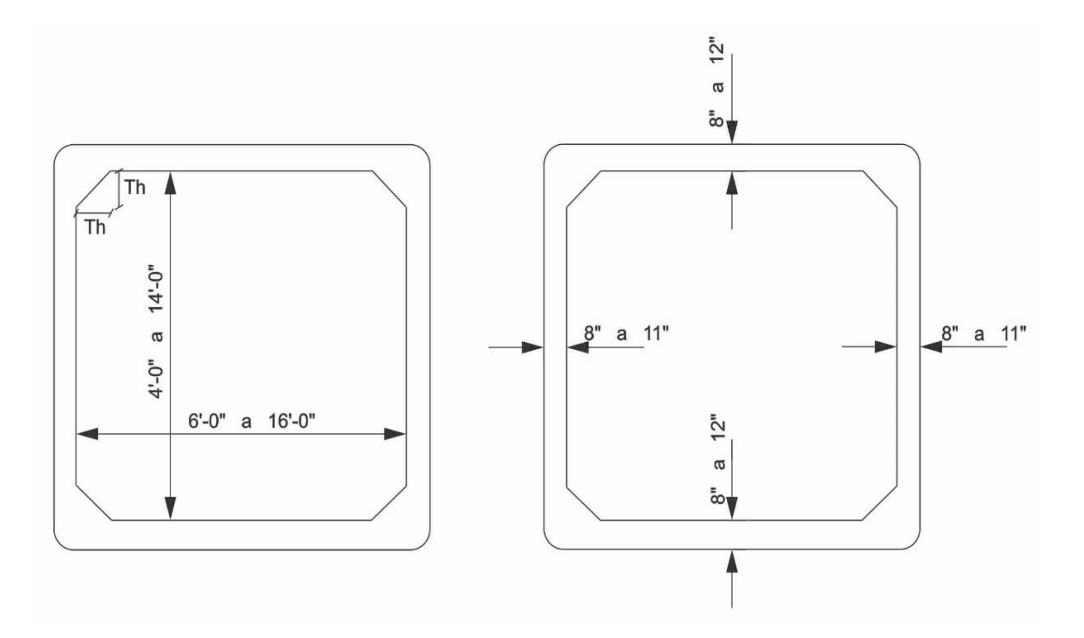

<span id="page-31-0"></span>*Figura 2*. Dimensiones típicas del Box Culvert de concreto prefabricado. (LRFD bridge design, 2013)

#### **Carga muerta**

1. Peso propio de losa superior del box culvert, *DCtop* (klf)

$$
DC_{top} = T_t * w * \gamma_c \tag{1}
$$

Donde:

 $T_t$  = Espesor de la losa superior (ft)

*w* =Longitud de 1 ft

2. Total del peso propio de la losa superior del box culvert, *DCtop* (kips)

$$
DC_{top} = T_t * w * \gamma_c (Span + Ts)
$$
\n(2)

Donde:

*Span* = Luz libre (horizontal) (ft)

- $T_s$  = Espesor de la pared lateral (ft)
- 3. Peso propio de la pared lateral del box culvert, *DCside* (kips)

$$
DC_{side} = T_s * w * \gamma_c * \left(Rise + \frac{T_t}{2} + \frac{T_b}{2}\right)
$$
 (3)

Donde:

*Rise* = Luz libre (vertical) (ft)

- $T_b$  = Espesor de la losa inferior (ft)
- 4. Peso propio del haunch, *DChaunch* (kips)

$$
DC_{haunch} = 0.5 * T_h * w * \gamma_c * T_h \tag{4}
$$

Donde:

- $T_h$  = Espesor del haunch (ft)
- 5. Peso de la losa inferior de la alcantarilla, *DCbottom* (klf)

$$
DC_{bottom} = (DC_{top} + 4 * DC_{haunch} + 2 * DC_{side}) * \left(\frac{1}{Span + T_s}\right)
$$
 (5)

#### **Presión de tierra**

1. Factor de interacción para las condiciones de terraplén, *F<sup>e</sup>*

$$
F_e = 1 + 0.20 * \left(\frac{H}{B_c}\right) \tag{6}
$$

Donde:

- $H =$ Profundidad de relleno (ft)
- $B_c$  = Ancho exterior de la alcantarilla (ft)
- 2. Presión vertical de la parte superior del Box Culvert, *EV* (klf )

$$
EV = F_e * \gamma_s * H * w \tag{7}
$$

3. Presión lateral de tierra en la parte superior del Box Culvert (máxima), *EHmax* (klf)

$$
EH_{max} = \gamma_{max} * w * H \tag{8}
$$

Donde:

γmax = Peso unitario de fluido equivalente máximo de 0,060 kcf

4. Presión lateral de tierra en la parte superior del Box Culvert (minima), *EHmin* (klf)

$$
EH_{min} = \gamma_{min} * w * H \tag{9}
$$

Donde:

γmin = Peso unitario de fluido equivalente máximo de 0,030 kcf

5. Presión lateral de tierra en la parte inferior de la alcantarilla (máxima), *EHmax* (klf)

$$
EH_{max} = \gamma_{max} * (H + T_t + Rise + T_b) * w \tag{10}
$$

6. Presión lateral de tierra en la parte inferior de la alcantarilla (mínima), *EHmin* (klf)

$$
EH_{max} = \gamma_{min} * (H + T_t + Rise + T_b) * w \tag{11}
$$

#### **Sobrecarga de carga viva**

1. Sobrecarga lateral de carga viva en la parte superior del box culvert, *LStop* (klf)

$$
LS_{top} = k_a * h_{eq1} * w * \gamma_s \tag{12}
$$

Donde:

*k<sup>a</sup>* = Coeficiente activo de presión lateral

*heq1* = Altura de relleno equivalente, depende de la profundidad de relleno (ft)

2. Sobre carga lateral de carga viva en la parte inferior de la alcantarilla, *LSbottom* (klf)

$$
LS_{bottom} = k_a * h_{eq2} * w * \gamma_s \tag{13}
$$

Donde:

*heq2* = Altura de relleno equivalente en la parte inferior de la alcantarilla (ft)

#### **Carga de agua**

1. Carga de agua en la losa inferior, *WAbottom* (klf)

$$
WA_{bottom} = Rise * w * \gamma_w \tag{14}
$$

#### Donde:

- $γ<sub>w</sub> = Peso unitario del agua (kcf)$ 
	- 2. Reacción de carga de agua en la losa inferior, *WAbottom reaction* (klf)

$$
WA_{bottom\ reaction} = \frac{WA_{bottom} * span}{(span + T_s)}
$$
(15)

### **Carga viva**

1. Capacidad de carga dinámica, *IM* (%)

$$
IM = 33 * (1,0 - 0,125 * D_e)
$$
\n<sup>(16)</sup>

Donde:

- *D<sup>e</sup>* = Profundidad mínima cubierta de tierra sobre la estructura (ft)
- 2. Longitud de tensión transferidas de la superficie hasta el box para una configuración de eje camión HL-93.

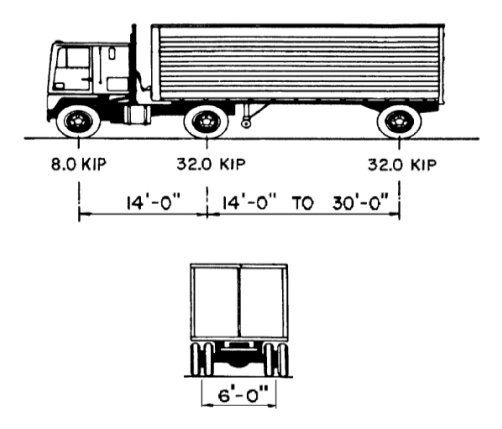

<span id="page-35-0"></span>*Figura 3*. Características del camión de diseño. (Customary U.S units, 2012) el libro AASHTO LFRD Bridge design specifications

$$
W = Axle_{spacing} + W_{tire} + 1.15 * H
$$
\n<sup>(17)</sup>
Donde:

$$
Axle_{\text{spacing}} = \text{Espaciamiento de eje (ft)}
$$

*Wtire* = Ancho de la llanta (ft)

3. Ancho de tensión transferidas de la superficie hasta el Box para una configuración de eje camión HL-93, *L* (ft)

$$
L = L_{tire} * +1, 5 * H \tag{18}
$$

Donde:

*Ltire* = Longitud del área de contacto del neumático (ft)

4. Distribución de carga viva para la configuración de eje camión HL-93,*WLL+IM* (klf)

$$
W_{LL+IM} = \frac{2 * P_w * MPF * (1 + IM)}{W * L}
$$
 (19)

Donde:

 $P_w$  = Carga por rueda para el camión de diseño (kips)

*MPF* = Múltiple factor de presencia de 1,20 para los estados límites de resistencia y

servicio.

5. Ancho de tensión transferidas de la superficie hasta el Box para una configuración de eje tándem, *L* (ft)

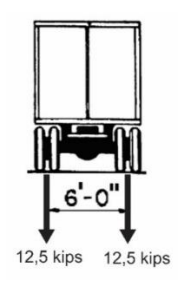

*Figura 4*. Carga de carril de diseño. (Customary U.S units, 2012) el libro AASHTO LFRD Bridge design specifications

$$
L = Axle_{spacing} + L_{tire} + 1.5 * H
$$
\n<sup>(20)</sup>

6. Distribución de carga viva para la configuración de eje tándem

$$
W_{LL+IM} = \frac{4 * P_w * MPF * (1 + IM)}{W * L}
$$
 (21)

7. Combinaciones de carga para estado límite de resistencia

7.1 Máxima carga vertical y máxima carga horizontal.

$$
1,25 * DC + (1,30 * 1,05 * EV) + 1,75(LL + IM) + (1,35 * 1,05 * EH_{max})
$$
  
+ 1,75 \* LS (22)

7.2 Máxima carga vertical y mínima carga horizontal

$$
1,25 * DC + (1,30 * 1,05 * EV) + 1,75(LL + IM) + 1,0 * WA + \left(\frac{0,9}{1,05}\right)
$$
  
\* *EH<sub>min</sub>* (23)

7.3 Mínima carga vertical y máxima carga horizontal

$$
0.9 * DC + \left(\frac{0.90}{1.05}\right) * EV + (1.35 * 1.05 * EH_{max}) + 1.75 * LS \tag{24}
$$

# 8. Combinaciones para estado límite de servicio

8.1 Máxima carga vertical y máxima carga horizontal

$$
1,0 * DC + 1,0 * EV + 1,0 * (LL + IM) + 1,0 * EH_{max} + 1,0 * LS
$$
\n(25)

8.2 Máxima carga vertical y mínima carga horizontal

$$
1,0*DC+1,0*EV+1,0*(LL+IM)+1,0*WA+1,0*EH_{min}
$$
 (26)

8.3 Mínima carga vertical y máxima carga horizontal

$$
1.0 * DC + 1.0 * EV + 1.0 * EH_{max} + 1.0 * LS \tag{27}
$$

### **Diseño a flexión**

1. Área de acero en la cara exterior tanto de las losas como de la pared lateral, para momento negativo y para momento positivo, puede ser calculado utilizando la fórmula 28.

$$
M_u = \phi * A_s * f_y * \left( d - \frac{A_s * f_y}{1.7 * f'_c * b} \right)
$$
 (28)

Donde:

*ϕ* = Factor de resistencia especificado en el artículo 5.5.4.2 del CCP14

 $A_s = \text{Área de refuerzo (in}^2/\text{ft})$ 

- d =Altura efectiva (in)
- b = Ancho de la cara de compresión del miembro 12 in.

### **Control de grietas**

Este procedimiento se debe repetir tanto para la losa superior y losa inferior (cara interior) y pared lateral (cara interior y exterior).

1. Espesor del recubrimiento de concreto medido desde la fibra extrema de tracción hasta el centro de refuerzo de flexión más cercano, *d<sup>c</sup>* (in).

$$
31 \\
$$

$$
d_c = recubrimiento + \frac{1}{2} * d_w \tag{29}
$$

Donde:

*d<sup>w</sup>* =Diametro de la barra (in)

2. Relación de deformación, *β<sup>s</sup>*

$$
\beta_s = 1 + \frac{d_c}{0.7(h - d_c)}
$$
\n(30)

Donde:

 $h$  =espesor total o profundidad del elemento (in)

3. Esfuerzo de refuerzo permitido, *fss* (ksi)

$$
f_{ss} \le \frac{700 \times \gamma_e}{\beta_s \times (s + 2 \times d_c)} \le 0.60 \times f_y \tag{31}
$$

Donde:

*γe*= factor de exposición (in<sup>2</sup>/ft)

- *s* = Espaciamiento entre barras (in)
	- 4. Excentricidad, *e*

$$
e = \frac{M_s}{N_s} + d - \frac{h}{2} \tag{32}
$$

Donde:

- $M_s$  = momento flector en el estado límite de servicio (k-in)
- $N_s$  = Esfuerzo axial en el estado límite de servicio (kips)
	- 5. Factor para calcular la distancia entre la resultante a comprensión y a tracción, *j*

$$
j = 0.74 + 0.1 * \left(\frac{e}{d}\right) \le 0.9\tag{33}
$$

Donde:

 $d =$  distancia entre la cara comprimida y el baricentro del refuerzo de tracción (in)

6. Calculo de *i*

$$
i = \frac{1}{1 - \frac{j * d}{e}}\tag{34}
$$

7. Tensión en las armaduras bajo condiciones de carga de servicio, *f<sup>s</sup>* (ksi)

$$
f_s = \frac{M_s + N_s * \left(d - \frac{h}{2}\right)}{A_s * j * i * d}
$$
\n(35)

8. Área de acero si se presenta  $f_{ss} \leq 0.60 * f_y$  no llega a cumplir

$$
As_{(grieta)} = \frac{f_s}{f_{ss}} * A_s \tag{36}
$$

# **Control por fatiga**

Los cálculos para el control por fatiga no son requeridos para el diseño del Box Culvert.

### **Verificar el refuerzo mínimo**

1. Área de refuerzo mínimo de flexión de la pared lateral,  $A_s$  (in<sup>2</sup>/ft)

$$
A_s = 0.002 * b * T_t \tag{37}
$$

2. Área de refuerzo mínimo de flexión de la losa superior, As (in<sup>2</sup>/ft)

$$
A_s = 0.002 * b * T_s \tag{38}
$$

3. Refuerzo mínimo de flexión de la losa inferior,  $A_s$  (in<sup>2</sup>/ft)

$$
A_s = 0.002 * b * T_b \tag{39}
$$

#### **Verificar el límite de refuerzo máximo**

1. Calcular el valor de  $\beta_1$ 

$$
0.65 \le \beta_1 = 0.85 - 0.05 * (f'_c - 4.0)
$$
\n(40)

2. Calculo del eje neutro, debe hacer este cálculo para las caras interiores de las losas superiores e interiores y para el cálculo de la pared lateral en la cara exterior, *c* (in)

$$
c = \frac{A_s * f_y}{0.85 * f'_c * \beta_1 * b}
$$
\n(41)

3. Relación de refuerzo equilibrada o balanceada, *ρ<sup>b</sup>*

$$
\rho_b = \left(\frac{0.85 * \beta_1 * f'}{f_y}\right) \left(\frac{87}{87 + f_y}\right) \tag{42}
$$

4. Calcular *ρ* para las caras interiores de la losa superior, pared lateral y losa inferior

$$
\rho = \frac{A_s}{A_c} = \frac{A_s}{(b*d)}\tag{43}
$$

# **Control por cortante**

- Pared lateral
- 1. Calculo de a

$$
a = \frac{A_s * f_y}{0.85 * f'_{c} * b}
$$
\n(44)

2. Profundidad efectiva de cortante tomada como la distancia, perpendicular al eje neutro, entre resultantes de las fuerzas de tracción y compresión por flexión, *d<sup>v</sup>* (in)

$$
d_v = \max\left(0.72 * h; 0.9 * d; d - \frac{a}{2}\right)
$$
\n(45)

3. Parámetro de separación de grietas, *Sxe* (in)

$$
S_{xe} = S_x * \frac{1,38}{a_g + 0,63}
$$
 (46)

Donde:

*ag*: Tamaño máximo de agregados (in)

 $S_x = d_y$  = profundidad de corte efectiva máxima (in)

4. Verificación del parámetro de separación de grietas (in)

$$
12in \le S_{xe} \le 80in \tag{47}
$$

5. Deformación unitario longitudinal, *Ԑ<sup>s</sup>*

$$
\mathcal{E}_s = \frac{\frac{|M_u|}{d_v} + 0.5 * N_u + |V_u|}{E_s * A_s} \tag{48}
$$

Donde:

 $M_u$  = Valor absoluto del momento mayorado. No debe ser manor que  $M_u \ge V_u * d_v$ *Nu*= Fuerza axial mayorada, tomada como positiva si es de tracción y negativa si es a compresión

*Vu*= Fuerza de cortante mayorada (kN)

*Es*= Modulo de elasticidad (ksi)

6. Calcular β

$$
\beta = \frac{4,8}{1+750*\epsilon_s} * \frac{51}{39+S_{xe}}
$$
\n(49)

7. Resistencia al cortante factorizada o mayorada, *V<sup>c</sup>* (kips)

$$
V_c = \phi * 0.0316 * \beta * \sqrt{f'_c} * b_v * d_v
$$
 (50)

Donde:

bv: ancho efectivo del alma, tomada como el ancho mínimo del alma dentro de la profundidad dv.

8. Resistencia nominal de cortante, *V<sup>n</sup>* (kips)

$$
V_n = \phi * 0.25 * f'_{c} * b_v * d_v
$$
\n(51)

- Losa superior e inferior
- 1. Calcular la relación

$$
\frac{V_u * d_e}{M_u} \le 1.0\tag{52}
$$

2. Resistencia a corte,  $\phi V_c$  (kips)

$$
\phi V_c = \phi \left( 0.0676 * \sqrt{f'_c + 4.6 * \frac{A_s}{b * d_e} * \frac{V_u * d_e}{M_u}} \right) * b * d_e
$$
\n(53)

$$
\phi V_c = \phi \left( 0.0948 * \sqrt{f'_c} * b * d_e \right)
$$

#### **Verificación por empuje**

1. Calculo de *P<sup>n</sup>*

$$
\phi P_n = \phi * 0.10 * f'_c * A_g \tag{54}
$$

#### *4.2.2.2 Verificación por el método de la AASHTO***.**

Todas las alcantarillas nuevas en los Estados Unidos de América deben ser diseñadas utilizando las especificaciones de diseño de puentes de las AASHTO LRFD (diseño de factores de carga y resistencia, a su vez también deben ser verificadas las estructuras ya existentes para cumplir con los estándares de la norma.

Las estructuras deben contar con una capacidad mínima de soportar cargas de vehículos de 190 kips, también se tendrán en cuenta el degaste de la superficie a futuro (solo se tendrá en cuenta para alcantarillas sin relleno).

Las alcantarillas de cajón pueden ser simples o de múltiples celdas, los usos más comunes son el transporte de agua debajo de caminos o también son utilizados para el paso de personas o ganado, para ello se han estipulado dimensiones mínimas en las cajas de alcantarilla que a su vez aseguren el fácil mantenimiento y cumpla con los requerimientos de diseño.

El tamaño mínimo para pasos peatonales debe ser de 8 pies de alto por 5 pies de ancho en cambio para pasos de ganado deber ser de 6 pies de alto por 5 de ancho, la abertura vertical en todos los casos debe tener mínimo de 5 pies de ancho para asegurar el ingreso de una persona, con el fin de la realización de mantenimientos. Algunas secciones típicas a utilizar

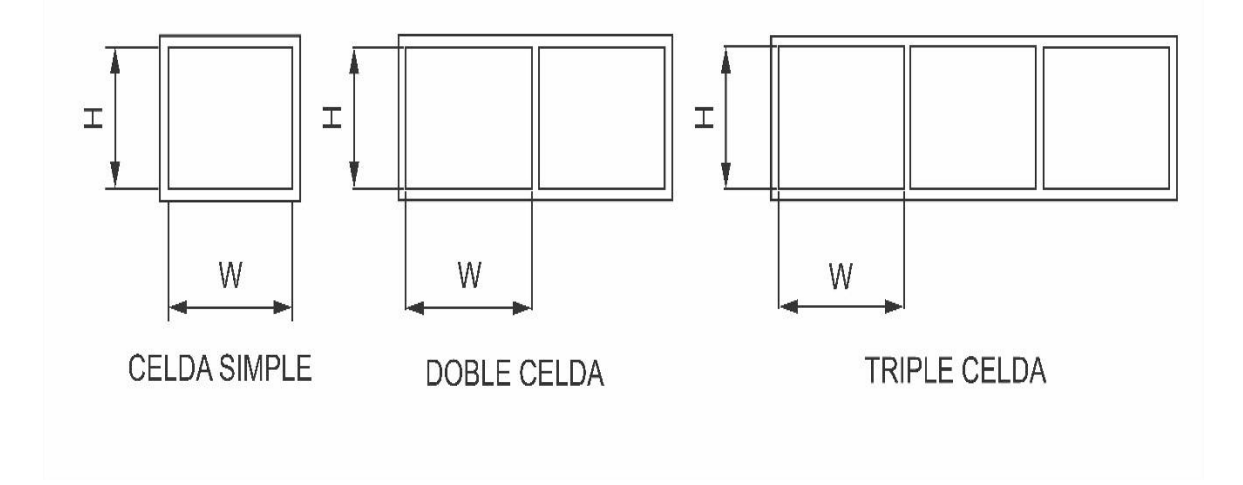

*Figura 5*. Secciones típicas para un box culvert. (WisDOT bridge manual 2012)

Los requisitos hidráulicos determinaran la altura y área del Box Culvert; para determinar el número de celdas dependerá de la parte económica y demanda hidráulica del proyecto.

Los espesores de muros y losas deben cumplir espesores mínimos, tanto la losa superior como inferior no deben tener un espesor menor a 6,5 pulgadas y los espesores de los muros dependerás de la altura del Box Culvert como lo indica la tabla 1.

#### Tabla 1

*Espesores mínimos de muros*

| Espesor de pared | Altura de la celda | Altura de la pared |
|------------------|--------------------|--------------------|
| mínima           | $\mathrm{ft}$      | "apron" sobre el   |

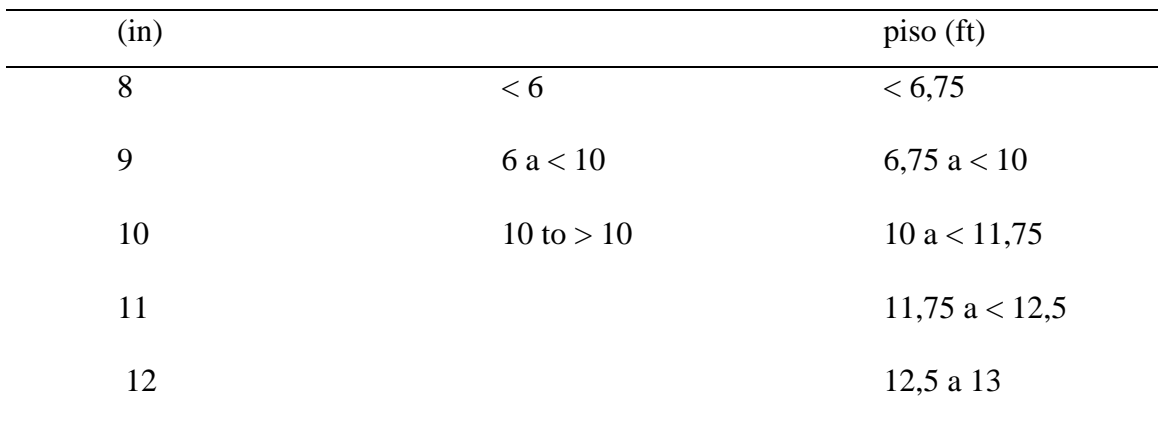

*Notas:* Afanador y Pacheco (2020)

Se debe hacer un seguimiento a los materiales utilizados para la construcción del Box Culvert los cuales deben tener un requisito mínimo, así como:

- Resistencia a compresión del concreto a los 28 días  $f'_{c} = 3.6$  ksi.
- Limite elástico del acero  $f_y=60$  ksi
- Módulo de elasticidad del acero *Es*=29000 ksi
- Módulo de elasticidad del concreto  $E_c = (33000) * (K_1) * (wc)^{1.5} * (fc)^{1/2} = 3586$  ksi
- $K_l = 1.0$
- Peso del concreto  $w_c$ =0,15 kcf
- Relación modular  $n=E_s/E_c=8$

El estado límite de resistencia se utiliza para diseñar el refuerzo a flexión y cortante de las losas y muros AASHTO LRFD (12.5.3). El estado límite de servicio es utilizado para verificar el control de agrietamiento. Para obtener los estados límites de servicio y resistencia se deben evaluar todas las fuerzas que actúan sobre el box culvert.

De acuerdo a la AASHTO LRFD (Tabla 3.4.1-1 y Tabla 3.4.1-2) las cargas que actúan sobre el box en los factores de resistencia y servicio serán Carga muerta (DC), uso de superficie (DW), presión vertical de tierra (EV), presión horizontal de tierra (EH), sobrecarga viva(LS), carga viva + IM ( $LL+IM$ ).

Para momentos y cortantes se establecen todos los modificadores de carga, n, igual a 1,0. Todos los momentos y cortantes se calcularán en una franja de un pie de ancho del box.

$$
M_{str1} = \eta * (\gamma st_{DC} * M_{DC} + \gamma st_{DW} * M_{DW} + \gamma st_{EV} * M_{EV} + \gamma st_{EH} * M_{EH}
$$
  
+  $\gamma st_{LS} * M_{LS} + \gamma st_{LL} * M_{LL}$ )  

$$
V_{str1} = \eta * (\gamma st_{DC} * V_{DC} + \gamma st_{DW} * V_{DW} + \gamma st_{EV} * V_{EV} + \gamma st_{EH} * V_{EH}
$$
  
+  $\gamma st_{LS} * V + \gamma st_{LL} * V_{LL}$ ) (56)

Donde:

*Mstr1* <sup>=</sup> momento mayorado

*Vstr1* = cortante mayorado

Al tener los momentos mayorados se debe verificar si la cantidad de acero es la requerida, para ello se calcula el área de acero requerido el cual debe ser menor que el área de acero existente.

$$
As_{req} = \rho * b * ds_i \tag{57}
$$

Donde:

$$
As_{req}
$$
 = area de acero requerida

*ρ* = cuantía de acero

 $b = \text{franja}$  de un pie de ancho

*ds<sup>i</sup>* = distancia desde la fibra externa a compresión al centro de la barra

Se debe calcular el coeficiente de resistencia para así poder calcular la cuantía de acero

$$
R_n = \frac{Mstr_{CB} * 12}{\Phi f * b * ds_i^2}
$$
\n
$$
(58)
$$

$$
\rho = 0.85 * \frac{f'c}{fy} * (1 - \sqrt{1 - \frac{2 * R_n}{0.85 * f'c}})
$$
\n(59)

Donde:

*Rn*= coeficiente de resistencia

Según la AASHTO LRFD (5.7.2.1) se debe verificar que el refuerzo no ceda, para ello debe cumplir la siguiente ecuación:

$$
\frac{c}{ds} < 0.6 \tag{60}
$$

Donde:

*c* = distancia entre el eje neutro y la cara a compresión

Se debe verificar el refuerzo mínimo en la estructura como lo dice la AASHTO LRFD (5.7.3.3.2) donde se debe tener en cuenta que:

$$
M_{cr} = 1.1 * fr * Sc * \frac{1}{12}
$$
 (61)

$$
M_{cr} < 1.33 * Mst_1 \tag{62}
$$

Donde:

 $M_{cr}$  = momento de resistencia para control de grietas

*Mst1*= momento mayorado

Luego de tener el refuerzo verificado se debe verificar la separación mínima AASHTO LRFD (5.10.3.1) y máxima AASHTO LRFD (5.10.3.2) del acero de refuerzo.

La separación mínima no debe ser menor que:

- $\bullet$  1.5 veces el diámetro nominal de las barras
- 1.5 veces el tamaño máximo del agregado grueso
- 1.5 pulgadas

La separación máxima del acero de refuerzo no deberá exceder:

$$
S_{max1} = \frac{700 \times \gamma e}{\beta s \times f ss} - 2 \times dc \tag{63}
$$

- 1.5 veces el espesor del elemento
- 18 pulgadas

Se requiere una verificación de refuerzo por temperatura y contracción de acuerdo a la LRFD (5.10.8) donde debe cumplir los siguientes requisitos.

$$
A_s \ge \frac{1,30 \times b \times h}{2 \times (b+h) \times fy} \tag{64}
$$

$$
0.11 \le A_s \le 0.6 \tag{65}
$$

Se comprobó la resistencia al corte de las losas y muros como se requiere en LRFD

(5.14.5.3) donde se debe cumplir la relación (formula 52) y la verificación

(66)

$$
Vu < Vrs
$$

Donde:

*V<sup>u</sup>* = cortante mayorado

 $V_{rs} = min(V_{r1s}; V_{r2s})$ 

$$
V_{r1s} = \emptyset V [\left(0.0676 * \sqrt{f'c} + 4.6 * \frac{As * Vu * ds}{b * ds * Mu}\right) * b * ds]
$$
(67)

$$
V_{r2s} = \emptyset V * (0,126 * \sqrt{f'c} * b * ds \tag{68}
$$

Luego de haber verificado la resistencia al corte del concreto se debe analizar el cortante el cual debe cumplir las siguientes condiciones

$$
V_u \le V_{rw} \tag{69}
$$

Donde :

*V<sup>u</sup>* = cortante máximo

$$
V_{rw} = min(V_{r1w}; V_{r2w})
$$
  

$$
V_{r1w} = \emptyset V(0,0316 * \beta * \sqrt{f'c} * b_v * d_v)
$$
 (70)

$$
V_{r2w} = \emptyset V(0, 25 * f'c * b_v * d_v)
$$
\n(71)

## *4.2.2.3 Norma colombiana de puentes (CCP14.).*

En Colombia los diseños de alcantarillas de cajón de celda simple están regidos por la "Norma Colombiana de Diseño de Puentes (Sísmica-AIS, 2014) la cual está basada en la norma de la Asociación Americana de Oficiales de Carreteras Estatales y Transporte (AASHTO, American Association of State Higway and Transportation Officials, 2012), es por esto que sus fórmulas y procedimientos son muy similares. A continuación, se presentan los procedimientos que están presentes en la norma CCP14 y no están presentes en la AASHTO, estos procedimientos que no se encuentren registrados a continuación significa que son iguales.

#### **Carga muerta.**

El análisis de carga para la losa superior es igual para las dos normas a la que se refiere este trabajo de investigación, ver ecuación (1), a continuación, el peso propio de la pared lateral y el peso de la losa inferior de la alcantarilla.

1. Peso propio de la pared lateral del Box Culvert, *DCside* (kN)

$$
DC_{side} = T_s * w * \gamma_c * H \tag{72}
$$

2. Peso de la losa inferior de la alcantarilla, *DCbottom* (kN/m)

$$
DC_{bottom} = \frac{DC_{top} + 4 * DC_{hannon} + 2 * DC_{side} + (T_b * B * \gamma_c)}{B}
$$
(73)

#### **Empuje vertical del terreno.**

El factor de interacción suelo-estructura para instalaciones de bajo terraplén es igual para las dos normas a la que se refiere este trabajo de investigación, ver ecuación (6), a continuación, la presión lateral de tierra en la parte superior del Box Culvert.

1. Presión lateral de tierra en la parte superior del Box Culvert (máxima) para instalación bajo terraplén, *W<sup>r</sup>* (N/mm)

$$
W_R = F_e * B_c * \gamma_s * H \tag{74}
$$

Donde:

*Bc*= Ancho exterior de la alcantarilla (mm)

Presión de tierras en las paredes del Box Culvert

1. Presión lateral de tierras de la losa superior y losa inferior, *EV* (kg/m<sup>2</sup> )

$$
EV_{max} = K_o * h_f * \gamma_s
$$
  
\n
$$
EV_{min} = 50\%(K_o * h_f * \gamma_s)
$$
 (75)

Donde:

*Ko*= Coeficiente de presión lateral del suelo

### **Sobrecarga de carga viva**

El análisis de la sobrecarga de carga viva es igual para las dos normas a la que se refiere este trabajo de investigación, ver ecuaciones (12) y (13)

### **Carga viva para eje simple y eje tándem**

1. Capacidad de carga dinámica (%)

$$
IM = 33 * (1,0 - 4,1 * 10^{-4} * D_e) \ge 0\% \tag{76}
$$

Donde:

 $D_e$ = La profundidad mínima de recubrimiento de tierra sobre la estructura (mm)

2. Profundidad de interacción rueda/ eje transversal de la alcantarilla, *Hint-t* (mm)

$$
H_{int-t} = \frac{S_w - w_t * 0.060 * D_i}{LLDF}
$$
\n(77)

Donde:

*S<sup>w</sup>* = Distancia entre eje (según la norma 3.6.1.2.6b) (mm)

*w<sup>t</sup>* = Ancho del parche de la rueda (según la norma 3.6.1.2.6b) (mm)

 $D_i$  = Diámetro interior o tramo libre de la alcantarilla (mm)

LLDF = Factor de distribución de carga viva para estructuras enterradas.

En donde:

\n
$$
Cuando \, H < H_{int-t}
$$
\n
$$
w_w = w_t + LLDF(H) + 0.06 * D_i
$$
\n
$$
Cuando \, H \ge H_{int-t}
$$
\n
$$
w_w = w_t + S_w + LLDF(H) + 0.06 * D_i
$$
\n
$$
(78)
$$
\n

Donde:

 $w_w$  = ancho del parche de la carga viva en la profundidad H (mm)

H= profundidad del relleno sobre la alcantarilla (mm)

3. Profundidad de interacción/eje paralela al tramo de la alcantarilla, *Hint-p* (mm)

$$
H_{int-p} = \frac{S_a - l_t}{LLDF} \tag{79}
$$

Donde:

 $S_a$  = distancia entre ejes (mm)

 $l_t$  = longitud del parche de la rueda (mm)

En donde:

\n 
$$
U_W = l_t + LLDF(H)
$$
\n

\n\n $U_W = l_t + LLDF(H)$ \n

\n\n $U_W = l_t + S_a + LLDF(H)$ \n

\n\n (80)\n

Donde:

- $l_w$  = longitud del parche de la carga viva en la profundidad H (mm)
- 4. Área rectangular en la profundidad H, *ALL* (mm<sup>2</sup> )

$$
A_{LL} = l_w * w_w \tag{81}
$$

5. Presión vertical en la corona de carga viva, *P<sup>L</sup>* (kN/m)

$$
P_L = \frac{P\left(1 + \frac{IM}{100}\right) * (m)}{A_{LL}}
$$
\n(82)

Donde:

 $P = \text{carga}$  viva aplicada en la superficie a todas las ruedas que interactúan (N)

m = Factor de presencia múltiple

Diseño para el estado límite de resistencia por flexión

**Para el diseño a flexión de un Box Culvert de celda simple se debe hacer el análisis tanto para momento negativo como para momento positivo.** 

1. Calculo del área de acero de refuerzo,  $A_s$  (mm<sup>2</sup>/m)

$$
A_S = \frac{M_u}{\phi * f_y * \left(d - \frac{a}{2}\right)}\tag{83}
$$

Donde:

 $M<sub>u</sub>$  = momento por resistencia (kN/m)

*ϕ* = Factor de resistencia (ver sección 5.5.4.2 CPP14)

 $d =$ altura efectiva (m)

#### **Revisión de fisuras por distribución de armadura.**

Tanto la norma de la AASHTO como el Código colombiano de puentes, la relación de deformación, excentricidad, cálculo de "i", tensión en las armaduras bajo condiciones de carga de servicio y el factor para calcular la distancia entre la resultante a comprensión y a tracción, son iguales para las dos normas, véase las ecuaciones (30,32,33,34,35).

1. Esfuerzo permitido del refuerzo, *fss* (MPa)

$$
f_{ss} = \frac{123000 \times \gamma_e}{\beta_s \times (s + 2 \times d_c)} \le 0.60 \times f_y \tag{84}
$$

### **Verificación del máximo límite de refuerzo.**

El análisis del eje neutro es igual para las dos normas a la que se refiere este trabajo de investigación, ver ecuación (41), a continuación, el peso propio de la pared lateral y el peso de la losa inferior de la alcantarilla.

1. Cuantía balanceada

$$
\rho_b = \left(\frac{0.85 * \beta_1 * f'}{f_y}\right) * \left(\frac{600}{600 + f_y}\right) \tag{85}
$$

#### **Control por cortante**

Pared lateral.

Tanto la norma de la AASHTO como el Código colombiano de puentes, para el cálculo de "a", la profundidad efectiva de cortante, el parámetro de separación de grietas, la deformación unitaria longitudinal, el cálculo de β, son iguales para las dos normas, véase las ecuaciones (44) – (49).

1. Resistencia nominal del concreto a cortante factorizada o mayorada, *V<sup>c</sup>* (kN)

$$
V_c = 0.083 * \beta * \sqrt{f'_c * b_v * d_v}
$$
 (86)

2. Resistencia nominal de cortante del concreto,  $V_n$ ,  $(kN)$ 

$$
V_n = 0.25 * f'_{c} * b_v * d_v
$$
\n(87)

Losa superior e inferior

$$
V_c = \left(0.178 * \sqrt{f'_c} + 32 * \frac{A_s * V_u * d_e}{b * d_e * M_u}\right) * b * d_e
$$
\n(88)

La capacidad de corte para losas superior moldeada monolíticamente con las paredes laterales no debe tomarse menor de:

$$
\emptyset V_c = \left(0,332 \times \sqrt{f'_c \times b \times d_e}\right) \tag{89}
$$

$$
V_c = 0.25 * \sqrt{f'_{c} * b * d_e}
$$
 (90)

#### **4.3 Muestra de memorias de cálculo para el diseño por el método de la AASHTO**

Se realizaron dos modelos de Box Culvert uno para una luz libre de 6,6 x 6,6 ft (2,0 x 2,0 m) y otro de 8,2 x 8,2 ft (2,5 x 2,5 m). Para este caso se mostrarán los resultados de un Box

Culvert de 8,2 x 8,2 ft y una altura de relleno de 16,4 ft (5 m). A continuación, se presentan los datos geométricos del Box Culvert, véase la tabla (2).

1. Datos

# Tabla 2

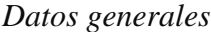

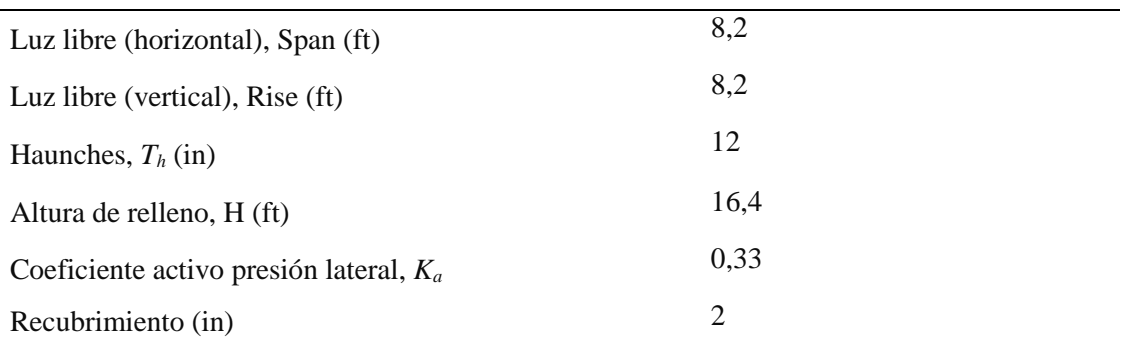

*Notas:* Afanador y Pacheco (2020)

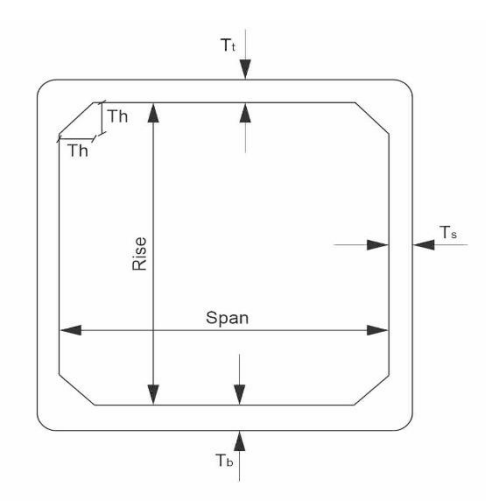

*Figura 6.* Sección transversal de Box curvelt. (LRFD bridge design, 2013)

A seguir se presentan algunas propiedades mecánicas del material y espesores de pared del Box Culvert, véase tabla (3).

Tabla 3 *Material y parámetros de diseño*

Peso unitario Concreto reforzado,  $γ_c$  (kcf) 0,15

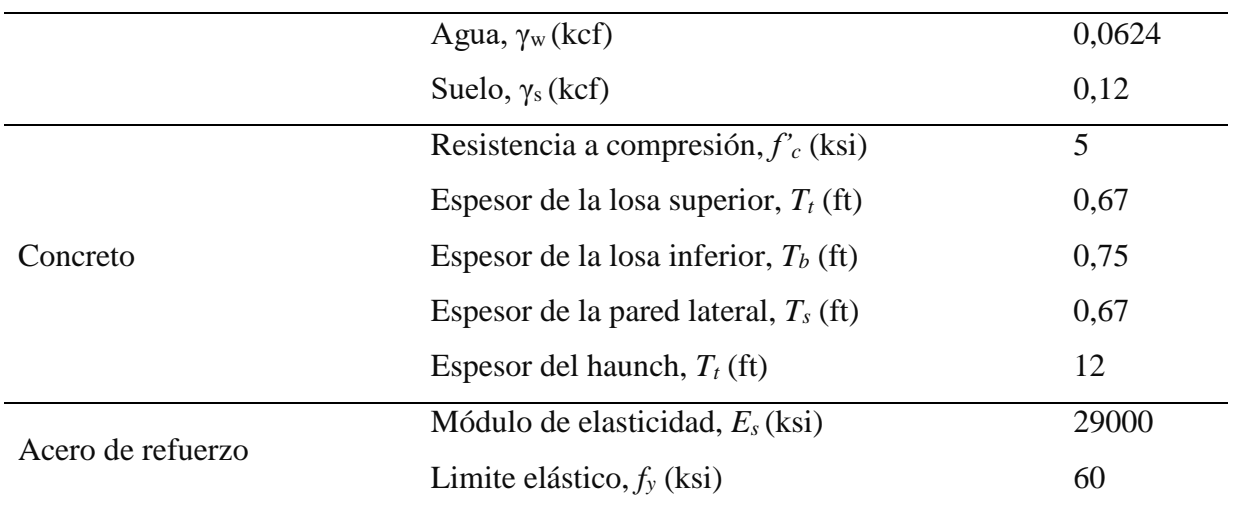

*Notas:* Afanador y Pacheco (2020)

A continuación, se muestra los resultados de los diferentes tipos de carga obtenidos para una sección de 2,5 m x 2,5 m por el método de la AASHTO.

2. Carga muerta

Peso propio de la losa superior de la alcantarilla, ver ecuación (1)

$$
DC_{top} = 0.67 * 0.15 * 1 = 0.101 \, klf
$$

Total del peso propio de la losa superior de la alcantarilla, ver ecuación (2)

$$
DC_{top} = 0.101 * \left(8.2 + \left(\frac{0.67}{2}\right) + \left(\frac{0.67}{2}\right)\right) = 0.891 \text{ kips}
$$

Peso propio de la pared lateral de la alcantarilla, ver ecuación (3)

$$
DC_{size} = (0.67 * 0.15 * 1) * \left(8.2 + \left(\frac{0.67}{2}\right) + \left(\frac{0.75}{2}\right)\right) = 0.895 \text{ kips}
$$

Peso propio del haunch, ver ecuación (4)

$$
DC_{haunch} = \frac{1*1}{2} * 0.15 * 1 = 0.075 \text{ kips}
$$

Peso de la losa superior de la alcantarilla, ver ecuación (5)

$$
DC_{bottom} = (0.891 + (4 * 0.075) + (2 * 0.895)) * (\frac{1}{8.2 + 0.67}) = 0.336 \text{ klf}
$$

- 3. Carga de presión de tierra
	- Factor de interacción para las condiciones de terraplén, ver ecuación (6)

$$
F_e = 1 + 0.20 * \left(\frac{16,404}{0,67 * 2 + 8,2}\right) = 1,344
$$

Presión vertical en la parte superior de la alcantarilla, ver ecuación (7)

$$
EV = 1,344 * 0,12 * 16,404 * 1 = 2,645
$$
 klf

 Presión lateral de tierra en la parte superior de la alcantarilla (máxima), ver ecuación (8)

$$
EH_{max} = 0.060 * 16.404 * 1 = 0.984 \text{ klf}
$$

 Presión lateral de tierra en la parte superior de la alcantarilla (mínima), ver ecuación (9)

$$
EH_{min} = 0.030 * 16.404 * 1 = 0.492 \, klf
$$

 Presión lateral en la parte inferior de la alcantarilla (máxima), ver ecuación (10)

$$
EH_{max} = 0.060(16,404 + 0.67 + 8.2 + 0.75) * 1 = 1.561 klf
$$

 Presión lateral de tierra en la parte inferior de la alcantarilla (mínima), ver ecuación (11)  $EH_{min} = 0.030(16,404 + 0.67 + 8.2 + 0.75) * 1 = 0.781$  klf

En la figura (7) se ilustra las presiones de tierra verticales y laterales aplicadas al Box Culvert para una sección de 2,5 m x 2,5 m por el método de la AASHTO.

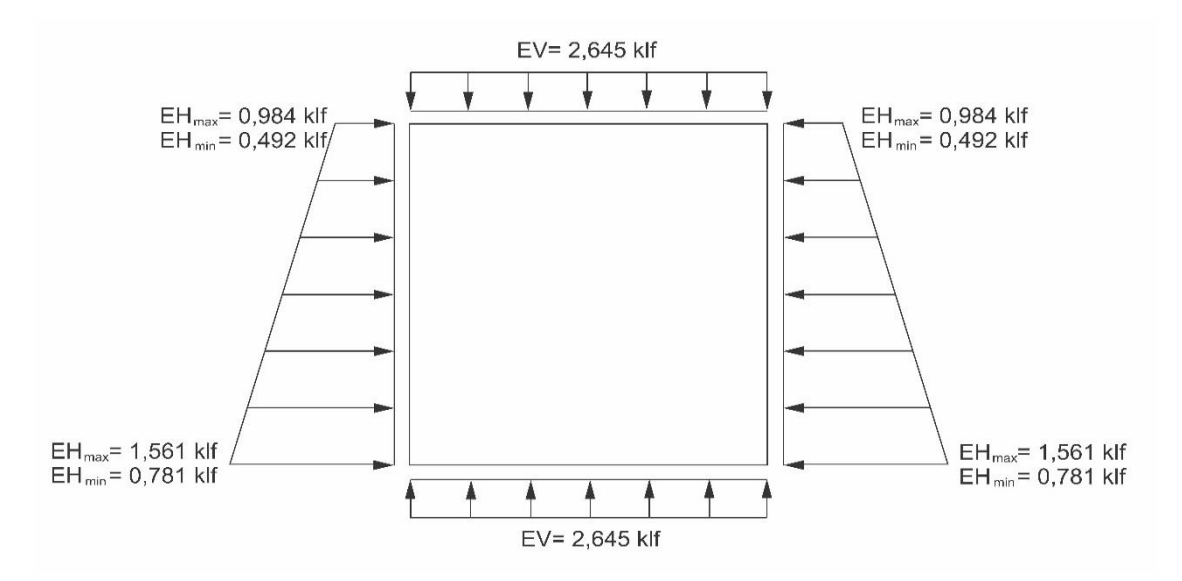

*Figura 7*. Cargas de presión de tierra. .( LRFD bridge design, 2013)

- 4. Sobrecarga de carga viva
	- Altura equivalente 1

$$
h_{eq1} = 4 - \frac{16,404 - 5}{20 - 10} (3 - 2) = 2,359 \, ft
$$

 Sobrecarga lateral de carga viva en la parte superior de la alcantarilla, ver ecuación (12)

$$
LS_{top} = 0.33 * 0.12 * 2.359 * 1 = 0.093 \, klf
$$

 Altura para el cálculo de la sobrecarga de carga viva en la parte inferior de la alcantarilla

$$
H_2 = 16,404 + 0,75 + 0,67 + 8,2 = 26,024 \, \text{ft}
$$

• Altura equivalente 2

Como la altura para el cálculo de la sobrecarga viva en la parte inferior de la alcantarilla dio mayor de 20 *ft* debe tomarse una altura equivalente de 2 *ft*

$$
h_{eq2} = 2 ft
$$

Sobrecarga lateral de carga viva en la parte inferior de la alcantarilla, ver

ecuación (13)

$$
LS_{bottom} = 0.33 * 0.12 * 2 * 1 = 0.079
$$
 klf

- 5. Carga de agua
	- Carga de agua en la losa superior

$$
WA_{top} = 0klf
$$

Carga de agua en la losa inferior, ver ecuación (14)

$$
WA_{bottom} = 0.0624 * 8.2 * 1 = 0.512 klf
$$

Reacción de carga de agua en la losa inferior, ver ecuación (15)

$$
WA_{bottomreacción} = \frac{0,512 * 8,2}{8,2 + 0,67} = 0,473
$$
 klf

Las cargas de agua serán ilustradas en la figura (8).

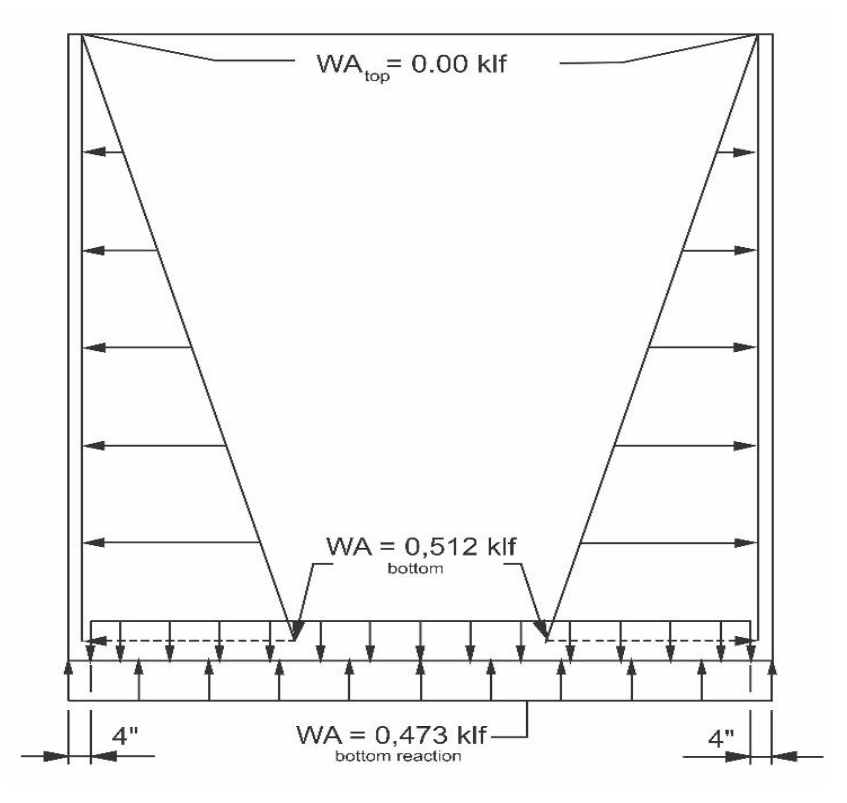

*Figura 8*. Cargas de agua. .( LRFD bridge design, 2013)

- 6. Carga viva
	- Capacidad de carga dinámica, ver ecuación (16)

$$
IM = 33 * (1 - 0.125 * 16.404) \ge 0\%
$$

$$
IM=0\%
$$

 Longitud de tensión transferidas de la superficie hasta el Box Culvert para una configuración de eje camión HL-93, ver ecuación (17)

$$
W = 6 + 1.67 + 1.15 * 16.404 = 26.534 ft
$$

 Ancho de tensión transferidas de la superficie hasta el Box Culvert para una configuración de eje camión HL-93, ver ecuación (18)

$$
L = 0.83 + 1.15 * 16.404 = 19.694 ft
$$

 Distribución de carga viva para la configuración de eje camión HL-93, ver ecuación (19)

$$
W_{LL+IM} = \frac{2*16*1,20*(1+0)}{26,534*19,694} = 0,073 \, klf
$$

 Ancho de tensión transferidas de la superficie hasta el box para una configuración de eje camión HL-93, ver ecuación (20)

 $L = 4 + 0.83 + 1.15 * 16.404 = 23.694 ft$ 

 Distribución de carga viva para la configuración de eje tándem (camión HL-93), ver ecuación (21)

$$
W_{LL+IM} = \frac{4*12.5*1.20*(1+0\%)}{26.534*23.694} = 0.095 \, klf
$$

Se deben comparar las distribuciones de carga viva de las configuraciones de eje simple y eje tándem. Dado que la configuración del eje tándem produce una intensidad de carga viva ligeramente mayor que la de la configuración del eje simple. La figura (9) y (10) ilustra el área afectada por la carga viva, para ejes simples y eje tándem.

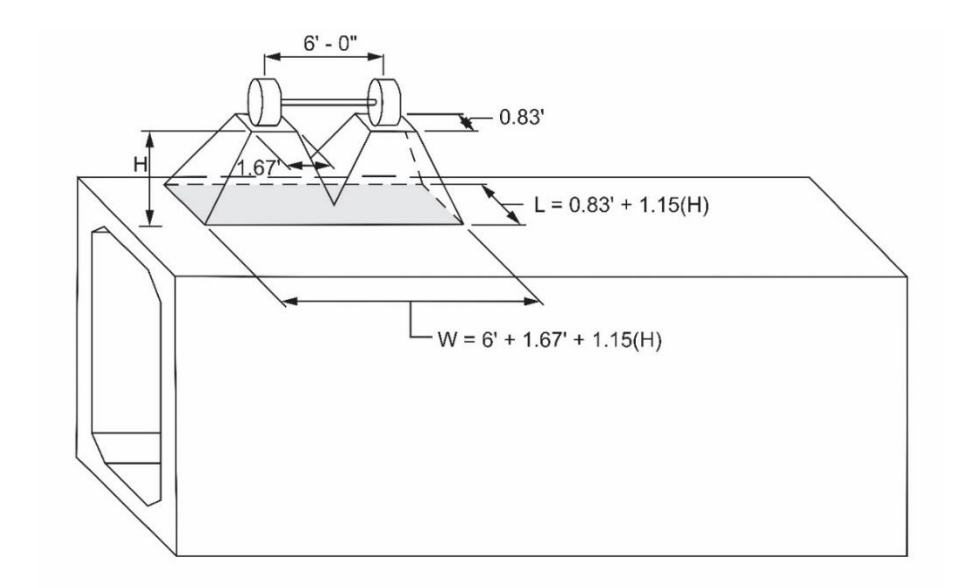

*Figura 9.* Distribución de carga viva para eje simple (camión HL-93). (LRFD bridge design, 2013)

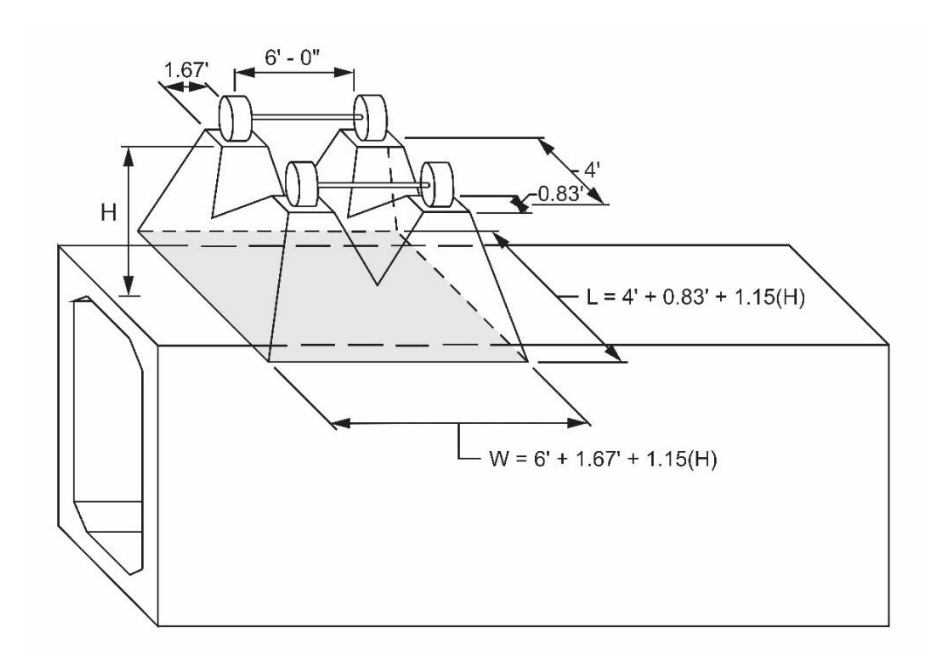

*Figura 10.* Distribución de carga viva para eje tándem (camión HL-93). (LRFD bridge design, 2013)

7. Combinaciones

Se realizó un análisis estructural utilizando el programa de SAP 2000 (Ver apéndice A) donde se aplican todas las cargas calculadas anteriormente para luego proceder a calcular las combinaciones tanto para estado límite de resistencia como de servicio, dando cumplimiento al objetivo número 1.

8. Diseño para el estado límite de fuerza a flexión

## Pared lateral

• Altura efectiva

$$
d = 8 - 2 - \frac{1}{2} = 5.50 \text{ in}
$$

 Para el cálculo del área de acero en la cara exterior de la pared lateral, se debe aplicar la ecuación (28).

$$
152,13 = 1,0 \times A_s \times 60 \times \left(5,50 - \frac{A_s \times 60}{1,7 \times 5 \times 12}\right); A_s = 0,486 \text{ in}^2/\text{ft}
$$

 Para el cálculo del área de acero en la cara interior de la pared lateral, se debe aplicar la ecuación (28).

$$
54,668 = 1,0 \times A_s \times 60 \times \left(5,50 - \frac{A_s \times 60}{1,7 \times 5 \times 12}\right); A_s = 0,169 \text{ in}^2/\text{ft}
$$

Losa superior

Altura efectiva

$$
d = 8 - 2 - \frac{1}{2} = 5.50 \text{ in}
$$

 Para el cálculo del área de acero en la cara exterior de la losa superior, se debe aplicar la ecuación (28).

$$
22,860 = 1,0 \cdot A_s \cdot 60 \cdot \left(5,50 - \frac{A_s \cdot 60}{1,7 \cdot 5 \cdot 12}\right); A_s = 0,070 \text{ in}^2/ft
$$

 Para el cálculo del área de acero en la cara interior de la losa superior, se debe aplicar la ecuación (28).

$$
296,959 = 1,0 \cdot A_s \cdot 60 \cdot \left(5,50 - \frac{A_s \cdot 60}{1,7 \cdot 5 \cdot 12}\right); A_s = 1,009 \cdot \frac{m^2}{ft}
$$

Losa inferior

Altura efectiva

$$
d = 9 - 2 - \frac{1}{2} = 6,50 \text{ in}
$$

 Para el cálculo del área de acero en la cara exterior de la losa inferior, se debe aplicar la ecuación (28).

$$
24,911 = 1,0 \cdot A_s \cdot 60 \cdot \left(6,50 - \frac{A_s \cdot 60}{1,7 \cdot 5 \cdot 12}\right); A_s = 0,064 \cdot \frac{1}{17} t
$$

 Para el cálculo del área de acero en la cara interior de la losa inferior, se debe aplicar la ecuación (28).

$$
303,200 = 1,0 \times A_s \times 60 \times \left(6,50 - \frac{A_s \times 60}{1,7 \times 5 \times 12}\right); A_s = 0,842 \text{ in}^2/\text{ft}
$$

Losa superior cara interior

Distancia desde el centroide de la barra hasta el borde exterior del elemento,

ver ecuación (29).

$$
d_c = 2 + \frac{1}{2} * 1 = 2.5 \text{ in}
$$

Relación de deformación, ver ecuación (30).

$$
\beta_s = 1 + \frac{2,5}{0,7(8-2,5)} = 1,649
$$

Esfuerzo de refuerzo permitido, ver ecuación (31)

$$
f_{ss} = \frac{700 * 0.75}{1.649 * (4 + 2 * 2.5)} = 35.367
$$
 ksi

Excentricidad, ver ecuación (32)

$$
e = \frac{209,811}{3,54} + 5,50 - \frac{8}{2} = 60,768
$$

 Factor para calcular la distancia entre la resultante a comprensión y a tracción, ver ecuación (33)

$$
j = 0.74 + 0.1 * \frac{60,768}{5,50} \le 0.9 ; j = 0.9
$$

Calculo de "*i*", ver ecuación (34)

$$
i = \frac{1}{1 - \frac{0.9 \times 5.50}{60,768}} = 1,089
$$

Tensión en las armaduras bajo condiciones de carga de servicio, ver ecuación

(35)

$$
f_s = \frac{209,811 + 3,54 \cdot \left(5,50 - \frac{8}{2}\right)}{1,009 \cdot 0,9 \cdot 1,089 \cdot 5,50} = 39,575
$$
ksi

Área de acero

$$
A_s = \frac{39,575}{35,367} * 1,009 = 1,129 \text{ in}^2/f
$$

Losa inferior cara interior

Distancia desde el centroide de la barra hasta el borde exterior del elemento,

ver ecuación (29).

$$
d_c = 2 + \frac{1}{2} * 1 = 2.5 \text{ in}
$$

Relación de deformación, ver ecuación (30)

$$
\beta_s = 1 + \frac{2.5}{0.7 * (9 - 2.5)} = 1.549
$$

Esfuerzo de refuerzo permitido, ver ecuación (31)

$$
f_{ss} = \frac{700 * 0.75}{1.549 * (4 + 2 * 2.5)} = 36,000 \text{ ks}
$$

Excentricidad, ver ecuación (32)

$$
e = \frac{216,736}{4,680} + 6,5 - \frac{9}{2} = 48,311
$$

 Factor para calcular la distancia entre la resultante a comprensión y a tracción, ver ecuación (33)

$$
j = 0.74 + 0.1 * \frac{48,311}{6,5} \le 0.9; j = 0.9
$$

Calculo de "i", ver ecuación (34)

$$
i = \frac{1}{1 - \frac{0.9 \times 6.5}{48,311}} = 1,138
$$

 Tensión en las armaduras bajo condiciones de carga de servicio, ver ecuación (35).

$$
f_s = \frac{216,736 + 4,680 * (6,50 - \frac{9}{2})}{0,842 * 0,9 * 1,138 * 6,50} = 40,366
$$
 ksi

Nueva área de acero, ver ecuación (36)

$$
A_s = \frac{40,366}{36,000} * 0,842 = 0,944 \text{ in}^2/\text{ft}
$$

Pared lateral de la cara interior

• Calcular dc, ver ecuación (29)

$$
d_c = 2 + \frac{1}{2} * 1 = 2.5 \text{ in}
$$

Relación de deformación, ver ecuación (30)

$$
\beta_s = 1 + \frac{2,5}{0,7 \times (8 - 2,5)} = 1,649
$$

Esfuerzo de refuerzo permitido, ver ecuación (31)

$$
f_{ss} = \frac{700 * 0.75}{1.649 * (4 + 2 * 2.5)} = 35.367
$$
 ksi

Excentricidad, ver ecuación (32)

$$
e = \frac{-6,787}{12,25} + 5,5 - \frac{8}{2} = 0,946
$$

 Factor para calcular la distancia entre la resultante a comprensión y a tracción, ver ecuación (33)

$$
j = 0.74 + 0.1 * \frac{0.946}{5.50} = 0.757
$$

Calculo de "*i*", ver ecuación (34)

$$
i = \frac{1}{1 - \frac{0.757 \times 5.50}{0.946}} = -0.294
$$

 Tensión en las armaduras bajo condiciones de carga de servicio, ver ecuación (35).

$$
f_s = \frac{-6,787 + 12,25 \times \left(5,5 - \frac{8}{2}\right)}{0,169 \times -0,294 \times 0,757 \times 5,50} = -56,118
$$
ksi

Área de acero, ver ecuación (36)

$$
A_s = \frac{-56,118}{35,367} \times 0,169 = -0,268 \text{ in}^2/\text{ft}
$$

Pared lateral de la cara exterior

Calcular dc, ver ecuación (29)

$$
d_c = 2 + \frac{1}{2} * 1 = 2.5 \text{ in}
$$

Relación de deformación, ver ecuación (30)

$$
\beta_s = 1 + \frac{2,5}{0,7 \times (8 - 2,5)} = 1,649
$$

Esfuerzo de refuerzo permitido, ver ecuación (31)

$$
f_{ss} = \frac{700 * 0.75}{1.649 * (4 + 2 * 2.5)} = 35.367
$$
ksi

Excentricidad, ver ecuación (32)

$$
e = \frac{108,666}{12,67} + 5,5 - \frac{8}{2} = 10,077
$$

 Factor para calcular la distancia entre la resultante a comprensión y a tracción, ver ecuación (33).

$$
j = 0.74 + 0.1 * \left(\frac{10,077}{5,50}\right) \le 0.9 ; j = 0,900
$$

Calculo de "*i*", ver ecuación (34)

$$
i = \frac{1}{1 - \frac{0.9 \times 5.50}{10.077}} = 1.966
$$
Tensión en las armaduras bajo condiciones de carga de servicio, ver ecuación (35)

$$
f_s = \frac{108,66 + 12,67 * (5,5 - \frac{8}{2})}{0,486 * 0,9 * 1,966 * 5,50} = 26,984
$$
 ksi

Nueva área de acero, ver ecuación (36)

$$
A_s = \frac{26,984}{35,367} * 0,486 = 0,371 \text{ in}^2 / ft
$$

- 10. Verificación del refuerzo mínimo
	- Refuerzo mínimo de flexión de la pared lateral, ver ecuación (37).

$$
A_s = 0.002 * 12 * 8 = 0.193 \, \text{in}^2/\text{ft}
$$

Refuerzo mínimo de flexión de la losa superior, ver ecuación (38)

$$
A_s = 0.002 \times 12 \times 8 = 0.193 \, \text{in}^2/\text{ft}
$$

Refuerzo mínimo de flexión de la losa inferior, ver ecuación (39)

$$
A_s = 0.002 * 12 * 9 = 0.216 \, \text{in}^2/\text{ft}
$$

- 11. Verificación del límite máximo de refuerzo
	- Calculo de B1

$$
\beta_1=0.8
$$

Calculo del eje neutro, *C*

Aplicando la formula (41) se calcularon los valores del eje neutro para las losas y pared lateral, véase la tabla (4).

#### Tabla 4

*Resultados del eje neutro por el método de la AASHTO*

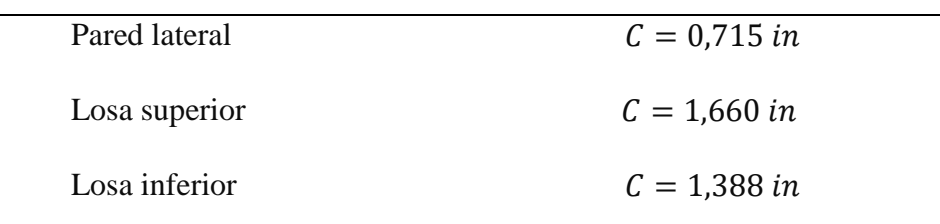

*Notas:* Afanador y Pacheco (2020)

Para verificar el límite máximo del refuerzo debe cumplir la relación (C/d) menor a 0,375. Por lo tanto, para esta sección todos los elementos cumplieron.

Relación de refuerzo equilibrada o balanceada, ver ecuación (42)

$$
\rho_b = \left(\frac{0.85 * 0.8 * 5}{60}\right) * \left(\frac{87}{87 + 60}\right) = 0.0335
$$

Calculo de *p* de la losa superior para la cara interior, ver ecuación (43)

$$
\rho = \frac{1,129}{12 * 5,50} = 0,0171
$$

Calculo de *p* de la pared lateral para la cara interior, ver ecuación (43)

$$
\rho = \frac{0,169}{12 * 5,5} = 0,0026
$$

Calculo de p de la losa inferior para la cara interior, ver ecuación (43)

$$
\rho = \frac{0.944}{12 * 6.5} 0.0121
$$

#### 12. Control por cortante

Pared lateral

Calculo de a, ver ecuación (44)

$$
a = \frac{0,486 * 60}{0,85 * 5 * 12} = 0,572 \text{ in}
$$

Profundidad de corte efectiva (máxima), ver ecuación (45)

$$
d_v = \max\left(0.72 * 8; 0.9 * 5.50; 5.50 - \frac{0.572}{2}\right); d_v = 5.76 \text{ in}
$$

Parámetros de separación de grietas, ver ecuación (46)

$$
S_{xe} = 5.76 * \frac{1.38}{0.75 + 0.63} = 5.76 \text{ in}
$$

Deformación unitaria longitudinal, ver ecuación (48)

$$
\varepsilon_{s} = \frac{\frac{|152,13|}{5,76} + 0.5 * 0 + |6,15|}{29000 * 0,486} = 0,00231
$$

Resistencia al corte factorizada o mayorada, ver ecuación (50)

$$
V_c = 0.9 * 0.0316 * 2.0 * \sqrt{5} * 5.76 * 12 = 8.791 \text{ kips}
$$

Calculo de Vn , ver ecuación (51)

$$
\emptyset V_n = V_c \le 0.9 * 0.25 * 5 * 12 * 5.76 = 77.76 \, \text{kips}
$$

Losa superior

Calculo de relación, ver ecuación (52)

$$
relación = \frac{12,10 * 5,50}{71,91} \le 1 = 0,925
$$

Resistencia al corte , ver ecuación (53)

$$
\emptyset V_c = 0.9 * \left(0.0676 * \sqrt{5} + 4.6 * \frac{0.193}{12 * 5.50} * 0.925\right) * 5.5 * 12 = 9.718 \text{ kips}
$$

La capacidad de corte para la losa superior moldeada monolíticamente con las paredes laterales no debe tomarse menos de:

$$
\emptyset V_c = 0.9(0.0948 * \sqrt{5} * 12 * 5.50) = 12.592 \; kips
$$

Losa inferior

• Calculo de relación, ver ecuación (52)

$$
relación = \frac{12,50 * 5,50}{73,05} \le 1 = 1,0
$$

Resistencia al corte, ver ecuación (53)

$$
\emptyset V_c = 0.9 * \left(0.0676 * \sqrt{5} + 4.6 * \frac{0.216}{12 * 6.50} * 1.0\right) * 6.5 * 12 = 11,506 \text{ kips}
$$

La capacidad de corte para la losa superior moldeada monolíticamente con las paredes laterales no debe tomarse menos de:

$$
\emptyset V_c = 0.9(0.0948 * \sqrt{5} * 12 * 6.50) = 14.881 \text{ kips}
$$

13. Verificación de empuje

• Calculo de  $P_n$ 

$$
\emptyset P_n = 0.7 * 0.10 * 5 * (8 * 12) = 33.6 \, kips
$$

# **4.3.1 Ejecución del programa en lenguaje Visual Basic para el diseño de Box Culvert por el método de la AASHTO**.

El programa de diseño de Box Culvert de concreto prefabricado utilizando el método de la AASHTO fue programado mediante el leguaje de Visual Basic, de esta forma se creó una herramienta con la cual se lograron realizar diferentes modelos de Box Culvert con diferentes alturas de relleno superiores o iguales a 0,6 m. Se utilizaron diferentes códigos donde se generaron diversos botones los cuales facilitan el manejo de programa de una forma dinámica y sencilla, (Ver figura 11).

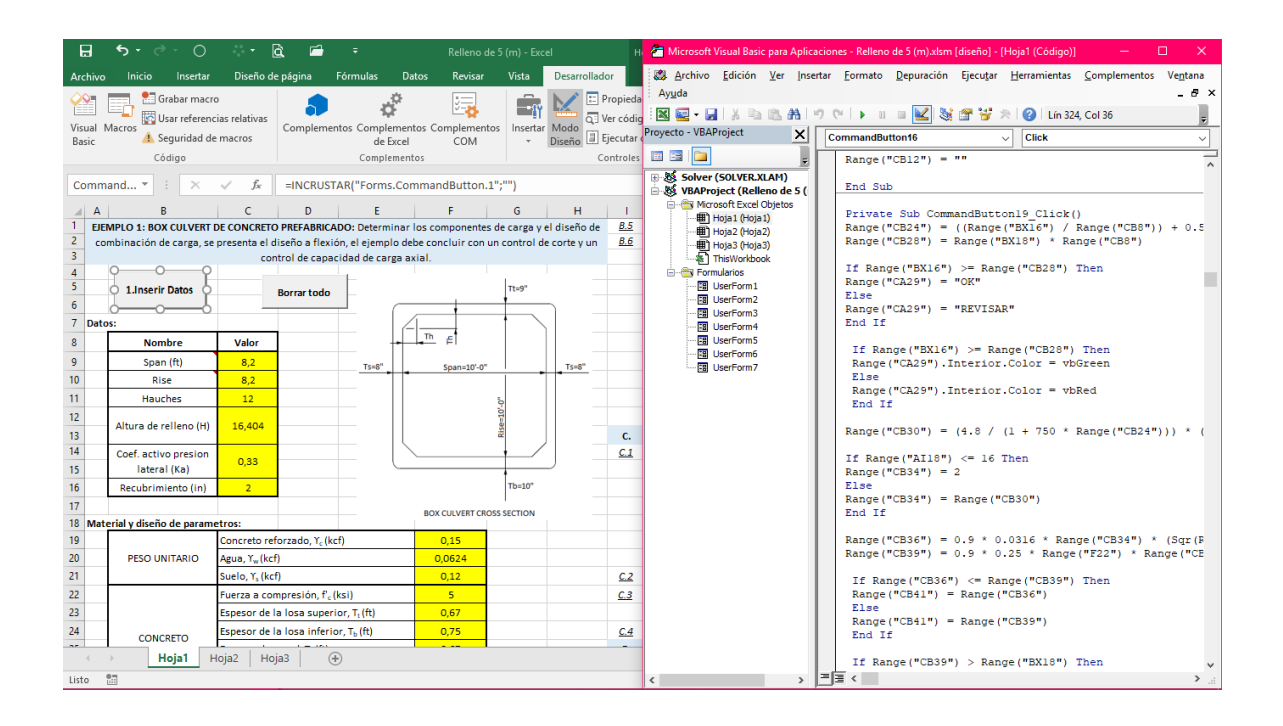

*Figura 11*- Lenguaje Visual Basic. Afanador y Pacheco (2020)

El fin de estos botones es para el fácil entendimiento, para que el usuario pueda ingresar los datos de manera fácil y rápida. El programa inicia con una breve descripción (ver figura 12) donde se especifica el procedimiento que se va a llevar a cabo; el botón "inserir datos" nos arroja na ventana donde se deben ingresar los datos generales como la luz libre, altura de relleno, coeficiente activo de la presión lateral y el recubrimiento.

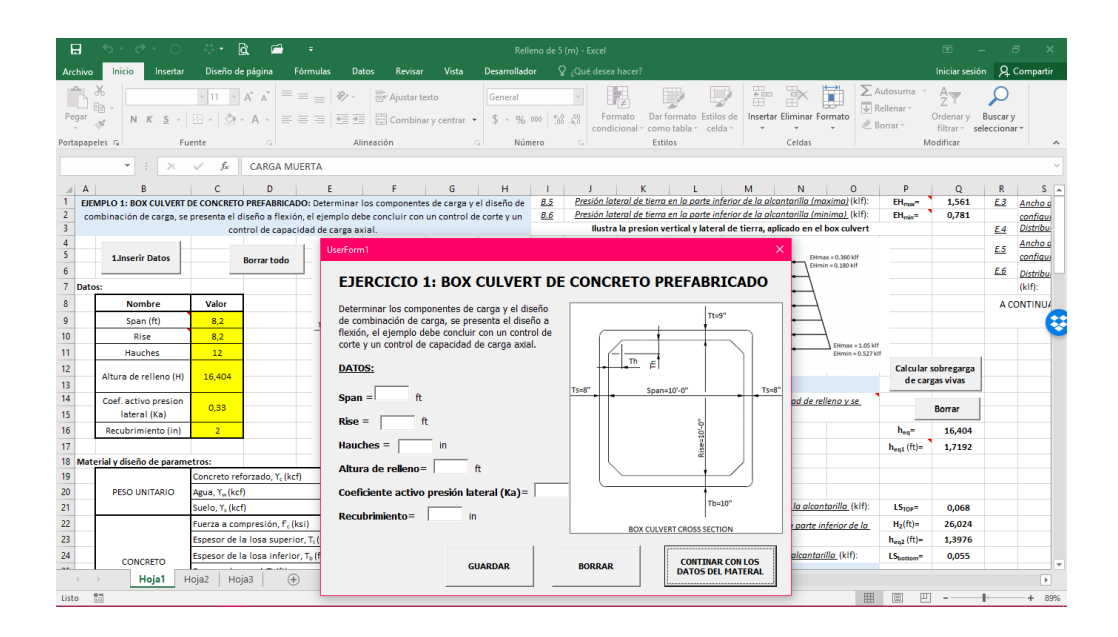

*Figura 12* . Ventana de datos generales para el diseño de Box Culvert. Afanador y Pacheco (2020)

Al terminar de ingresar los datos se debe dar click en "guardar" para proceder con los datos del material y parámetros, por lo cual se abre una ventana donde se deben ingresar los datos de diseño, como se muestra en la figura (13).

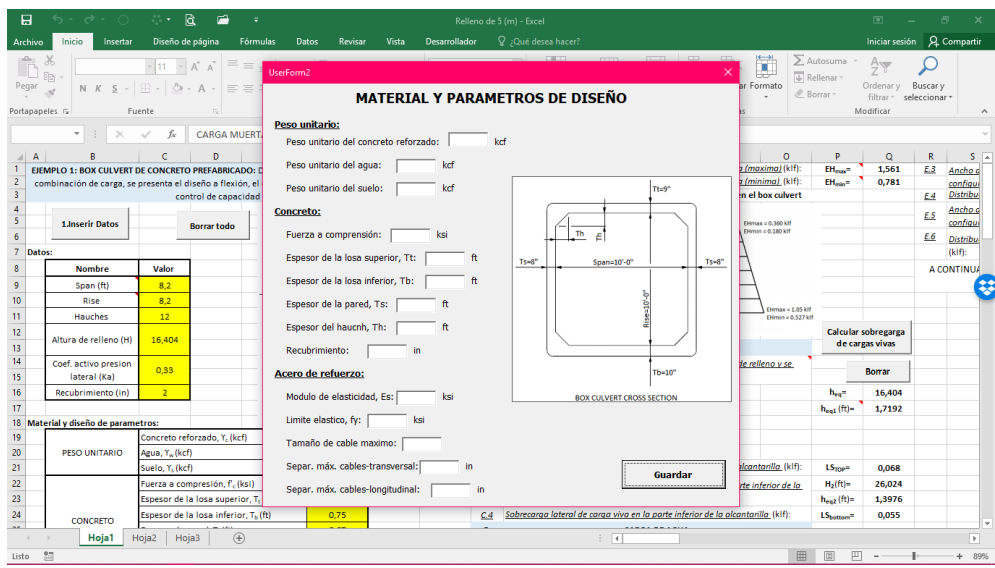

*Figura 13*. Programa de Box Culvert mediante el lenguaje Visual Basic. Afanador y Pacheco (2020)

En el programa se crearon diversos botones para el cálculo de cada procedimiento que se deba realizar en este diseño, esto con el fin de identificar cualquier tipo de error en el proceso, ver figura (14).

| 日               |                  | $\sim$                                                                                | $\Omega$                                          | <b>a</b><br>25%  |                 |                                          |                                                    |                      |                                     | Relleno de 5 (m) - Excel                           |                                                                        |                |                                                        |                                                 |                |    |                                    | দ্ধা                       | 邑                  |                 |
|-----------------|------------------|---------------------------------------------------------------------------------------|---------------------------------------------------|------------------|-----------------|------------------------------------------|----------------------------------------------------|----------------------|-------------------------------------|----------------------------------------------------|------------------------------------------------------------------------|----------------|--------------------------------------------------------|-------------------------------------------------|----------------|----|------------------------------------|----------------------------|--------------------|-----------------|
| Archivo         |                  | Inicio                                                                                | Insertar                                          | Diseño de página | Fórmulas        | Datos                                    | Revisar                                            | Vista                | Desarrollador                       |                                                    | Q <sub>j</sub> Qué desea hacer?                                        |                |                                                        |                                                 |                |    |                                    | Iniciar sesión             | <b>Q</b> Compartir |                 |
| Basic           | Visual Macros    | Grabar macro<br>Código                                                                | Usar referencias relativas<br>Sequridad de macros |                  |                 | de Excel<br>Complementos                 | 污<br>Complementos Complementos Complementos<br>COM | $-$<br>Insertar Modo | Diseño e Ejecutar cuadro de diálogo | <b>E</b> Propiedades<br>Q: Ver código<br>Controles |                                                                        | Origen         | Paquetes de expansión<br><sup>*</sup> Actualizar datos | Propiedades de la asignación El Importar<br>XML | EL Exportar    |    |                                    |                            |                    |                 |
| A120            |                  |                                                                                       | $\mathbf{r}$ : $\times$ $\checkmark$ fx 12        |                  |                 |                                          |                                                    |                      |                                     |                                                    |                                                                        |                |                                                        |                                                 |                |    |                                    |                            |                    | $\checkmark$    |
|                 | AA               | AB                                                                                    | AC                                                | AD               | AE              | AF                                       | AG                                                 | AH                   | $\mathsf{Al}$                       | AJ                                                 | AK                                                                     | AL             | AM                                                     | AN                                              | A <sub>O</sub> | AP | AQ                                 | AR                         | AS                 | l a             |
| $\Delta$        | F.2              | <b>ESTADO LIMITE DE SERVICIO</b>                                                      |                                                   |                  |                 |                                          |                                                    |                      |                                     | L.                                                 |                                                                        |                |                                                        | <b>COMPROBAR EL CONTROL DE GRIETAS</b>          |                |    |                                    |                            | 1.2.6              | c               |
| 5               | la.              | Maxima carga vertical y maxima carga horizontal                                       |                                                   |                  |                 |                                          |                                                    |                      |                                     |                                                    |                                                                        |                | Comprobar                                              |                                                 |                |    | Borrar                             |                            |                    | i =             |
| 6               |                  | $1,00 * DC + 1,00 * EV + 1,00(LL + IM) + 1,00EH_{max} + 1,00 * LS$                    |                                                   |                  |                 |                                          |                                                    |                      |                                     |                                                    |                                                                        |                |                                                        |                                                 |                |    |                                    |                            |                    |                 |
|                 | Ib.              | Maxima caraa vertical y minima caraa horizontal                                       |                                                   |                  |                 |                                          |                                                    |                      |                                     | L1                                                 | <b>LOSA SUPERIOR (CARA INTERIOR)</b>                                   |                |                                                        |                                                 |                |    |                                    |                            | 12.7               | ca              |
| 8               |                  | $1.00 * DC + 1.00 * EV + 1.00(LL + IM) + 1.00 * WA + 1.00EH$                          |                                                   |                  |                 |                                          |                                                    |                      |                                     | 1.1.1                                              | Calcular d <sub>c</sub> (in):                                          |                |                                                        |                                                 |                |    | Recubrimiento(in)=                 | $\overline{2}$             |                    |                 |
| 9               | Ic.              | Minima carga vertical y maxima carga horizontal                                       |                                                   |                  |                 |                                          |                                                    |                      |                                     |                                                    | $d_c = Recubrimiento + (\frac{1}{2}) * d_w$                            |                |                                                        |                                                 |                |    | $d_c =$                            | 2,5                        |                    | $f_{\tilde{s}}$ |
| 10              |                  | $1.00 * DC + 1.00 * EV + 1.00EH_{max} + 1.00 * LS$                                    |                                                   |                  |                 |                                          |                                                    |                      |                                     | 1.1.2                                              | Relación de deformación:                                               |                |                                                        |                                                 |                |    |                                    |                            |                    |                 |
| 11<br>12        | G.               |                                                                                       |                                                   |                  | Ir a las tablas | <b>RESUMEN DE ANALISIS DE RESULTADOS</b> |                                                    |                      |                                     |                                                    | $\beta_a = 1 + \frac{d_c}{0.7(h - d_c)}$                               |                |                                                        |                                                 |                |    | $\beta_{\rm c}$ =                  | 1,649                      | 1.2.8              |                 |
| 13              |                  |                                                                                       |                                                   |                  |                 |                                          |                                                    |                      |                                     | 1.1.3                                              | El esfuerzo de refuerzo permitido (ksi);                               |                |                                                        |                                                 |                |    | $\Upsilon$ -(in <sup>2</sup> /ft)= | 0.75                       |                    |                 |
| 14              | н.               |                                                                                       |                                                   |                  |                 |                                          | INVESTIGUE EL ESTADO LIMITE DE FUERZA PARA FLEXIÓN |                      |                                     |                                                    | $f_{zz} = \frac{700 * y_e}{\beta_{0} * (s + 2 * d_e)} \leq 0.60 * f_y$ |                |                                                        |                                                 |                |    | $s(in)$ =                          | 4 <sup>1</sup>             | L3                 | PA              |
| 15              |                  |                                                                                       | H. Ingresar la información                        |                  | H.1Solucionar   |                                          |                                                    | Borrar               |                                     |                                                    |                                                                        |                |                                                        |                                                 |                |    | f <sub>or</sub> =                  | 35,367                     | L3.1               | Ca              |
| 16              |                  |                                                                                       |                                                   |                  |                 |                                          |                                                    |                      |                                     | 11.4                                               | Calcular "e"                                                           |                |                                                        |                                                 |                |    | $Ms(k-in) =$                       | 209.811                    |                    | de              |
| 17              | H.1              | <b>PARED LATERAL</b>                                                                  |                                                   |                  |                 |                                          |                                                    | $h(in) =$            | $\mathbf{8}$                        |                                                    | $e = \frac{M_z}{M} + d - \frac{h}{2}$                                  |                |                                                        |                                                 |                |    | Ns(kips)=                          | 3,54                       |                    |                 |
| 18              |                  | H.1.1 Altura efectiva (in):                                                           |                                                   |                  |                 |                                          |                                                    | $dw(in) =$           | 1.0                                 |                                                    |                                                                        |                |                                                        |                                                 |                |    | $e =$                              | 60,76864407                | 13.2               | Re              |
| 19              |                  | $d = Esper-reculriemiento - \frac{a_w}{2}$                                            |                                                   |                  |                 |                                          |                                                    | $d=$                 | 5.50                                | 1.1.5                                              | Calcular "i":                                                          |                |                                                        |                                                 |                |    |                                    |                            |                    | ß.              |
| 20              |                  | $H1.2$ Area de acero en la cara exterior de la pared lateral (in <sup>2</sup> /ft):   |                                                   |                  |                 |                                          |                                                    | $b(in) =$            | 12                                  |                                                    | $j = 0.74 + 0.1 * \left(\frac{e}{d}\right) \le 0.90$                   |                |                                                        |                                                 |                |    | j.                                 | 0,900                      |                    |                 |
| 21              |                  |                                                                                       |                                                   |                  |                 |                                          |                                                    | $M =$<br>$\Phi$ =    | $-152,13$                           |                                                    |                                                                        |                |                                                        |                                                 |                |    |                                    |                            | 1.3.3              | El              |
| $\frac{22}{23}$ |                  | $M_u = \emptyset * A_s * f_y * \left[ d - \frac{A_s * f_y}{1.7 * f'_{s} * b} \right]$ |                                                   |                  |                 |                                          |                                                    |                      | 1,0                                 | 1.1.6                                              | Calcular "i"                                                           |                |                                                        |                                                 |                |    |                                    |                            |                    | fss             |
| 24              |                  | $H.1.3$ Area de acero en la cara interior de la pared lateral (in <sup>2</sup> /ft):  |                                                   |                  |                 |                                          |                                                    | $A_{n} =$            | 0,486                               |                                                    | $i = \frac{1}{1 - \frac{1}{2} \cdot d}$                                |                |                                                        |                                                 |                |    | ь                                  | 1,089                      |                    |                 |
| 25              |                  |                                                                                       |                                                   |                  |                 |                                          |                                                    | $M =$                | 54.668914                           |                                                    | Calcular $f_s$ (ksi):                                                  |                |                                                        |                                                 |                |    |                                    |                            | L3.4               | Ca              |
| 26              |                  | $M_u = \emptyset * A_s * f_y * d - \frac{A_s * f_y}{1.7 * f' \cdot * b}$              |                                                   |                  |                 |                                          |                                                    | $A_s =$              | 0.169                               | 1.1.7                                              |                                                                        |                |                                                        |                                                 |                |    | $f_s =$                            | 39,575                     |                    |                 |
| 27              |                  | H.2 LOSA SUPERIOR                                                                     |                                                   |                  |                 |                                          |                                                    |                      |                                     |                                                    | $M_s + N_s * \left(d - \frac{h}{2}\right)$                             |                |                                                        |                                                 |                |    |                                    | <b>AUMENTAR EL AREA DE</b> | 1.3.5              | $ca -$          |
|                 |                  | Hoja1                                                                                 | Hoja2                                             | Hoja3            | (F)             |                                          |                                                    |                      |                                     |                                                    |                                                                        | $\overline{4}$ |                                                        |                                                 |                |    |                                    |                            |                    | $\,$            |
|                 |                  |                                                                                       |                                                   |                  |                 |                                          |                                                    |                      |                                     |                                                    |                                                                        |                |                                                        |                                                 |                | 開  |                                    |                            |                    |                 |
| Listo           | $^{0.71}_{0.01}$ |                                                                                       |                                                   |                  |                 |                                          |                                                    |                      |                                     |                                                    |                                                                        |                |                                                        |                                                 |                |    | 回                                  | 凹                          |                    | $+ 89%$         |

*Figura 14*. Muestra del programa. Afanador y Pacheco (2020)

Para finalizar, se crea el botón "guardar", con el fin de obtener un resumen de todos resultados obtenidos en este programa y poder tener una memoria de cálculo para futuros análisis.

Este programa permitió la elaboración del diseño de alcantarilla tipo cajón de concreto prefabricado para diferentes alturas de relleno, con el fin de dar cumplimiento al objetivo número

# **4.4 Muestra de memorias de cálculo para el diseño usando la norma colombiana de diseño de puentes CPP14**

Para este caso se mostrarán los resultados de un Box Culvert de 2,5 x 2,5 m y una altura de relleno de 5 m.

1. Datos generales

A continuación, se presentan los datos geométricos del Box Culvert, véase la tabla (5)

Tabla 5

*Datos generales*

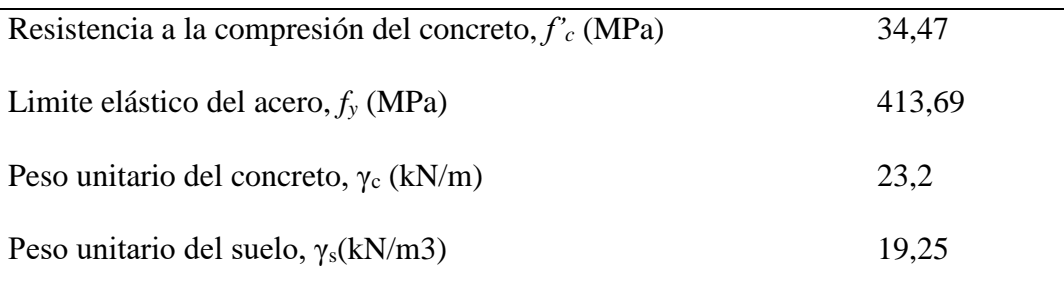

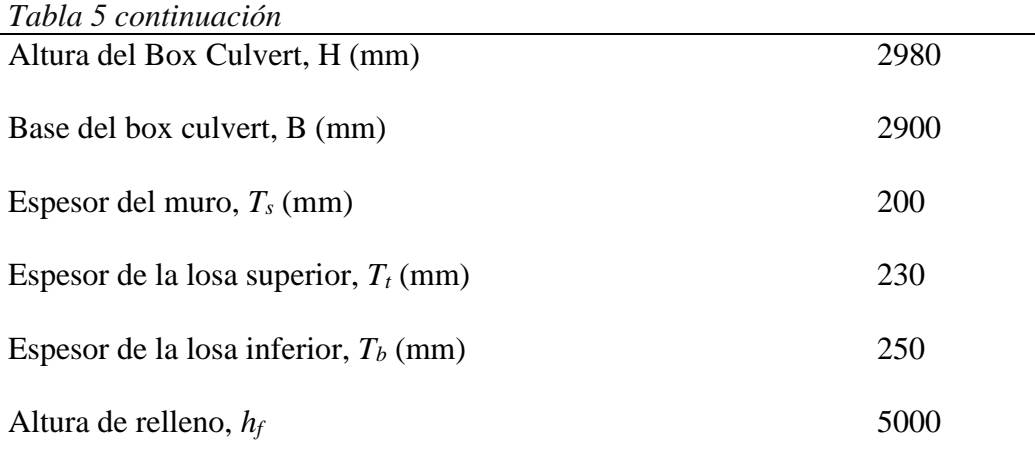

*Notas:* Afanador y Pacheco (2020)

#### 2. Carga muerta

Peso propio de la losa superior del Box Culvert, ver ecuación (10)

$$
DC_{TOP} = 0.23 * 23.2 = 5.336 kN/m
$$

Total del peso propio de la losa superior del Box Culvert, ver ecuación (2)

$$
DC_{TOP} = 0.23 * 23.20 * 2.90 = 15.474 kN
$$

Peso propio de la pared lateral del Box Culvert, ver ecuación (72)

 $DC_{size} = 0.20 * 23.2 * (2.98 - 0.23 - 0.25) = 11,600 kN$ 

Peso de anca en las esquinas, ver ecuación (4)

$$
DC_{anca} = \frac{0.15 * 0.15}{2} * 23.2 = 0.261 kN
$$

Peso de la losa inferior del Box Culvert, ver ecuación (73)

$$
DC_{bottom} = \frac{(2*11,60) + (15,47) + (0,25*2,90*23,2) + (4*0,261)}{2,90}
$$

$$
DC_{bottom} = 19,496 \, kN/m
$$

3. Presión vertical de tierras

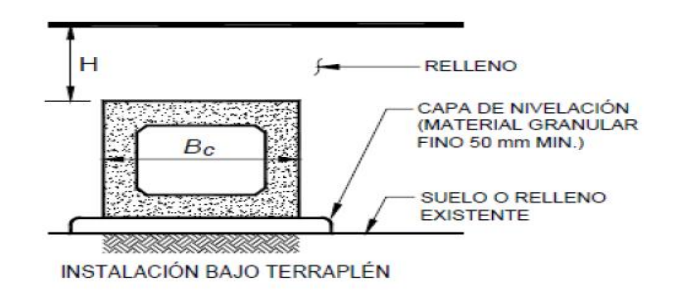

*Figura 15*- Instalaciones bajo terraplén sección tipo cajón de concreto prefabricado. (Estructuras enterradas y revestimientos para túneles, 2012)

Instalaciones en zanja y bajo terraplén, ver ecuación (6)

$$
F_e = 1 + 0.20 * \frac{5}{2.90} < 1.15; \ F_e = 1.15
$$

Para instalación bajo terraplén, ver ecuación (74)

$$
W_R = EV = 1.15 * 1 * 5.0 * 19.25 = 110.69 kN/m
$$

- 4. Presión de tierras en las paredes del Box Culvert
	- Coeficiente de presión lateral de suelo en reposo

$$
K_o=0.5
$$

Nivel de la losa superior, ver ecuación (75)

$$
EV_{max} = 0.5 * 19.25 * 5 = 48.125 kN/m
$$

$$
EV_{min}50\%(0.5*19.25*5) = 24.063 kN/m
$$

Nivel de la losa inferior, ver ecuación (75)

$$
EV_{max} = 0.5 * 19.25 * (5 + 2.98) = 76.808 kN/m
$$

$$
EV_{min} = 50\%(0.5 * 19.25 * (5 + 2.98)) = 38.404 kN/m
$$

- 5. Sobrecarga viva
	- Altura equivalente 1

$$
h_{eq}=5000\ mm
$$

 Presión constante horizontal de suelo debida a la sobrecarga por carga viva, ver ecuación (12)

$$
\Delta P = 0.50 * 19.25 * \left(\frac{700}{1000}\right) = 6.74 MPa
$$

Altura equivalente 2

$$
h_{eq} = 5000 + 2980 = 7980 \; mm
$$

 Presión constante horizontal de suelo debida a la sobrecarga por carga viva, ver ecuación (13).

$$
\Delta P = 0.50 * 19.25 * \left(\frac{600}{1000}\right) = 5.78 MPa
$$

- 6. Carga viva
	- Capacidad de carga dinámica, ver ecuación (76)

$$
IM = 33(1,0 - 4,1 * 10^{-4} * 5000) \ge 0\% = 0\%
$$

Presencia múltiple de carga viva

# CAMIÓN CC14

Carga viva aplicada en la superficie a todas las ruedas que interactúan

 $P = 160000 N$ 

Factor de distribución de carga viva para estructuras enterradas

$$
LLDF=1,15
$$

 Profundidad de interacción rueda/eje transversal de la alcantarilla, ver ecuación (77)

$$
H_{int-t} = \frac{1828 - 508 - 0,060 * 2500}{1,15} = 1017 \, mm
$$

Ancho del parche de la carga viva en la profundidad H, ver ecuación (78)

 $Cuando H < H_{int-t}$  $W_w = 508 + 1,15(5000) + 0,06 * 2500 = 6408$  mm

$$
Cuando H ≥ Hint-t
$$
  

$$
ww = 508 + 1828 + 1,15(5000) + 0,06 * 2500 = 8236 mm
$$
  

$$
ww real = 8236 mm
$$

Distancia entre ejes

$$
S_a=0\ mm
$$

 Profundidad de interacción rueda/eje paralela al tramo de la alcantarilla, ver ecuación (79)

$$
H_{int-p} = \frac{0 - 254}{1,15} = -220,87 \, mm
$$

Longitud del parche de la carga viva en la profundidad H, ver ecuación (80)

 $Cuando H < H_{int-n}$  $l_w = 254 + 1,15(5000) = 6004$  mm  $Cuando H \geq H_{int-p}$  $l_w = 254 + 0 + 1,15(5000) = 6004$  mm

$$
l_wreal=6004mm
$$

Área rectangular en la profundidad H, ver ecuación (81)

$$
A_{LL} = 6004 * 8236 = 49448944,0 \ nm^2
$$

Presión vertical en la corona de carga viva, ver ecuación (82)

$$
P_L = \frac{160000 * 1000 * \left(1 + \frac{0}{100}\right)(1,2)}{49448944}
$$

$$
P_L = 3,883 \text{ kN/m}
$$

#### EJE TANDEM

Carga viva aplicada en la superficie a todas las ruedas que interactúan

$$
P=125000\ N
$$

 Profundidad de interacción rueda/eje transversal de la alcantarilla, ver ecuación (77)

$$
H_{int-t} = \frac{1828 - 508 - 0,060 * 2500}{1,15} = 1017 \text{ mm}
$$

Ancho del parche de la carga viva en la profundidad H, ver ecuación (78)

 $Cuando H < H_{int-t}$ 

 $W_w = 508 + 1,15(5000) + 0,06 * 2500 = 6408$  mm

Cuando  $H \geq H_{int-t}$  $w_w = 508 + 1828 + 1,15(5000) + 0,06 * 2500 = 8236$  mm

$$
wwreal = 8236 mm
$$

Distancia entre ejes

$$
S_a = 1200 \; mm
$$

 Profundidad de interacción rueda/eje paralelo al tramo de la alcantarilla, ver ecuación (79)

$$
H_{int-p} = \frac{1200 - 254}{1,15} = 822,61 \, mm
$$

Longitud del parche de la carga viva en la profundidad H, ver ecuación (80)

 $Cuando H < H_{int-n}$  $l_w = 254 + 1,15(5000) = 6004$  mm

 $Cuando H \geq H_{int-n}$  $l_w = 254 + 1200 + 1,15(5000) = 7204$  mm

$$
l_wreal = 7204 \; mm
$$

Área rectangular en la profundidad H, ver ecuación (81)

 $A_{LL}$  = 7204 \* 8236 = 59332144,0 mm<sup>2</sup>

Presión vertical en la corona de carga viva, ver ecuación (82)

$$
P_L = \frac{125000 * 1000 \left(1 + \frac{0}{100}\right)(1,2)}{59332144} = 2,528 \text{ kN/m}
$$

7. Losa superior

Para el diseño de la losa superior se tuvieron en cuenta las ecuaciones presentes en la tabla (6) que trata los temas de diseño a flexión, refuerzo mínimo, revisión de fisuración por distribución de armadura, verificación del máximo límite de refuerzo y control por cortante.

# Tabla 6

# *Procedimientos de diseño para la losa superior*

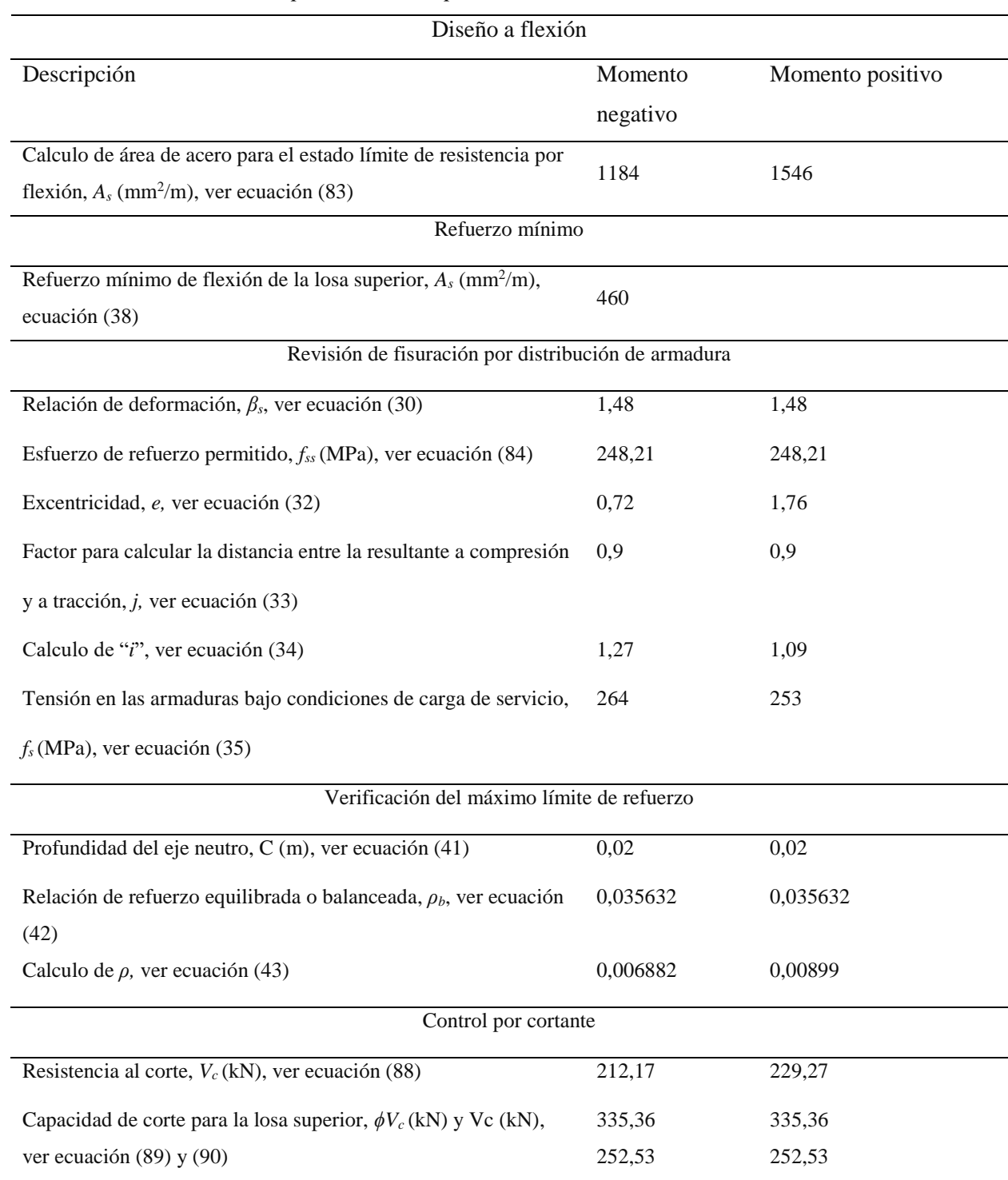

*Notas:* Afanador y Pacheco (2020)

A continuación, se realizará el análisis de la losa inferior.

8. Losa inferior

Para el diseño de la losa superior se tuvieron en cuenta las ecuaciones presentes en la tabla

(7) que trata los temas de diseño a flexión, refuerzo mínimo, revisión de fisuración por

distribución de armadura, verificación del máximo límite de refuerzo y control por cortante.

#### Tabla 7

*Procedimientos de diseño para la losa inferior*

| Diseño a flexión                                                                                                    |                  |                  |  |  |  |  |  |  |
|----------------------------------------------------------------------------------------------------|------------------|------------------|--|--|--|--|--|--|
| Descripción                                                                                                    | Momento negativo | Momento positivo |  |  |  |  |  |  |
| Calculo de área de acero para el estado límite de<br>resistencia por flexión, $A_s$ (mm <sup>2</sup> /m), ver ecuación (83) | 1254             | 1442             |  |  |  |  |  |  |
|                                                                                                    | Refuerzo mínimo  |                  |  |  |  |  |  |  |
| Refuerzo mínimo de flexión de la losa superior, As<br>$\text{(mm}^2/\text{m})$ , ver ecuación (38)                          | 500              |                  |  |  |  |  |  |  |
| Revisión de fisuración por distribución de armadura                                                                         |                  |                  |  |  |  |  |  |  |
| Relación de deformación, $\beta_s$ , ver ecuación (30)                                                                      | 1,43             | 1,43             |  |  |  |  |  |  |
| Esfuerzo de refuerzo permitido, $f_{ss}$ (MPa), ver ecuación<br>(84)                                                        | 248,21           | 248,21           |  |  |  |  |  |  |
| Excentricidad, e, ver ecuación (32)                                                                                         | 0,61             | 1,50             |  |  |  |  |  |  |
| Factor para calcular la distancia entre la resultante a<br>compresión y a tracción, <i>j</i> , ver ecuación $(33)$          | 0,9              | 0,9              |  |  |  |  |  |  |
| Calculo de "i", ver ecuación (34)                                                                                           | 1,39             | 1,13             |  |  |  |  |  |  |
| Tensión en las armaduras bajo condiciones de carga de<br>servicio, $f_s(MPa)$ , ver ecuación (35)                           | 210              | 0,26             |  |  |  |  |  |  |

Verificación del máximo límite de refuerzo

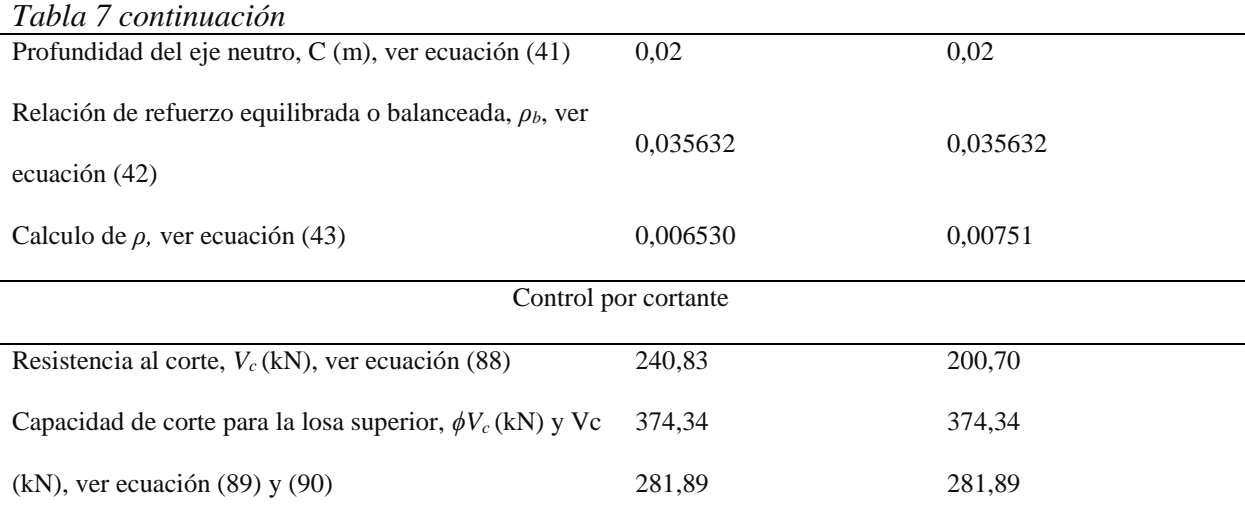

*Notas:* Afanador y Pacheco (2020)

A continuación, se realizará el análisis de la losa inferior.

#### 9. Pared lateral

Para el diseño de la losa superior se tuvieron en cuenta las ecuaciones presentes en la tabla

(8) que trata los temas de diseño a flexión, refuerzo mínimo, revisión de fisuración por

distribución de armadura, verificación del máximo límite de refuerzo y control por cortante

# Tabla 8

# *Procedimientos de diseño para la pared lateral*

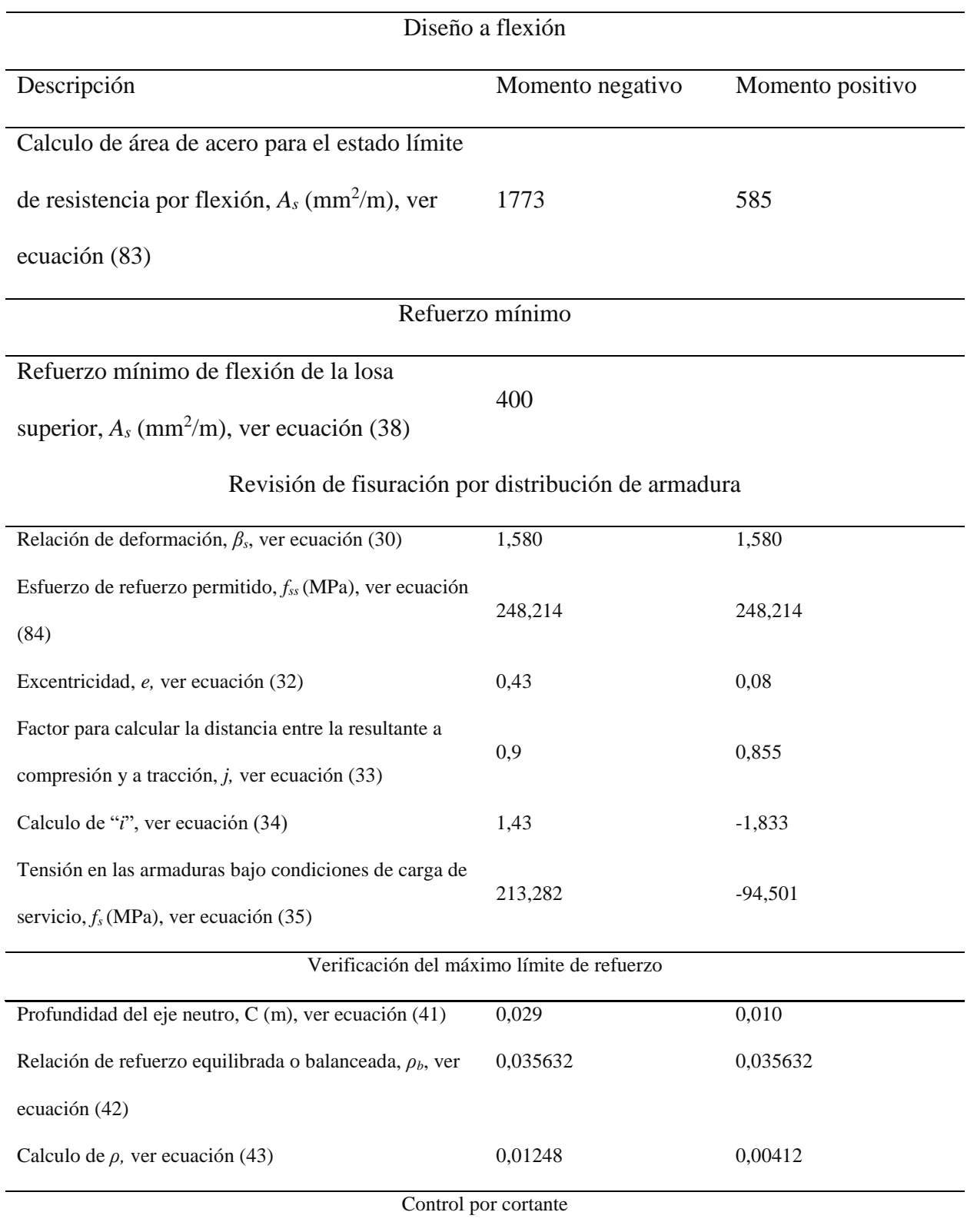

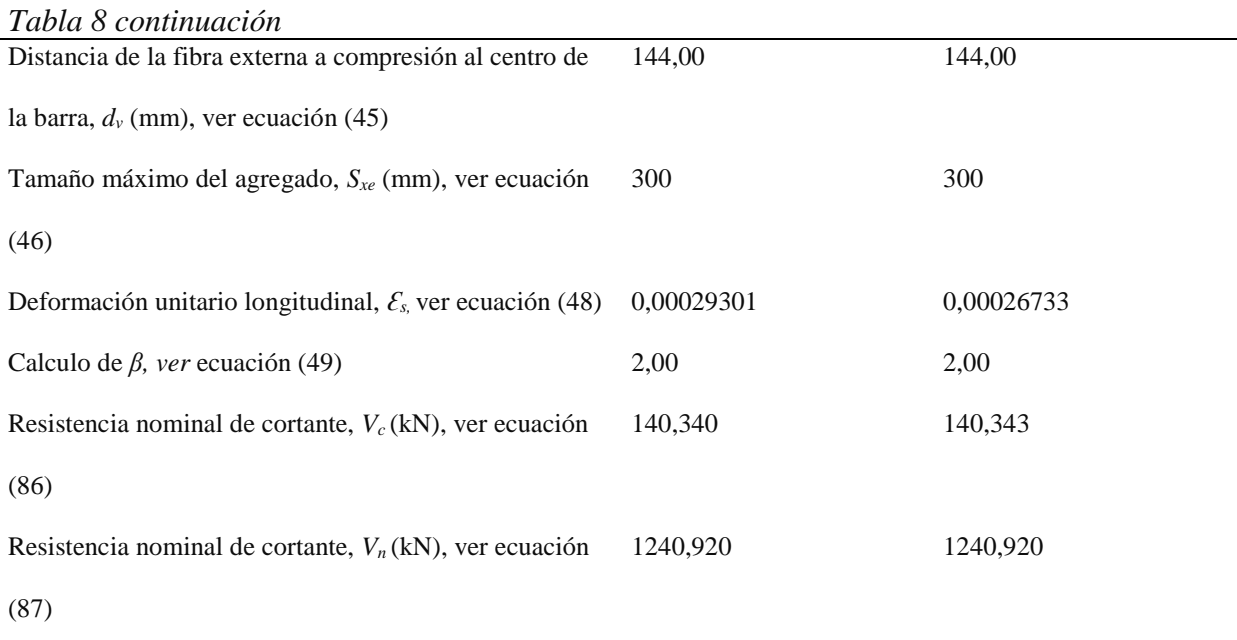

*Notas:* Afanador y Pacheco (2020)

#### **4.5 Muestras de memorias de verificación por el método de la AASHTO**

Se realizó la revisión de dos modelos de Box Culvert (BC) realizados por reglamento técnico general de obras viales tomo VI, para este caso se mostrarán los resultados de un Box Culvert de 2.50m \* 2.50 m con una altura de relleno de 4 m. Para ver resultados de todos los modelos realizados (ver apéndice F y G) A continuación, se muestran los datos generales del Box Culvert a estudiar, donde se especifica su geometría y propiedad, véase tabla (9)

1. Datos generales

A continuación, se muestran los datos generales del Box Culvert a estudiar ver tabla (9).

# Tabla 9

*Datos generales para la verificación del Box Culvert*

| Nombre                            | Nomenclatura     | Valor            |
|-----------------------------------|------------------|------------------|
| Altura libre, (ft)                | $H_t$            | 8,20             |
| Ancho libre 1 (ft)                | $W_1$            | 8,20             |
| Espesor losa superior (in)        | tts              | 9,80             |
| Espesor de losa inferior (in)     | tbs              | 9,80             |
| Espesor losa exterior (in)        | twin             | 6                |
| Espesor losa interior (in)        | twex             | 6                |
| Altura desde el sobrepiso (ft)    | Haprom           | 9,01             |
| Resistencia del concreto (ksi)    | $f_c$            | 5                |
| Limite elastico acero (ksi)       | f <sub>y</sub>   | 60               |
| Módulo de elasticidad acero(ksi)  | $E_{s}$          | 29000            |
| Angulo de inclinación (°)         | skew             | $\boldsymbol{0}$ |
| Profundidad relleno (ft)          | $H_s$            | 13.12            |
| Peso del concreto (kcf)           | $W_c$            | 0.15             |
| Recubrimiento inferior (in)       | cover.bot        | 3                |
| Recubrimiento (in)                | cover            | $\mathbf{2}$     |
| Altura recargo de carga viva (ft) | LS <sub>ht</sub> | 1.7              |

*Notas:* Afanador y Pacheco (2020)

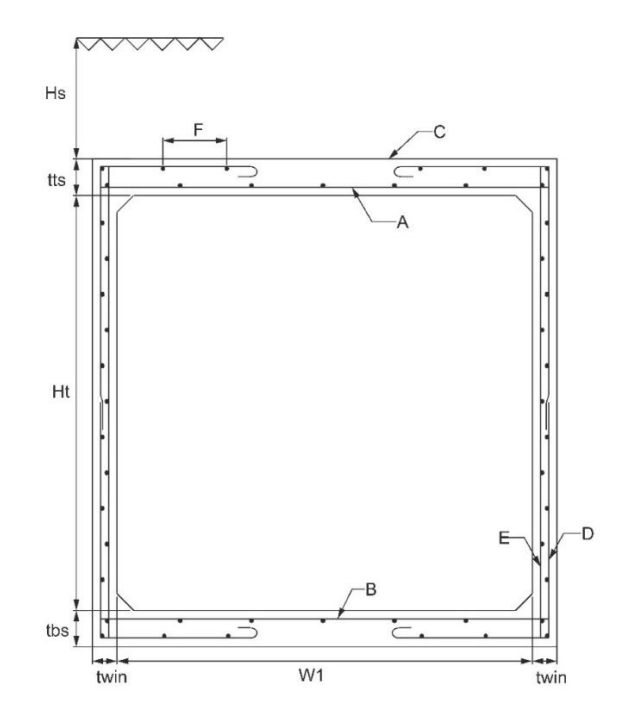

*Figura 16* - Modelo de Box Culvert para una sección de 2,5 x 2,5 m. (LRFD bridge design, 2013)

2. Verificación de ancho y largo del Box Culvert

En la tabla (10) se mostrará la verificación de alto y ancho del BC

#### Tabla 10

*Verificación del alto y ancho del Box Culvert*

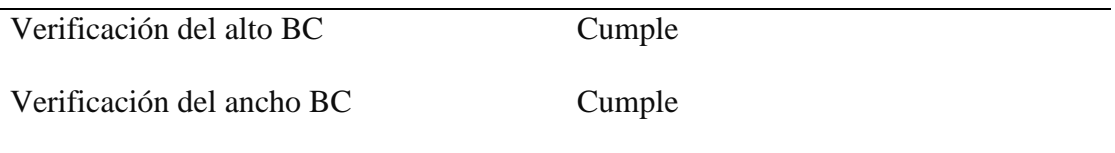

*Notas:* Afanador y Pacheco (2020)

El alto de BC cumple ya *H<sup>t</sup> >6 ft*

El ancho de BC cumple ya que  $W_l > 5$ ft

3. Verificación de espesores losas y paredes de BC

En la tabla (11) se verificará el espesor de losas y muros

#### Tabla 11

*Verificación de espesores del Box Culvert*

| Verificación del espesor losa superior | Cumple    |
|----------------------------------------|-----------|
| Verificación del espesor losa inferior | Cumple    |
| Verificación del espesor de muros      | No cumple |

*Notas:* Afanador y Pacheco (2020)

La losa superior e inferior están cumpliendo ya que que son superiores a 6,5 in

Los muros no están cumpliendo las condiciones dadas en la tabla (2)

#### 4. Carga muerta

• Losa superior, ver ecuación (2)

$$
Dc_{top} = 2.15 * \frac{9.8}{12} * 1 = 0.12 \, klf
$$

Losa inferior, ver ecuación (5)

$$
Dc_{top} = \frac{1,07 + 2 * 0,68}{8.2 + 0.5} = 0,28 \, klf
$$

5. Uso de superficie de desgaste

$$
Dw=0\;klf
$$

El uso de superficie será cero ya que se tiene una altura de relleno superior a cero.

6. Factor de iteración suelo-estructura, ver ecuación (6)

$$
Fe = 1 + 0.2 * \frac{13.12}{9.2} \le 1.15 = 1.15
$$

7. Esfuerzo vertical de tierra, ver ecuación (7)

$$
EV = \frac{1,15*9,2*13,12*0,15}{9,2} = 1,811 \, klf
$$

8. Carga horizontal de tierra, ver ecuación (8) y (9)

$$
EH_{min} = 0.5 * 0.15 * 13.12 * 1 = 0.787 \text{ klf}
$$

$$
EH_{max} = 0.5 * 0.15 * \left(13.12 + 8.2 + \frac{9.8}{12}\right) = 1.38 \text{ klf}
$$

9. Sobrecarga viva, ver ecuación (13)

$$
LS = 0.5 * 0.15 * 1.7 * 1 = 0.1 klf
$$

10. Calculo del área equivalente para las ruedas Camión, ver ecuación (17) y (18)

$$
L_{equiv} = \frac{10}{12} + 1,15 * 13,12 = 15,92 \text{ ft}
$$
\n
$$
W_{equiv} = \frac{20}{12} + 1.15 * 13,12 + 6 = 22,75 \text{ ft}
$$

11. Calculo del área equivalente para las ruedas Tandem, ver ecuación (17) y (20)

$$
L_{equiv} = \frac{10}{12} + 1,15 * 13,12 + 4 = 19,92 \text{ ft}
$$
\n
$$
W_{equiv} = \frac{20}{12} + 1.15 * 13,12 + 6 = 22,75 \text{ ft}
$$

12. Carga dinámica para Camión y Tándem, ver ecuación (16)

$$
IM=0\%
$$

13. Carga viva

Camión, ver ecuación (19)

$$
W_{LL+IM} = \frac{2*19.2*(1+0\%)}{15.92*22.75} = 0.11 \, klf
$$

Tándem, ver ecuación (21)

$$
W_{LL+IM} = \frac{4*15*(1+0\%)}{19,92*22,75} = 0,13 \; klf
$$

Luego de calcular lar cargas que afectan al Box Culvert se ingresa al programa SAP2000 (ver apéndice A) donde se calcularan momentos y aplicaran las combinaciones.

En las siguientes tablas se mostrarán los momentos de servicio y resistencia luego de aplicar combinaciones, ver ecuación (55)

#### Tabla 12

# *Momentos de resistencia mayorados (kip-ft)*

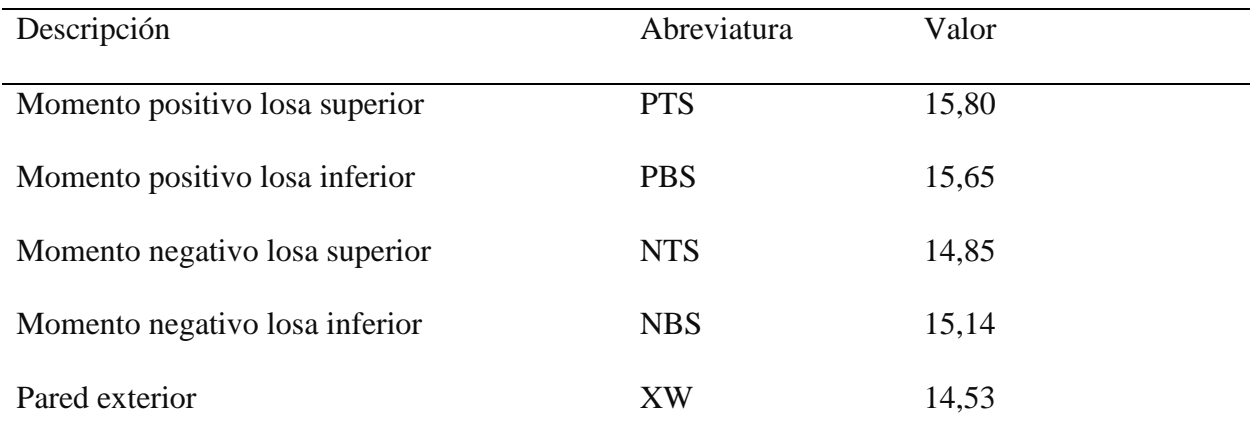

*Notas:* Afanador y Pacheco (2020)

#### Tabla 13

# *Momentos de servicio mayorados (kip-ft)*

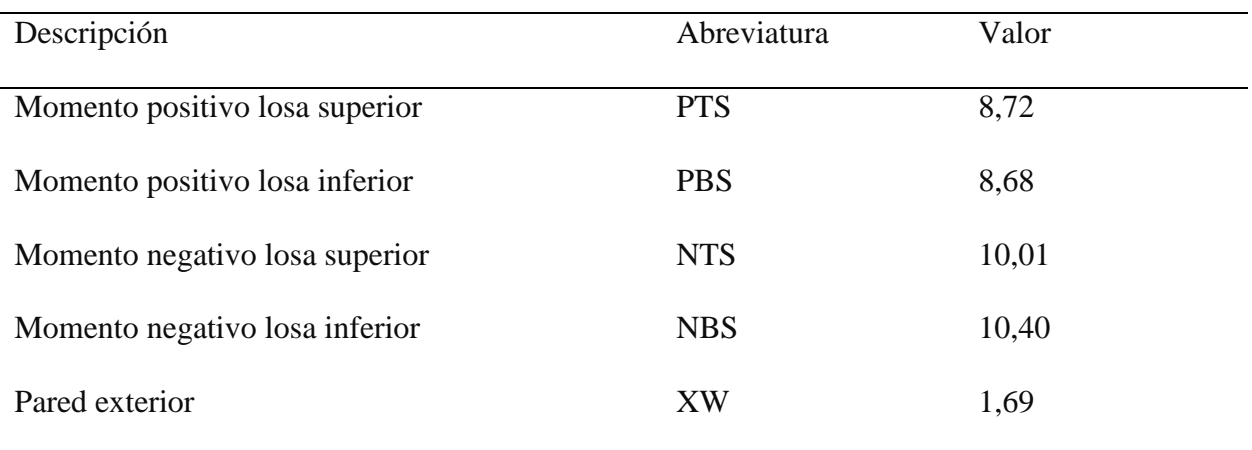

*Notas:* Afanador y Pacheco (2020)

Las barras utilizadas en el presente modelo según el reglamento técnico general de obras viales tomo VI son:

Tabla 14

*Resultados a verificar*

| Sección                        | N° barra        | D barra $(in)$ | A barra $(in^2)$ | S(in) |
|--------------------------------|-----------------|----------------|------------------|-------|
| Losa superior momento          | 5               | 0,63           | 0,31             | 7,87  |
| positivo                       |                 |                |                  |       |
| Losa inferior momento positivo | $5\overline{)}$ | 0,63           | 0,31             | 7,68  |
| Losa superior momento          | 5               | 0,63           | 0,31             | 7,87  |
| negativo                       |                 |                |                  |       |
| Losa inferior momento          | 5               | 0,63           | 0,31             | 7,68  |
| negativo                       |                 |                |                  |       |
| Pared exterior                 | 4               | 0,50           | 0,20             | 7,08  |

*Notas:* Afanador y Pacheco (2020)

Calculo de la distancia desde la fibra externa a comprensión al centro de la barra.

En la tabla (15) se mostrarán los resultados luego de aplicar la ecuación (29) en las losas y muros.

#### Tabla 15

*Cálculos desde la fibra de compresión externa hasta el centroi de del refuerzo de tracción.*

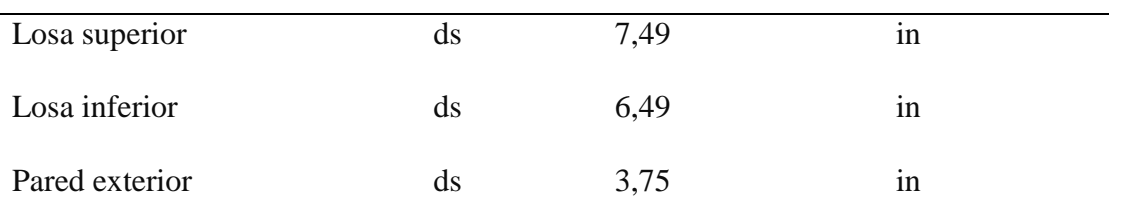

*Notas:* Afanador y Pacheco (2020)

14. Coeficiente de resistencia, ver tabla (16)

### Los cálculos de coeficiente se realizaron aplicando la ecuación (58)

Tabla 16

*Coeficiente de resistencia*

| Sección                | $R_n(ksi)$ |
|------------------------|------------|
| Losa superior positivo | 0,31       |
| Losa inferior positivo | 0,41       |
| Losa superior negativo | 0,29       |
| Losa inferior negativo | 0,40       |
| Pared exterior         | 1,15       |

*Notas:* Afanador y Pacheco (2020)

### 15. Cuantía de acero, ver tabla (17)

La cuantía se calculó aplicando la ecuación (59), ver tabla (17)

Tabla 17

*Cuantía*

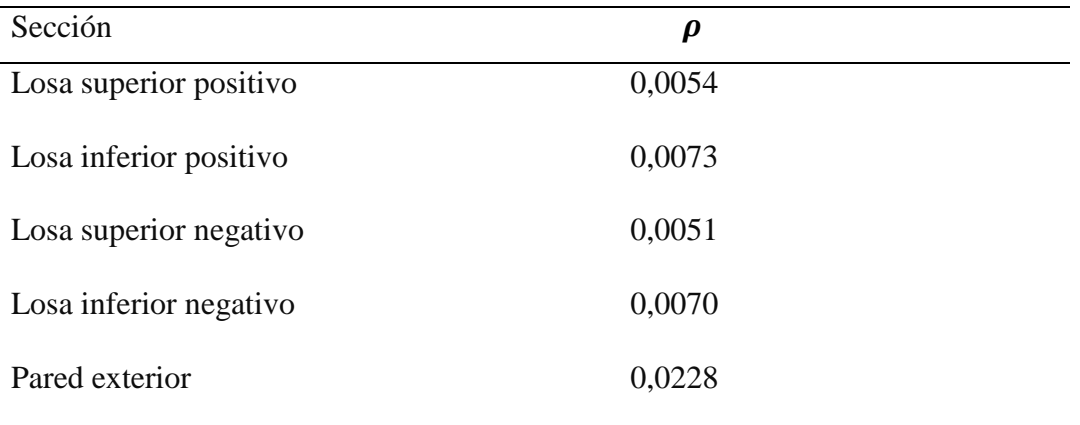

*Notas:* Afanador y Pacheco (2020)

16. Calculo de acero requerido, ver tabla (18)

Aplicando la ecuación (57) para calcular cuantías, ver tabla (18)

Tabla 18

*Área de acero requeridas*

| Sección                | As $(in^2)$ |
|------------------------|-------------|
| Losa superior positivo | 0,47        |
| Losa inferior positivo | 0,48        |
| Losa superior negativo | 0,47        |
| Losa inferior negativo | 0,48        |
| Pared exterior         | 0,34        |

*Notas:* Afanador y Pacheco (2020)

17. Chequeo de áreas de acero

En la tabla (19) se chequera las secciones del BC

Tabla 19

#### *Chequeo de áreas de acero*

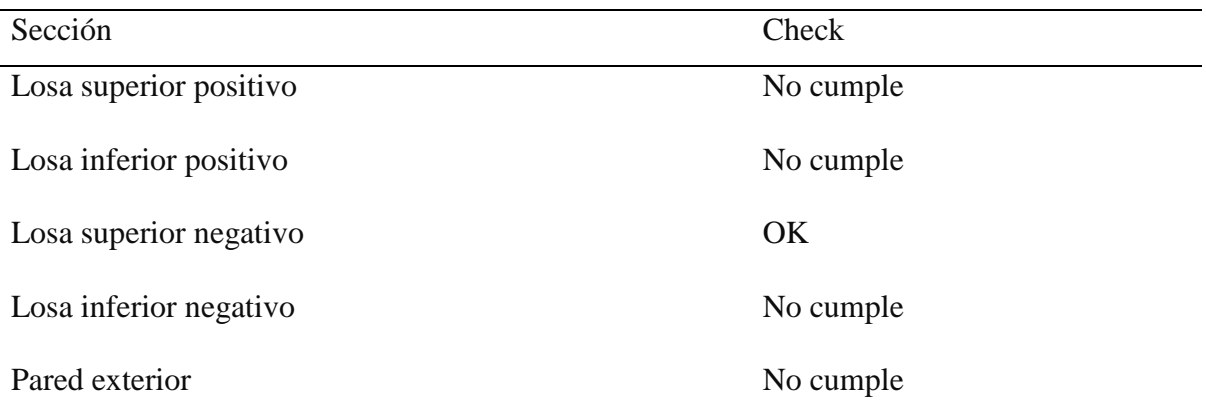

*Notas:* Afanador y Pacheco (2020)

Se verifico que el acero requerido sea mayor que el acero existente, de lo contrario no cumplirá con las condiciones de diseño.

18. Recalculando *d<sup>c</sup>* y *ds,* ver tabla 21

Según la ecuación (29) y (30) se recalculará los siguientes valores

Tabla 20

| Calculo de dc y ds |  |  |
|--------------------|--|--|
|                    |  |  |

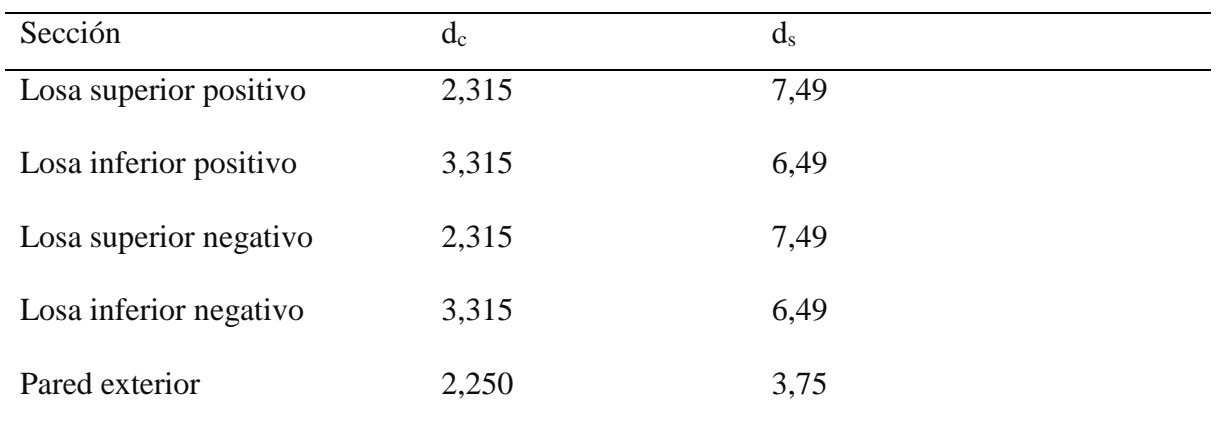

*Notas:* Afanador y Pacheco (2020)

19. Calculo de c y verificación, ver tabla (21)

Calculo de la distancia entre el eje neutro y la cara a compresión ecuación (41), ver tabla (21).

### Tabla 21

# *Calculo de C y verificación de refuerzo*

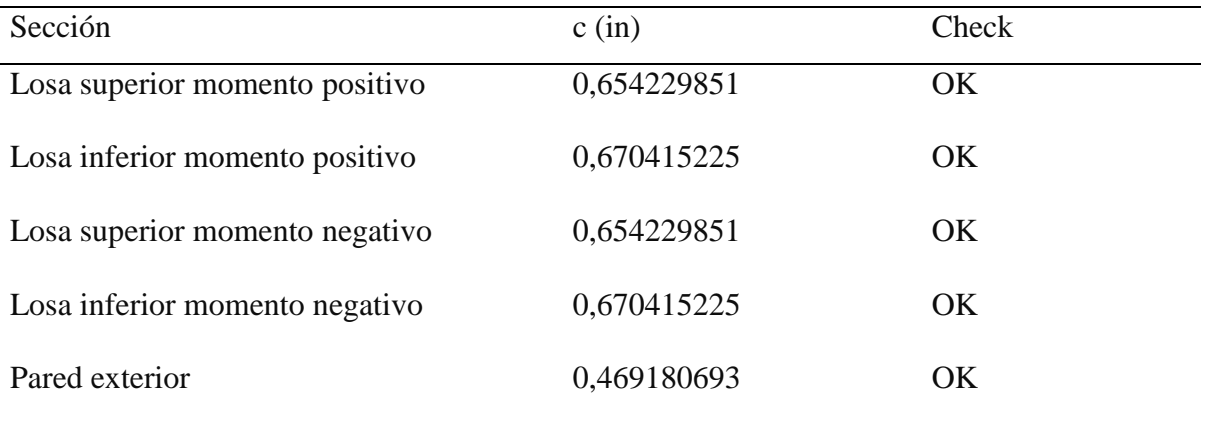

*Notas:* Afanador y Pacheco (2020)

Se verifico que el refuerzo no seda satisfaciendo ecuación (60)

20. Calculo y verificación de momento de resistencia para el control de grietas

Aplicando la ecuación (61) se calcularon los siguientes valores, ver tabla (22)

#### Tabla 22

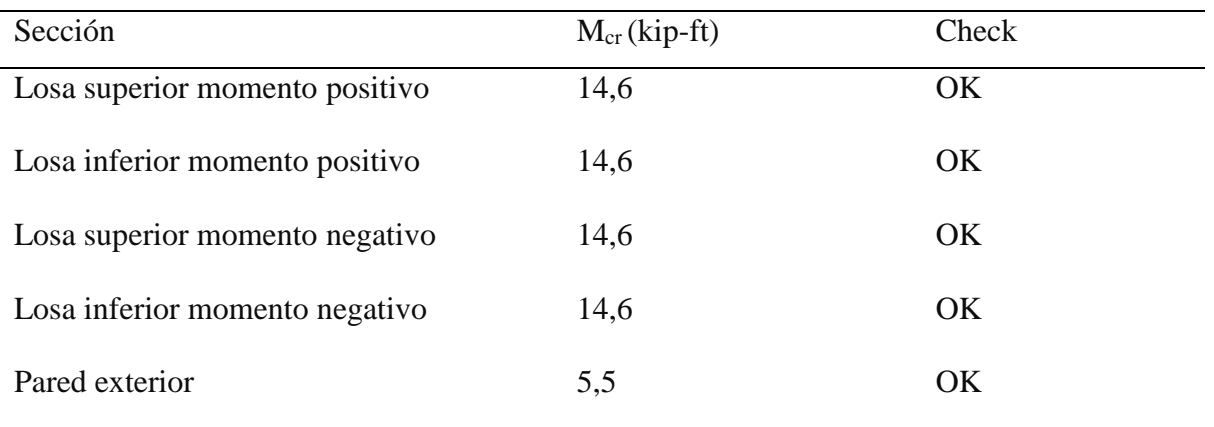

#### *Verificación de control de grietas*

*Notas:* Afanador y Pacheco (2020)

Para la verificación de refuerzo mínimo se debe cumplir la condición mostrada en la ecuación (62)

21. Calculo y verificación de separación máxima

Para calcular la separación se deben tener en cuenta la ecuación (63), (30) y (31) y las condiciones dadas en la AASHTO LRFD (5.10.3.2), ver tabla (23)

#### Tabla 23

# *Separación máxima*

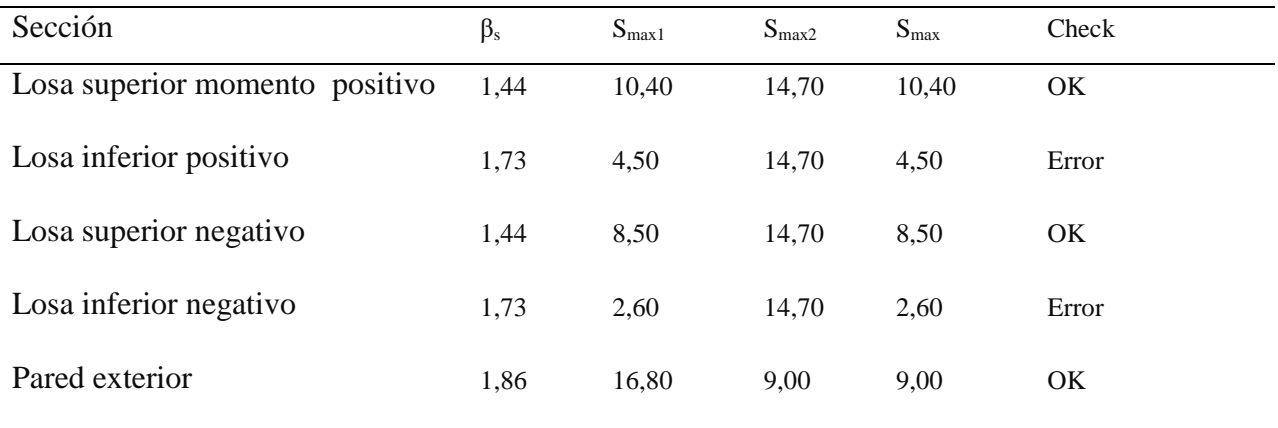

#### *Notas:* Afanador y Pacheco (2020)

En la verificación se tuvo en cuenta que la separación de acero del BC tabla (15) no puede ser mayor a la máxima calculada

# 22. Calculo y verificación de separación mínima

Según las especificaciones dadas en la AASHTO LRFD (5.10.3.1) se calcula la

separación mínima, ver tabla 24

#### Tabla 24

#### *Separación mínima*

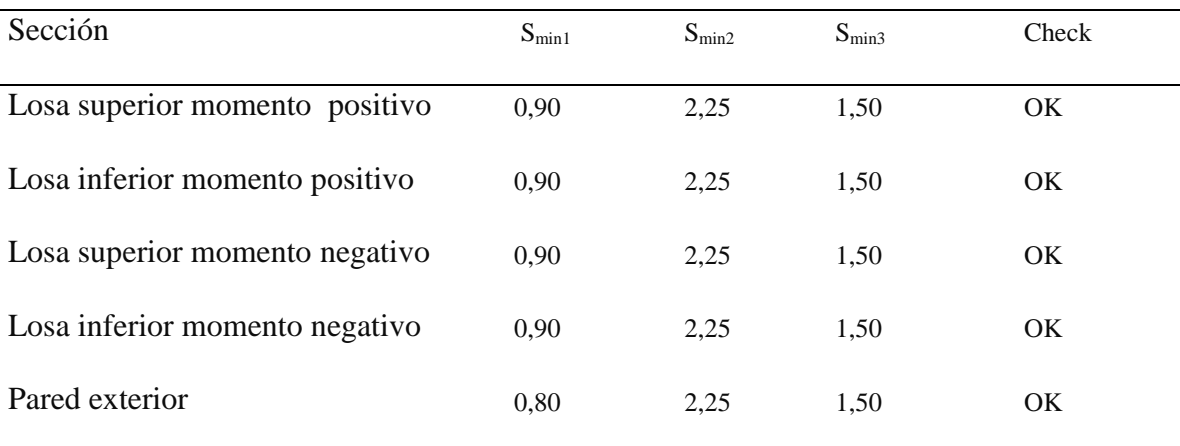

*Notas:* Afanador y Pacheco (2020)

En la verificación se tuvo en cuenta que la separación de acero del BC tabla (15) no puede ser menor a la mínima calculada.

#### 23. Comprobación de Contracción y refuerzo por temperatura

Se tendrá en cuanta la ecuación (60) para el cálculo de área de acero por contracción y temperatura

$$
As_{barr\#4} = \frac{0.2}{1.25} = 0.16 \text{ in}^2 / ft
$$

$$
As_{TS} = \frac{1.3 * 9.8 * 116.4}{2 * (9.8 + 116.4) * 60} = 0.10 \text{ in}^2 / ft
$$

$$
As_{barr\#4} \ge As_{TS} \therefore OK
$$

$$
0.11 \le As_{barr\#4} \le 0.6 \therefore OK
$$

Se realizó la verificación de refuerzo por temperatura teniendo en cuenta la condición dada en la ecuación (65)

Luego de hacer las verificaciones el Box Culvert cumple por contracción y temperatura. Mediante el programa SAP2000 se calculan cortante y aplican combinaciones que actúan sobre el Box Culvert (ver apéndice A)

Para el cálculo de los cortantes mayorados se aplicó la ecuación (56), ver tabla (25) y (26)

Tabla 25

*Cortantes mayorados por resistencia*

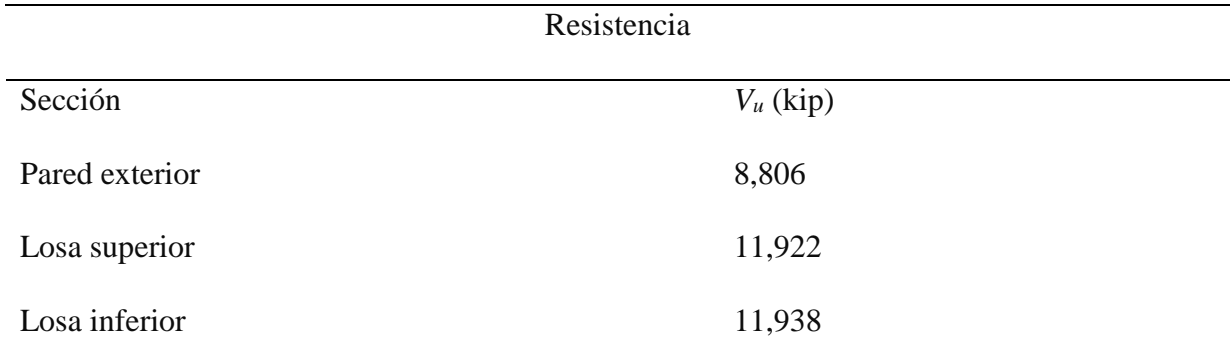

*Notas:* Afanador y Pacheco (2020)

#### Tabla 26

*Cortantes mayorados por servicio*

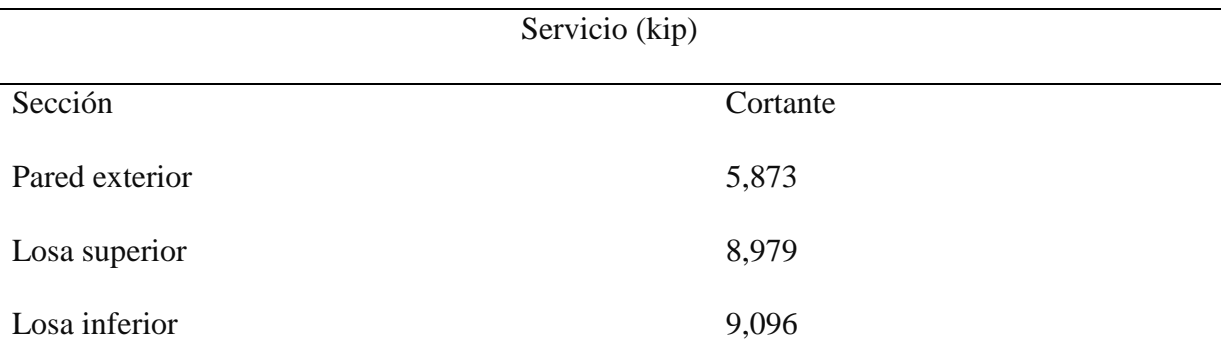

*Notas:* Afanador y Pacheco (2020)

# 24. Verificación resistencia al corte del concreto

Para dar cumplimiento a la ecuación (52)

$$
\frac{11,92 * 7,49}{189,62} < 1 \therefore \text{Cumple}
$$

Aplicando las formulas (67) y (68)

$$
V_{r1s} = 0.81 \left( 0.0676 * \sqrt{5} + 4.6 * 0.47 * \frac{0.47}{12 * 7.49} \right) * 12 * 7.49 = 12.41 \text{ kips}
$$
\n
$$
V_{r2s} = 0.81 * (0.126 * \sqrt{5} * 12 * 7.49) = 21.51 \text{ kips}
$$
\n
$$
V_{rs} = 12.41 \text{ kips}
$$
\n
$$
V_u < V_{rs} \quad \therefore \quad OK
$$

Se debe verificar teniendo la cuenta la condición de la ecuación (66)

25. Verificación de resistencia al corte en muros

Aplicando las ecuaciones (70) y (71)

$$
V_{r1w} = 0.81 * (0.0316 * 2 * \sqrt{5} * 4.32 * 12) = 6 \text{ kips}
$$
  
\n
$$
V_{r2w} = 0.85 * (0.25 * 5 * 4.32 * 12) = 55 \text{ kips}
$$
  
\n
$$
V_{rw} = 6 \text{ kips}
$$
  
\n
$$
V_u = 9 \text{ kips}
$$
  
\n
$$
V_u \leq V_{rw} \therefore \text{ No cumple}
$$

Satisfaciendo la condición dada por la ecuación (69) los muros no cumplirían por cortante.

La verificación de estos resultados entre la Asociación Americana de Oficiales de carreteras estatales y transporte AASHTO y el reglamento técnico general de obras viales tomo VI, da como cumplimiento al objetivo número 4.

#### **4.6 Análisis de resultados**

Para poder realizar la comparación de normas, se modelaron dos Box Culvert con diferentes secciones de luz libre (2,0 x 2,0 metros y 2,5 x 2,5 metros) de los cuales se diseñaron para 6 diferentes profundidades de relleno. Las diferencias de áreas de acero y volumen de concreto que se tiene entre las normas se muestra a continuación:

#### **4.6.1 Box Culvert para una sección de 2,0 x 2,0 m**.

Para las seis alturas de relleno a analizar se tomaron los volúmenes de concreto en metros cúbicos y kilogramos de acero que se requieren por las normas, ver tabla (27). Para ver los resultados ver apéndice B, D, H.

Tabla 27

*Comparación de resultados de m3 de concreto y kg de acero de refuerzo para tres documentos*

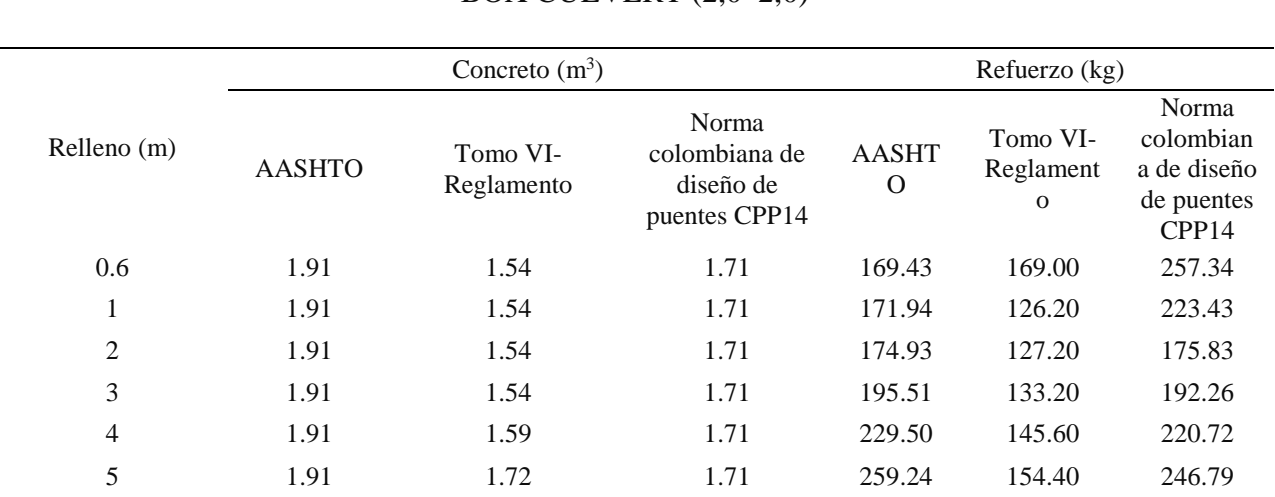

BOX CULVERT  $(2,0*2,0)$ 

*Notas:* Afanador y Pacheco (2020)
A continuación, se mostrará una comparación gráfica del volumen de concreto en metros cúbicos y kilogramos de acero requerido por cada norma, ver figura (17) y (18).

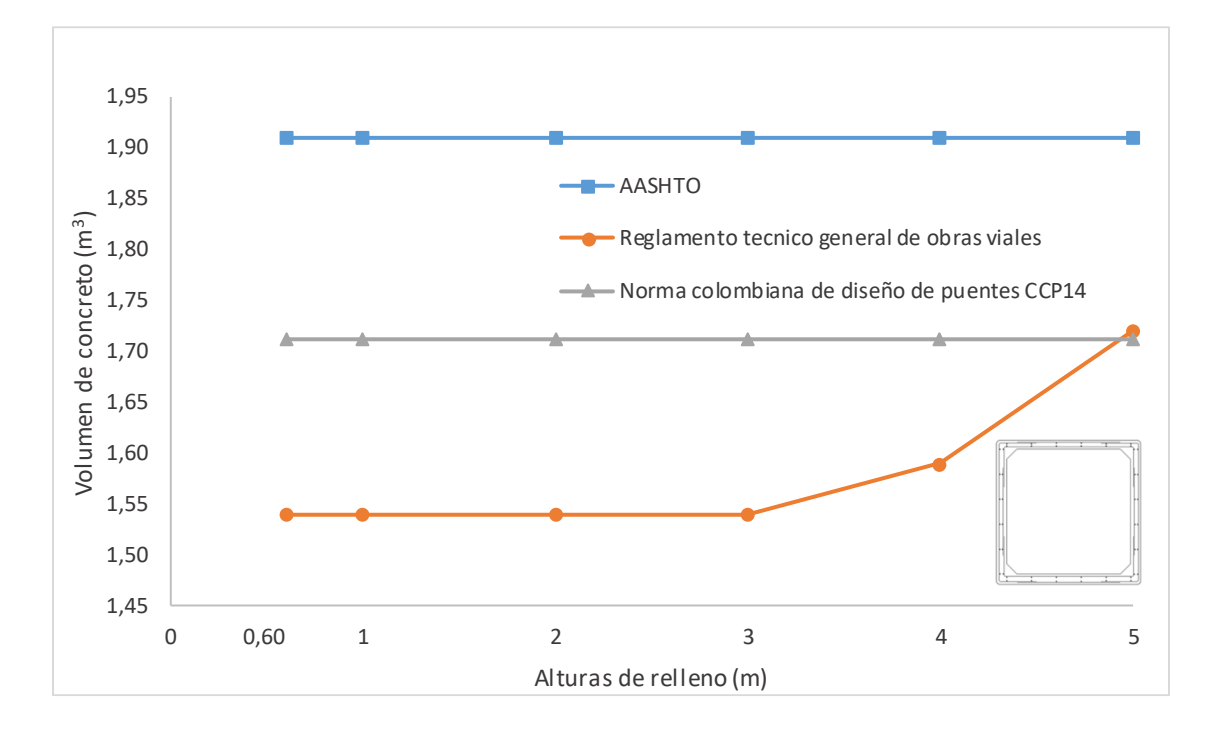

*Figura 17.* Volumen de concreto  $(m^3)$  para Box Culvert de una celda (sección 2,0 x 2,0 m). Afanador y Pacheco (2020)

En los cálculos realizados se pudo observar en la tabla (27) y figura (17) que la norma AASHTO tiene los mayores requerimientos de concreto, seguido de los requerimientos de la norma colombiana de diseño de puentes CCP14. Las dos normas mantienen un volumen de concreto constante, mientras que el reglamento técnico tiene los menores requerimientos de concreto en metros cúbicos, el cual comienza a aumentar a los tres (3) metros de relleno, llegando a tener un requerimiento de concreto muy similar a la norma colombiana de puentes CCP14 para alturas de relleno de cinco (5) metros.

A continuación, se mostrarán los requerimientos de acero en kilogramos para el Box Culvert de sección 2,0\*2,0, ver figura (18).

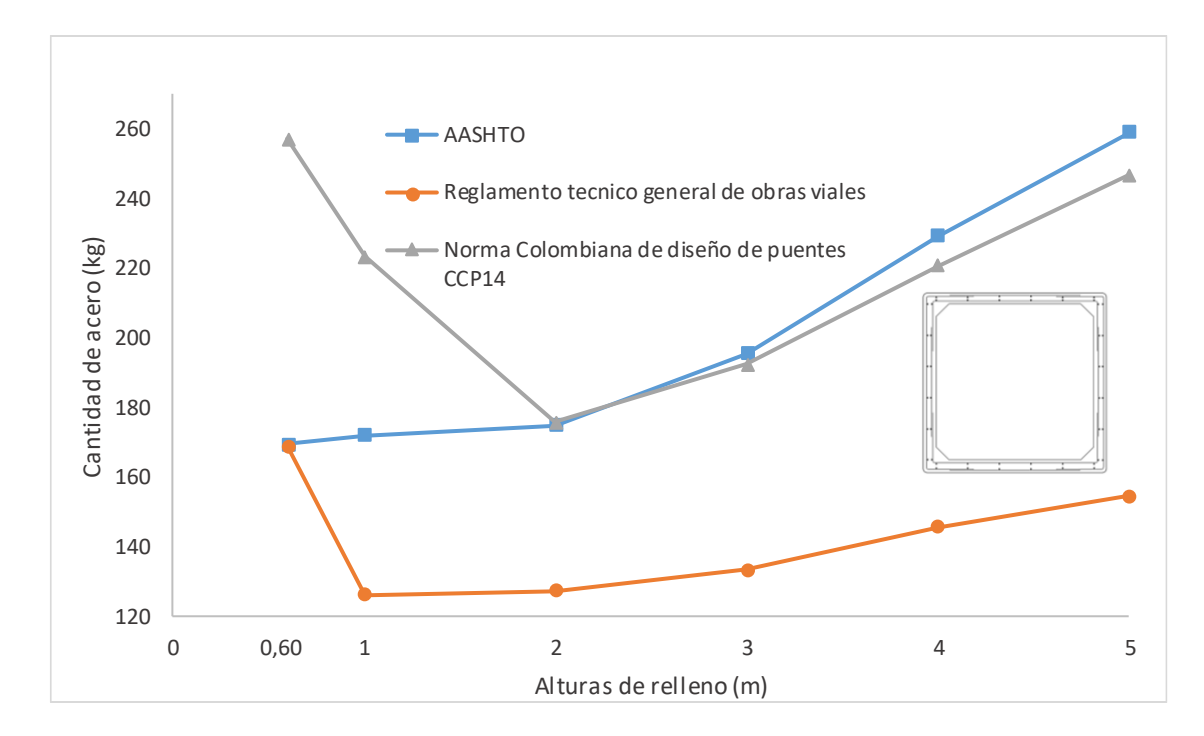

*Figura 18*. Acero de refuerzo (kg) para Box Culvert de una celda (sección 2,0 x 2,0 m.) Afanador y Pacheco (2020)

La norma CCP14 presenta los mayores requerimientos de acero, presentando mayores cantidades en menores alturas de relleno y disminuyendo de manera constante hasta rellenos de dos (2) metros, al aumentar la altura de relleno aumenta el requerimiento de acero constantemente como se aprecia en la tabla (27) y figura (18). La norma AASTHO tiene un aumento contante del requerimiento de acero respecto al aumento del relleno, de tal forma que para rellenos superiores a dos (2) metros es la que mayor acero requiere. Por último, el reglamento técnico general de obras viales tiene cantidades de acero similar a la AASHTO en rellenos menores a un (1) metro, pero para rellenos de un (1) metro tiene una gran disminución de acero, para luego tener un crecimiento constante al aumentar la altura de relleno.

#### **4.6.2 Box Culvert para una sección de 2,5 x 2,5 m.**

Para las seis alturas de relleno a analizar se tomaron volúmenes de concreto en metros

cúbicos y kilogramos de acero que se requieren por las normas, ver tabla (28). Para ver los

resultados ver apéndice C, E y I.

### Tabla 28

*Comparación de resultados de m3 de concreto y kg de acero de refuerzo para tres documentos* BOX CULVERT (2,5\*2,5)

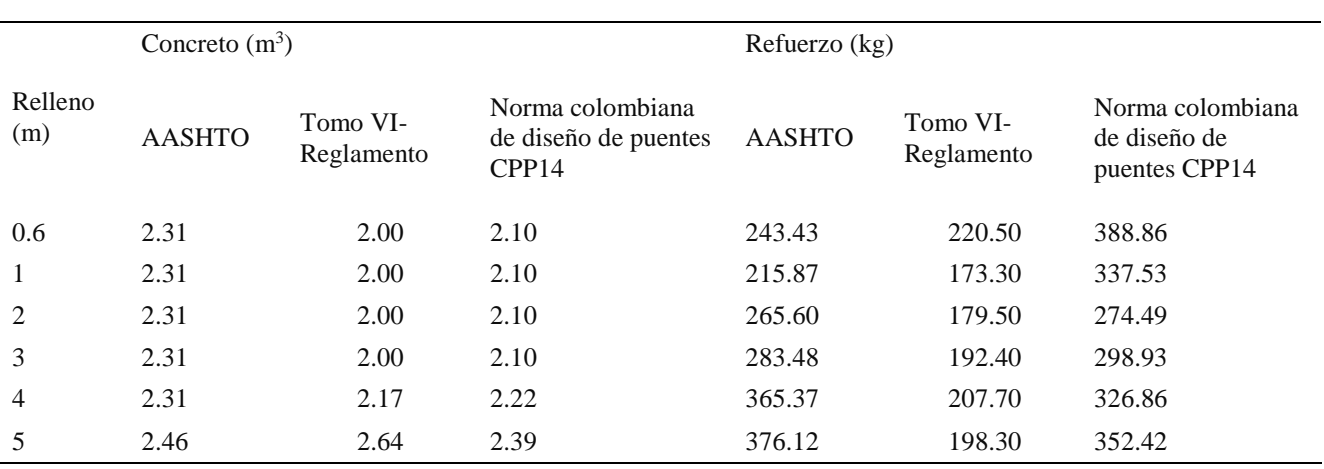

*Notas:* Afanador y Pacheco (2020)

A continuación, se mostrará una comparación gráfica del volumen de concreto en metros

cúbicos y kilogramos de acero requerido por cada norma ver figura (19) y (20).

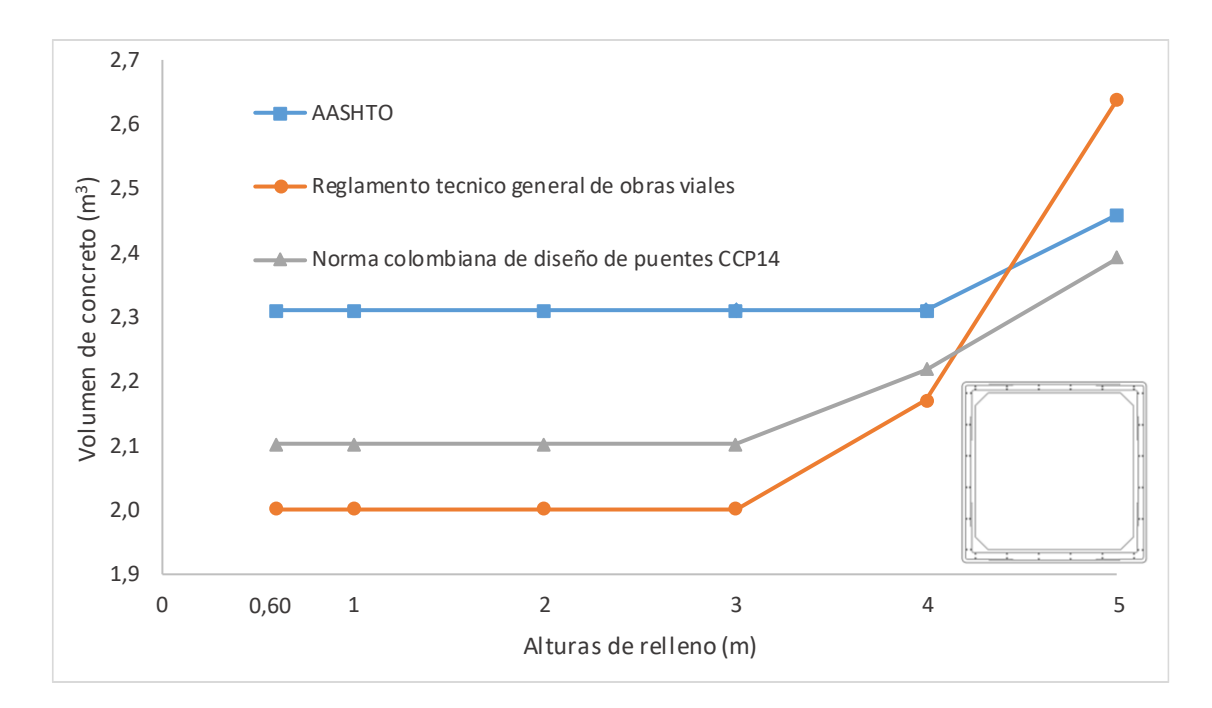

*Figura 19.* Volumen de concreto  $(m^3)$  para Box Culvert de una celda (sección 2,5 x 2,5 m). Afanador y Pacheco (2020)

Se pudo observar tabla (28) y figura (19) que los requerimientos de concreto para las tres normas son constantes para rellenos menores a tres (3) metros, también se puede observar que el volumen de concreto requerido por la norma AASHTO son superiores hasta rellenos de cuatro (4) metros, mientras que la norma colombiana de puentes CCP14 y el reglamento técnico general de obras viales comienzan a aumentar luego de los tres (3) metros de profundidad de tal forma que para rellenos de cinco (5) metros el volumen de concreto requerido por el reglamento técnico general de obras viales supera los requerimientos de la AASHTO.

A continuación, se mostrarán los requerimientos de acero en kilogramos para el Box Culvert de sección 2,5 m\*2,5 , ver figura (20).

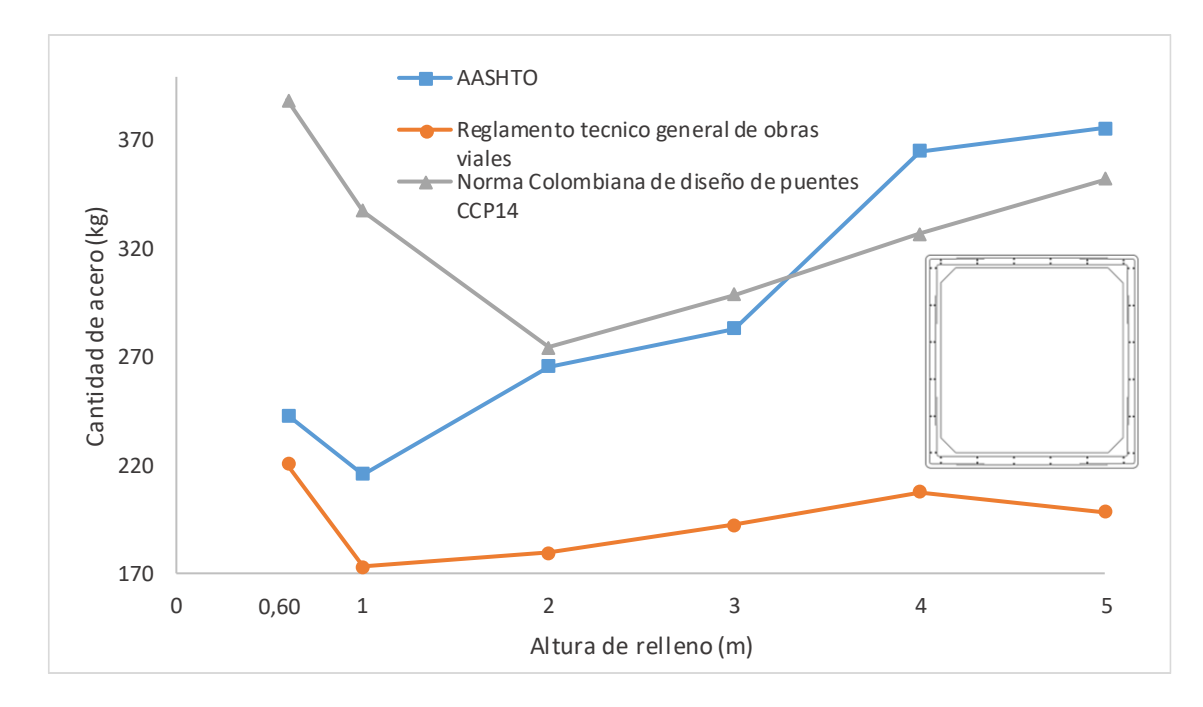

*Figura 20*. Acero de refuerzo (kg) para Box Culvert de una celda (sección 2,5 x 2,5 m). Afanador y Pacheco (2020)

En requerimientos de acero la norma colombiana de diseño de puentes tiene los mayores requerimientos en rellenos menores a tres (3) metros tabla (28), donde la mayor cantidad es requerida en rellenos de cero comas seis (0,6) metros, disminuyendo contantemente figura (20) hasta los dos (2) metros de profundidad para luego comenzar a aumentar a medida que aumenta la cantidad de relleno. La AASHTO presenta requerimientos mucho menores en profundidades de rellenos menores a tres (3) metros, pero a medida que la profundidad de relleno aumenta esta tiene un crecimiento constante de tal manera que para rellenos superiores a tres (3) metros es la que más acero requiere. El reglamento técnico general de obras viales es la que menos acero requiere teniendo una disminución hasta profundidades de relleno de un metro para luego crecer constantemente, pero sin superar a las otras dos normas.

Para concluir el análisis de resultados donde se hizo la compararon las cantidades de acero y concreto obtenidos entre las dos normas CCP14 y AASHTO y el reglamento técnico general de obras viales tomo VI, se da como cumplimiento al objetivo número 3.

### **[Capítulo 5. Conclusiones](#page-4-0)**

En cuanto a los cálculos de momentos y cortantes se puede concluir que el programa SAP2000 cuenta con un fácil manejo y gran confiabilidad en el diseño estructural. El programa de diseño de Box Culvet mediante lenguaje Visual Basic no puede ser totalmente autónomo, ya que es necesario la utilización de programas de análisis estructural (SAP2000) para el cálculo de momentos y cortantes que afectan la estructura.

El análisis expuesto en el presente trabajo nos indica que la realización de diseños mediante programación facilita el análisis de diferentes circunstancias llegando a concluir que, aunque la norma colombiana de puentes está basada en la AASHTO algún formulas y constantes varían dándonos requerimientos de acero y concreto diferentes.

Para concluir el análisis de datos arrojo que en requerimientos de concreto la norma AASHTO requiere mayores volúmenes; pero en acero la norma colombiana de puentes CCP14 tiene requerimientos mayores en rellenos inferiores a tres (3) metros mientras que para rellenos mayores a tres (3) metros la norma AASHTO presenta los mayores requerimientos de acero.

En virtud de lo estudiado en la materia fundamentos base de datos de la facultad de ingeniería civil se puede concluir, que la aplicación del lenguaje de programación Visual Basic es una herramienta de gran utilidad en la ingeniería, permitiendo generar programas de fácil manejo, minimizando tiempo y trabajo para el diseño de estructuras.

Finalmente, la verificación mediante programación de cajas de alcantarilla respecto a las normas más actualizadas como los es la norma AASHTO, verifico con rapidez los modelos realizados del reglamento técnico general de obras viales Tomo VI arrojando las falencias que presentarían estos diseños respecto a la norma AASHTO.

La importancia, calidad y pertinencia de los resultados obtenidos en este trabajo grado fue avalado por pares académicos, y esto llevo a que fuera aceptado en calidad de ponencia en el VII Encuentro internacional de innovación tecnológica realizado en Ocaña y organizado por la facultad de ingeniería de la UFPSO, véase apéndice J. Además, este trabajo permitió la elaboración de un artículo titulado "Comparación en el diseño de Box Culvert utilizando el código colombiano de puentes y la norma AASHTO" que fue presentado a la revista INGE CUC categoría C Colciencias, ver apéndice H.

# **[Capítulo 6. Recomendaciones](#page-4-1)**

Al desarrollar el software en visual basic no se logró ejecutar todo el diseño sin la intervención de un segundo programa de diseño estructural (SAP2000) por el cual se obtuvieron los valores de cortante y momento, hoy en día se encuentran lenguajes de programación mucho más avanzados donde se podrían integrar dichos cálculos, asiendo de este un programa mucho más completo y fácil de utilizar.

En el desarrollo de software para aplicación a la ingeniería se debe realizar una investigación muy profunda y de fuentes confiables, ya que al omitir detalles puede hacer que el software no sea eficiente arrojando datos erróneos.

Para dar mayor claridad de la utilización del programa SAP200 se realizó un tutorial que facilite el manejo del mismo y de claridad a los datos obtenidos.

# **[Referencias](#page-4-2)**

- AASHTO, American Association of State Higway and Transportation Officials. (2012). *LFRD BRIDGE DESIGN.*
- Acueducto. (n.d.). Retrieved from https://www.acueducto.com.co/wps/portal/EAB2/Home/laempresa/historia/!ut/p/z1/04\_Sj9CPykssy0xPLMnMz0vMAfIjo8zizQKdDQwtDIz8DCz MTA0CjSwDQkx8XIzcHY30w\_Sj9KOKS\_TDCSmMAkob4ACOBkD9UViUOBo4BR k5GRsYuPsbYVWAYkZBbl6lbnagIgAnlr\_O/dz/d5/L2dBISEvZ0FBIS9nQSEh/

Amaya, K. (2013). Especificaciones Técnicas de Construcción Box Culvert.

Bembibre, V. (2009). Visual Basic. *Definición ABC*.

Construmática. (n.d.). Retrieved from https://www.construmatica.com/construpedia/Historia\_y\_Desarrollo\_de\_la\_Tuber%C3% ADa\_de\_Hormig%C3%B3n\_Armado

Cueva del ingeniero civil . (2011). Retrieved from https://www.cuevadelcivil.com/2011/03/alcantarillas-puentes.html

ECONET. (n.d.). Retrieved from https://www.econetdesatascos.com/cuando-se-construyeronlas-primeras-alcantarillas-de-la-historia/

encolombia. (n.d.). Retrieved from https://encolombia.com/educacioncultura/geografia/colombiana/colombia/hidrografia-en-colombia/

Eseverri, A. E. (2020, Septiembre 07). *ESPACIOBIM*. Retrieved from https://www.espaciobim.com/sap2000

Farcimar. (2017). *Box-Culvert* . Retrieved from farcimar.pt :

http://www.farcimar.pt/es/productos-y-servicios/recogida-y-conduccion-de-agua-enredes-viarias/box-culvert-marcos-

/#:~:text=Los%20Box%2DCulvert%20(Marcos),o%20por%20dos%20piezas%20superpu estas.)

Gualpa, L. (2018). *EVALUACIÓN Y REDISEÑO DE UNA ALCANTARILLA DE HORMIGÓN ARMADO-DUCTO CAJÓN, EN EL BARRIO BELLAVISTA DEL CANTÓN LA TRONCAL.* Retrieved from repositorio.ulvr.edu.ec: http://repositorio.ulvr.edu.ec/bitstream/44000/2593/1/T-ULVR-2384.pdf

iagua. (2017, Febrero 02). Retrieved from

https://www.iagua.es/noticias/locken/17/02/08/pioneros-agua-historia

IDEAM. (2002). *Decreto N° 1729.*

Monografias.com. (n.d.). Retrieved from

https://www.monografias.com/trabajos10/visual/visual.shtml

Muñoz, D. (2017). *Estudio patológico a cuatro box culverts Av. Boyacá parafutura ampliacion y/o adecuación para sistema de transporte masivo Transmilenio.* Retrieved from https://repository.usta.edu.co/handle/11634/4628

Ochoa, D. (2020). *PREDISEÑO DE UN BOX CULVERT ASOCIADO AL MANEJO DE LAS AGUAS DE ESCORRENTÍA SUPERFICIAL PARA EL PROYECTO CITADELA DI TERRA, UBICADO EN EL MUNICIPIO DE EL RETIRO – ANTIOQUIA.* Retrieved from bibliotecadigital.udea.edu: http://bibliotecadigital.udea.edu.co/bitstream/10495/16592/2/OchoaDaniela\_2020\_Predis enoAsociadoManejo.pdf

- Ramakrishna, B. (1997). *Estrategia de extension para el manejo integrado de cuencas hidrograficas: conceptos y experiencias.* San José, Costa Rica .
- Rendon, U. (S.F). *Obras de drenaje.* Retrieved from academia.edu: https://www.academia.edu/36262932/OBRAS\_DE\_DRENAJE
- Rodriguez, A. (2016). *ANÁLISIS Y DISEÑO DE ALCANTARILLAS TIPO CAJÓN DE CONCRETO ARMADO CON AASHTO 2014.* Retrieved from studocu.com: https://www.studocu.com/pe/document/universidad-jose-carlos-mariategui-de-

moquegua/concreto-armado-ii/trabajo-tutorial/analisis-y-diseno-de-alcantarillas-tipocajon-de-concreto-armado-con-aashtomsc-ing-arturo-rodriguez-serquen/7446220/view

Sismica-AIS, A. C. (2014). *Norma Colombiana de Diseño de Puentes 2014.*

Transporte, M. d. (1988). *Reglamento tecnico general de obras civiles (Tomo VI) .* Bogota, D. E.

Uang, K. M.-M. (2006). *Fundamentos de analisis estructural .*

Wikipedia. (2020, abril 1). *Obras de Drenaje*. Retrieved from https://es.wikipedia.org/wiki/Obra\_de\_drenaje

**[APENDICES](#page-4-3)**

Apéndice A. [Ver archivo adjunto.](Apendice%20A%20-%20Tutorial%20Box%20simple%201.pdf)

Apéndice B. Resultados del modelo de alcantarilla cajón por el método de la AASHTO – sección 2,0 m x 2,0 m

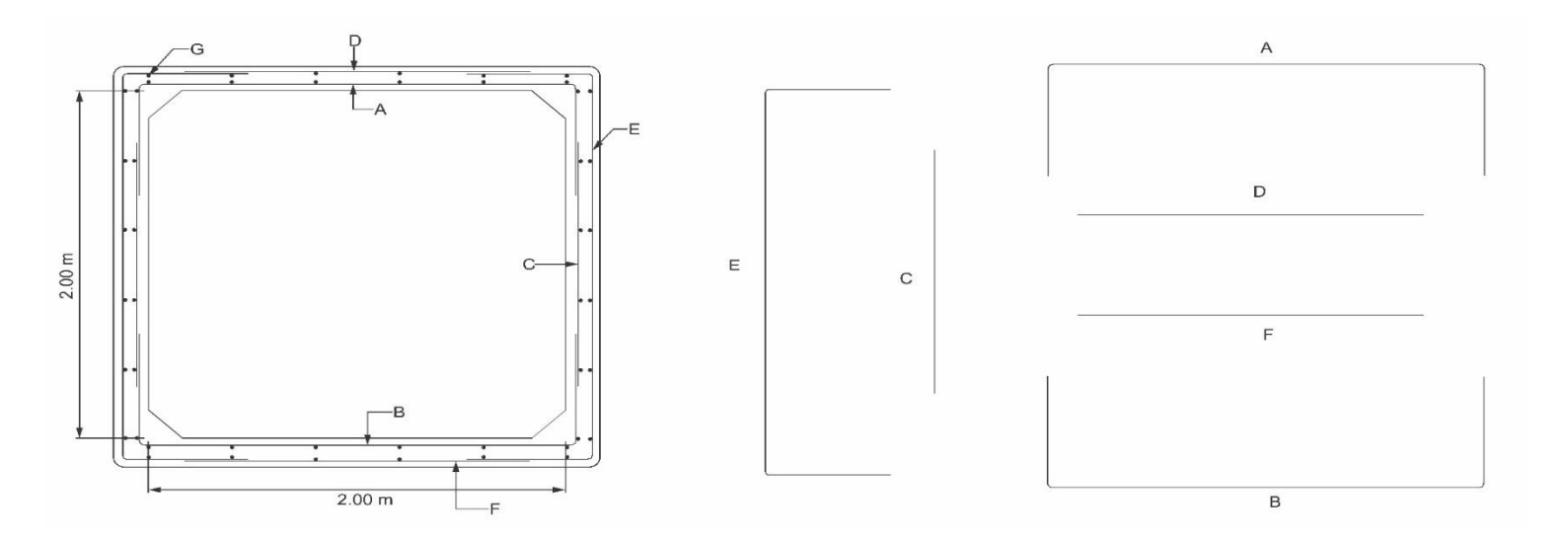

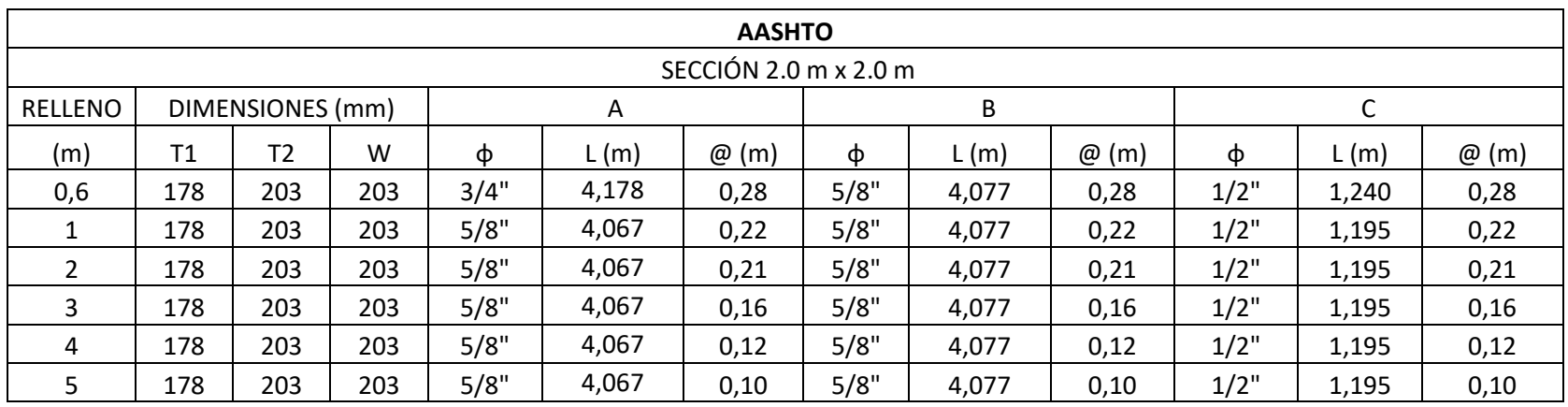

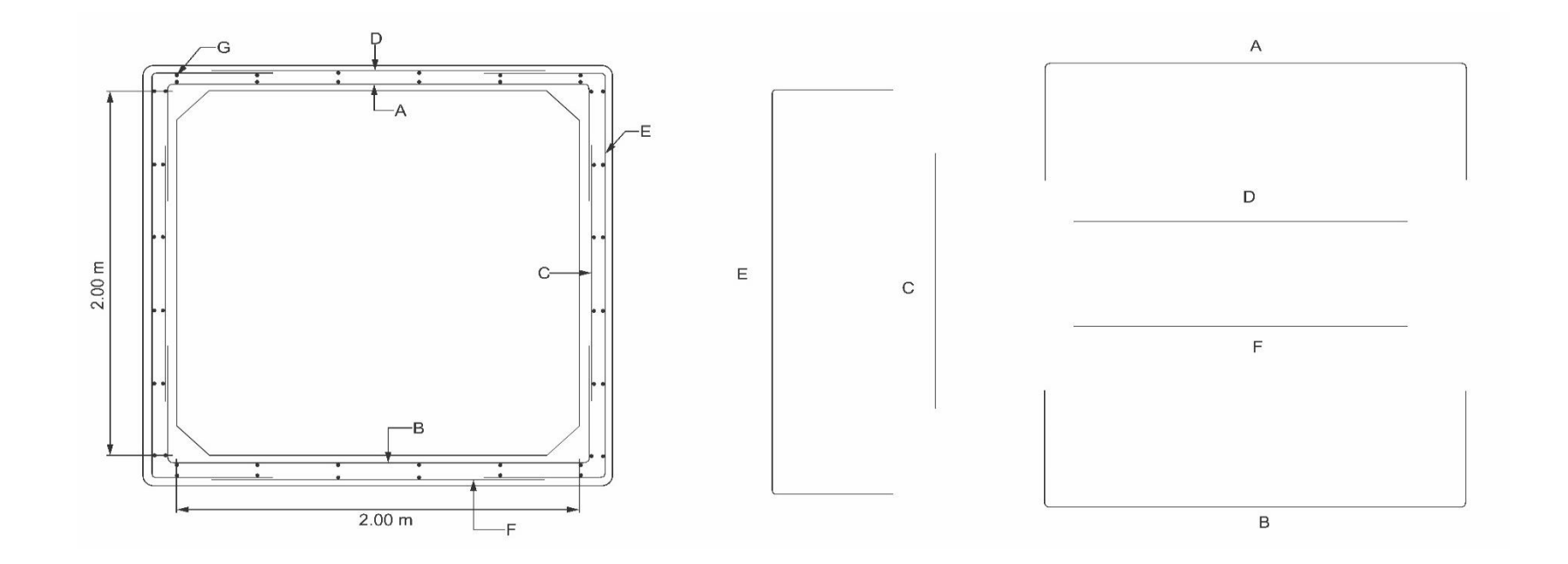

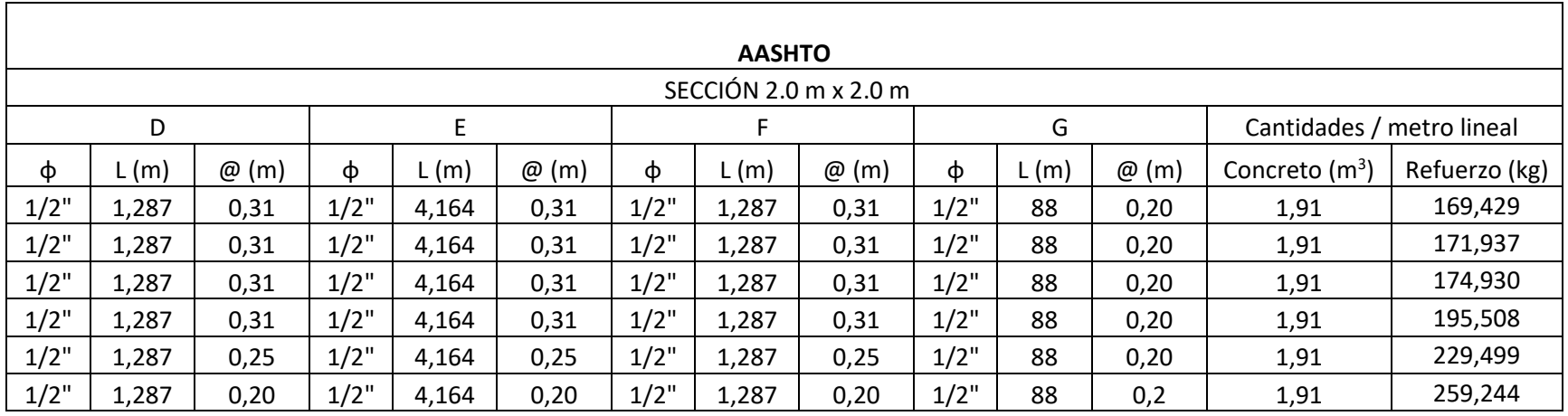

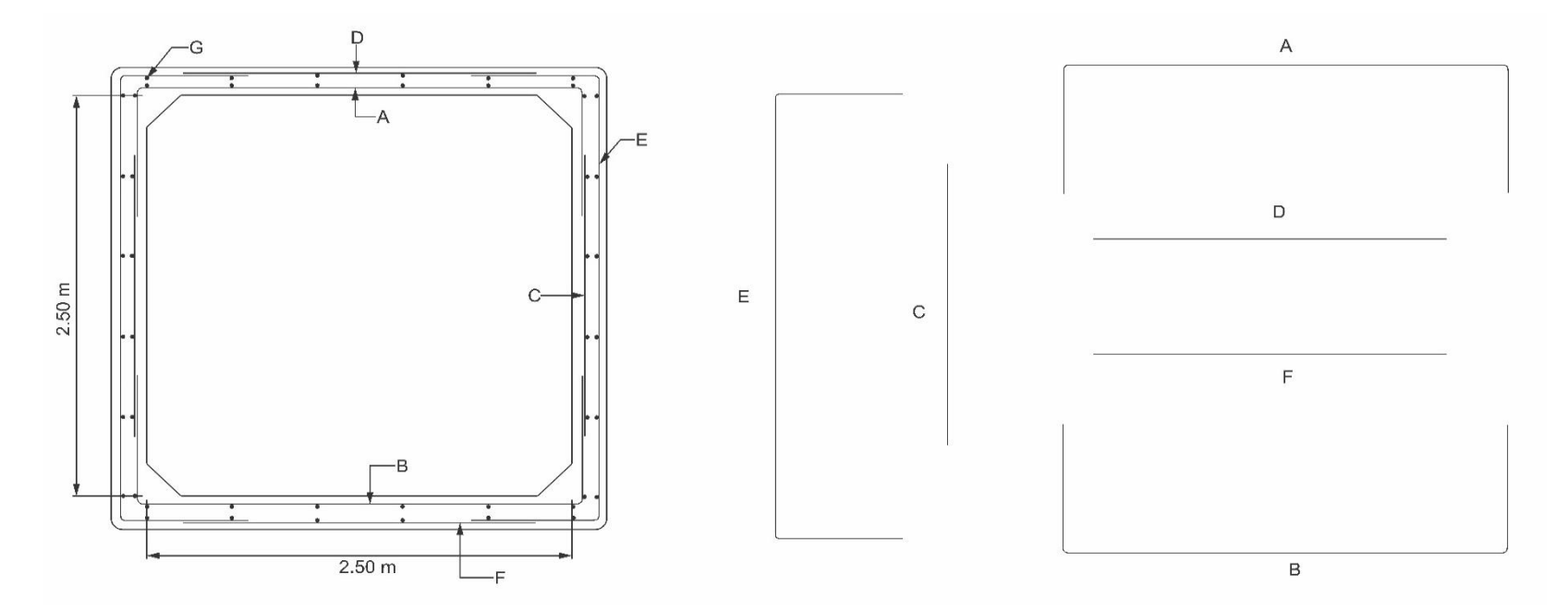

Apéndice C. Resultados del modelo de alcantarilla cajón por el método de la AASHTO – sección 2,5 m x 2,5 m

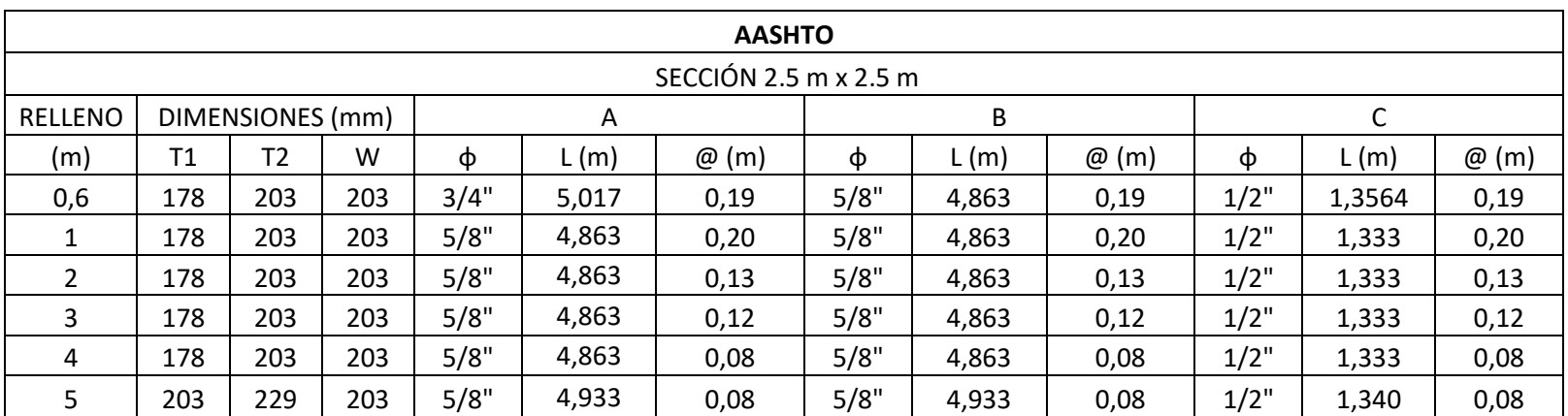

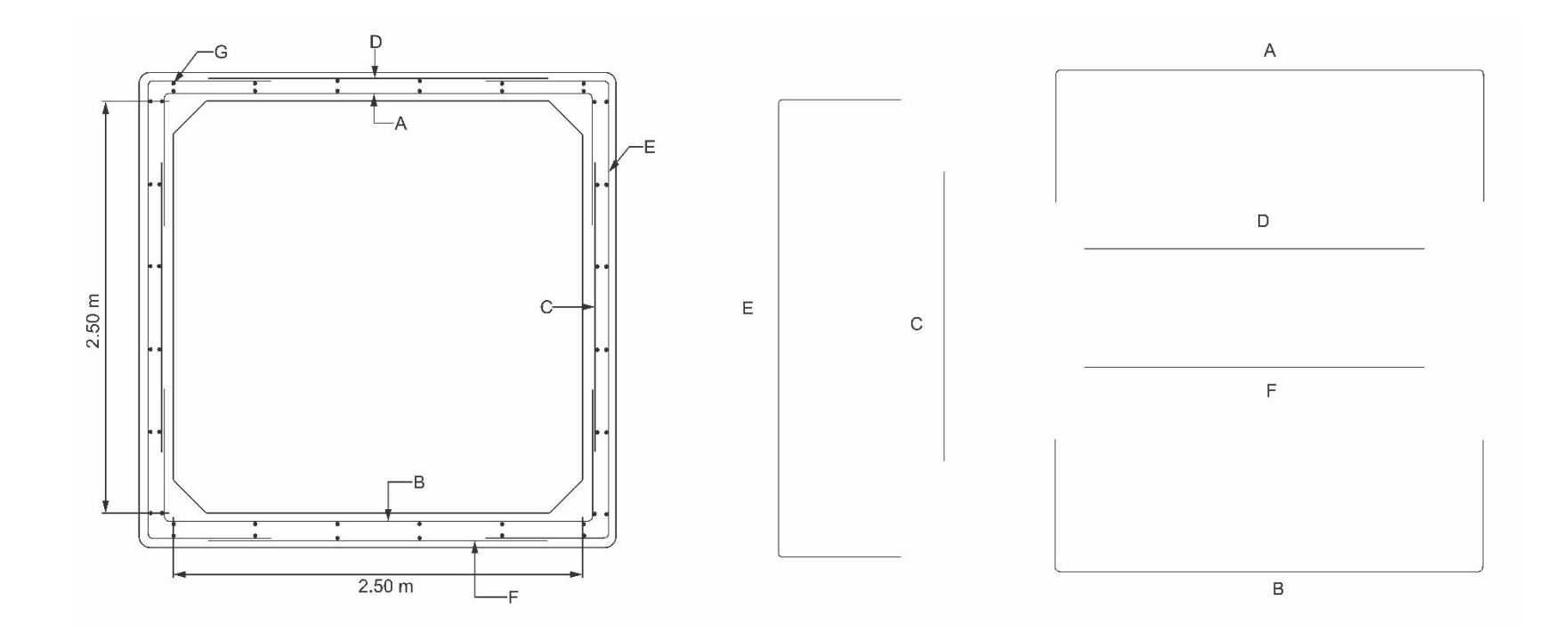

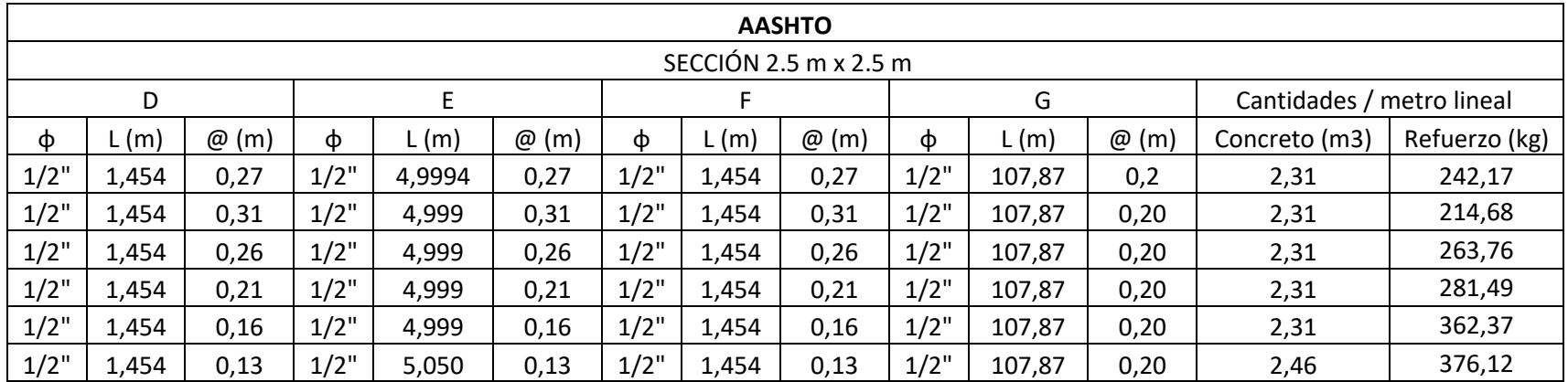

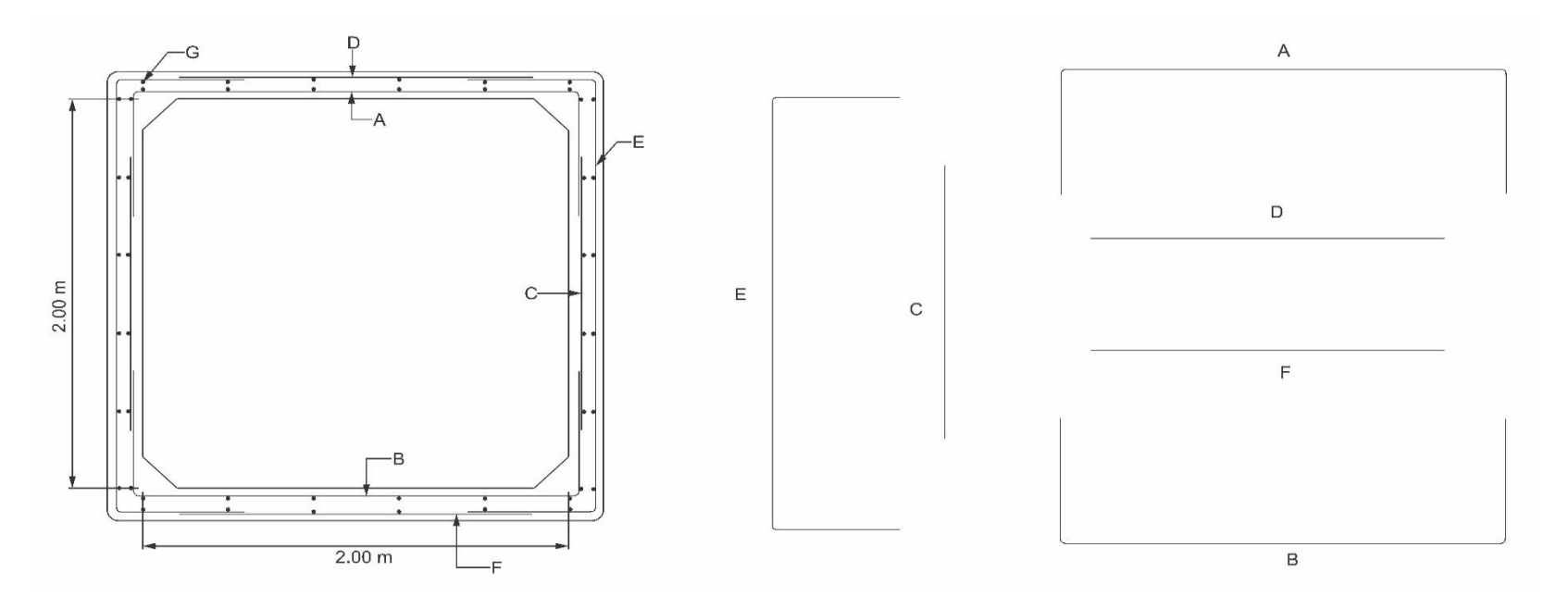

Apéndice D. Resultados del modelo de alcantarilla tipo cajón por la norma colombiana de diseño de puentes CPP14 – sección 2,0 m x  $2,0 \text{ m}$ 

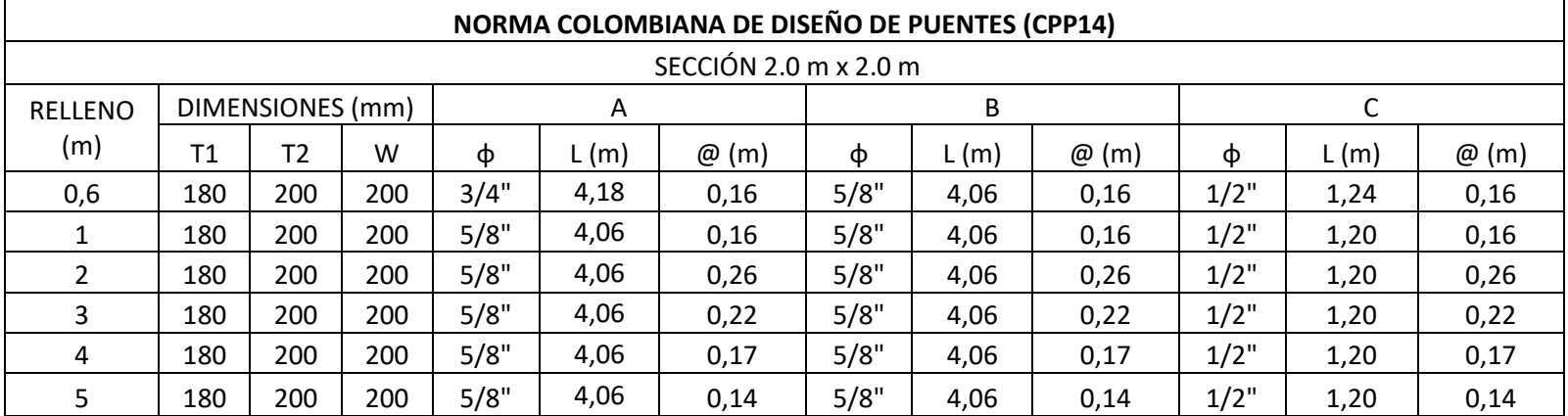

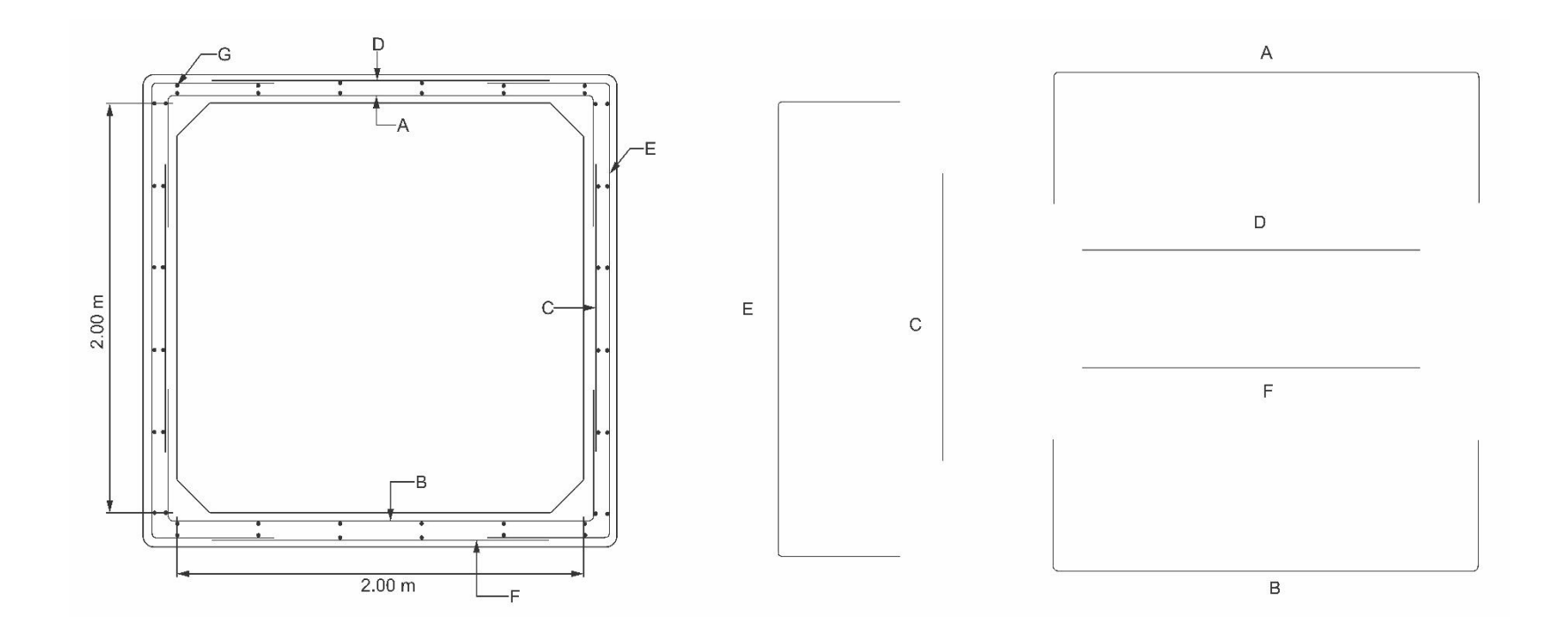

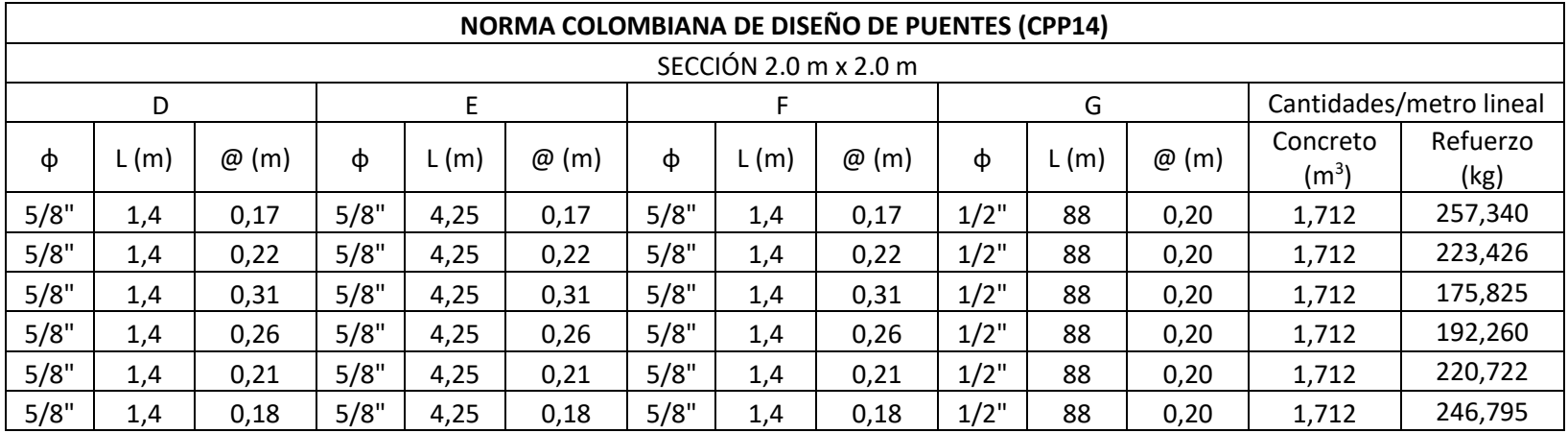

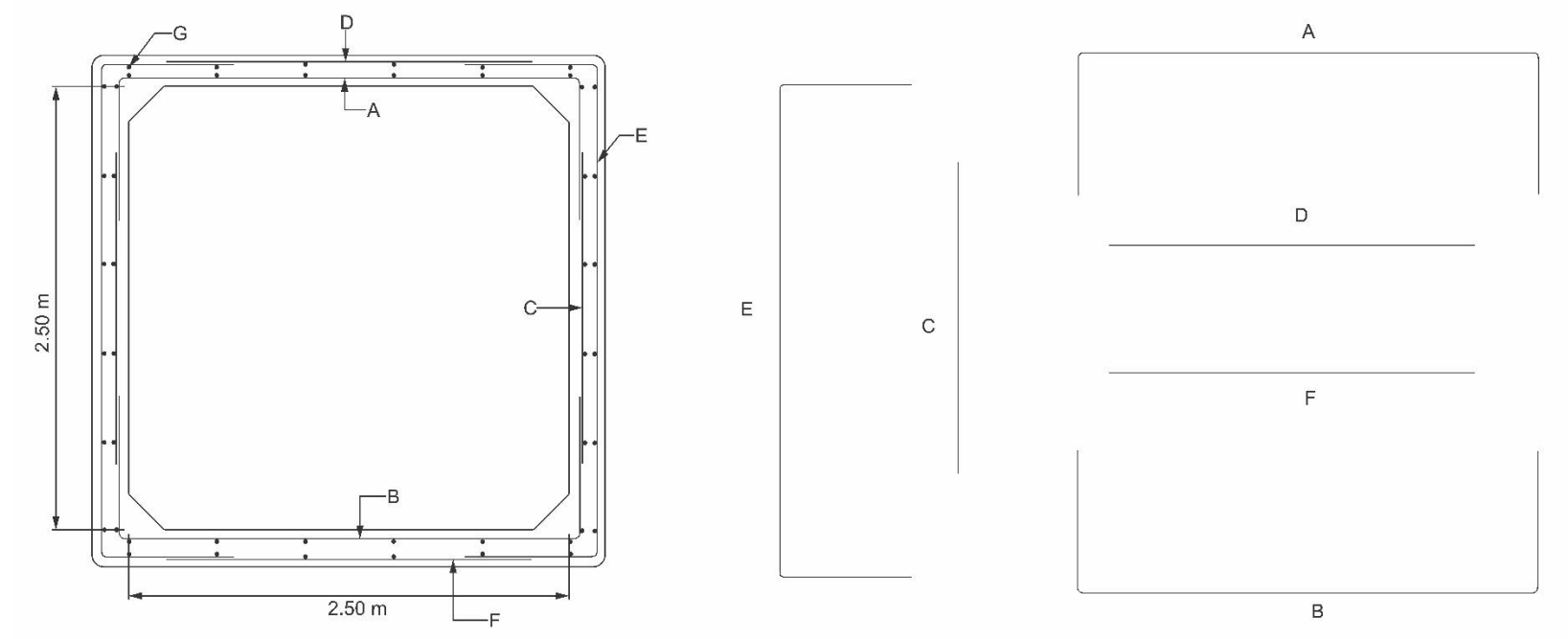

Apéndice E. Resultados del modelo de alcantarilla cajón por la norma colombiana de diseño de puentes CPP14 – sección 2,5 m x 2,5 m

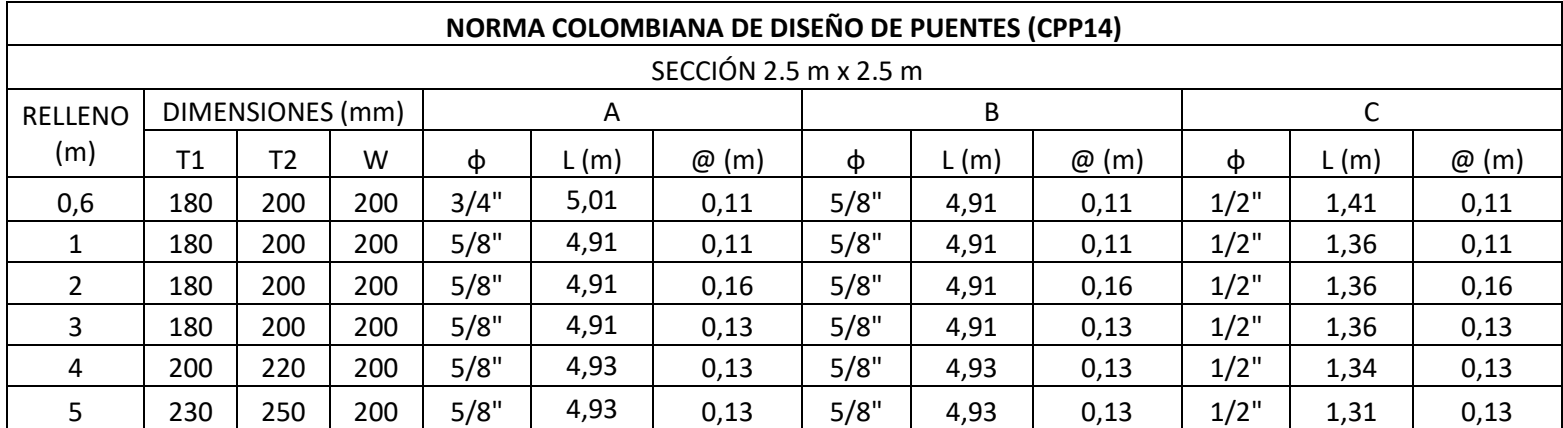

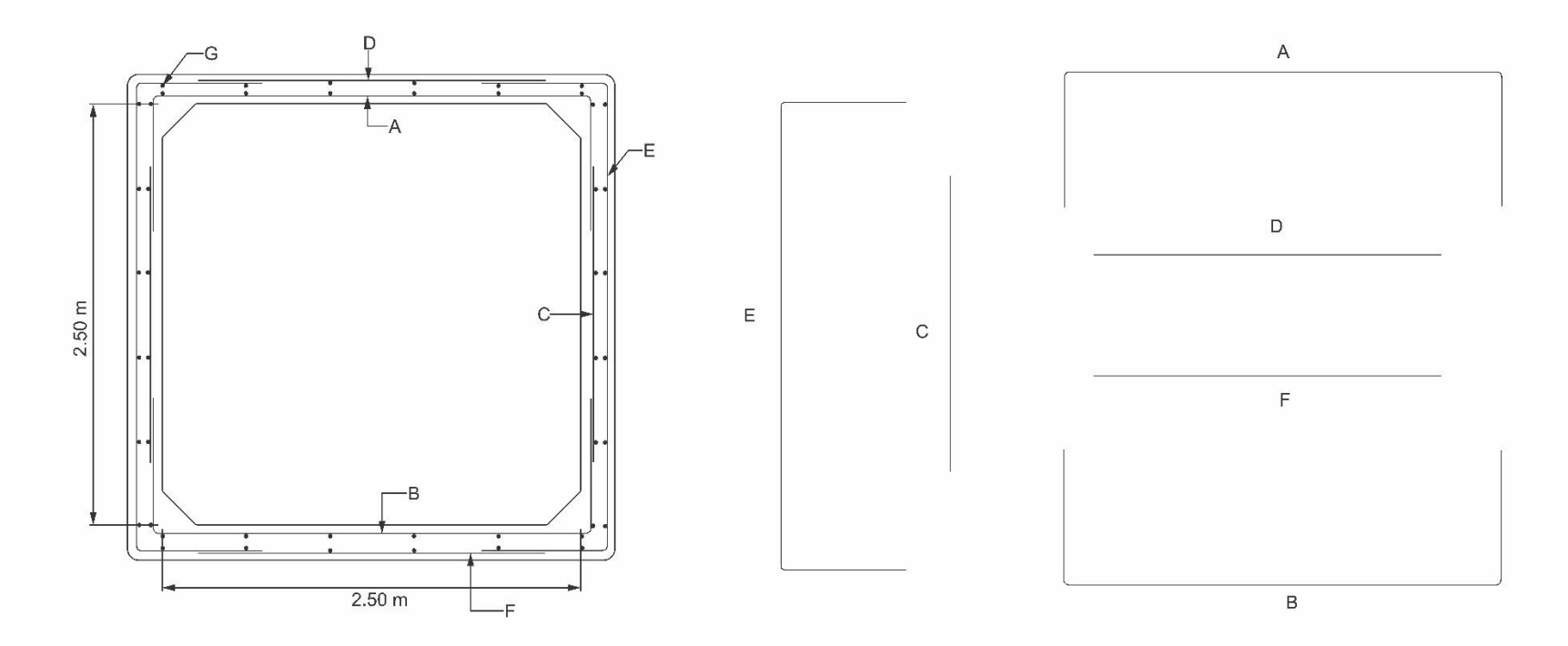

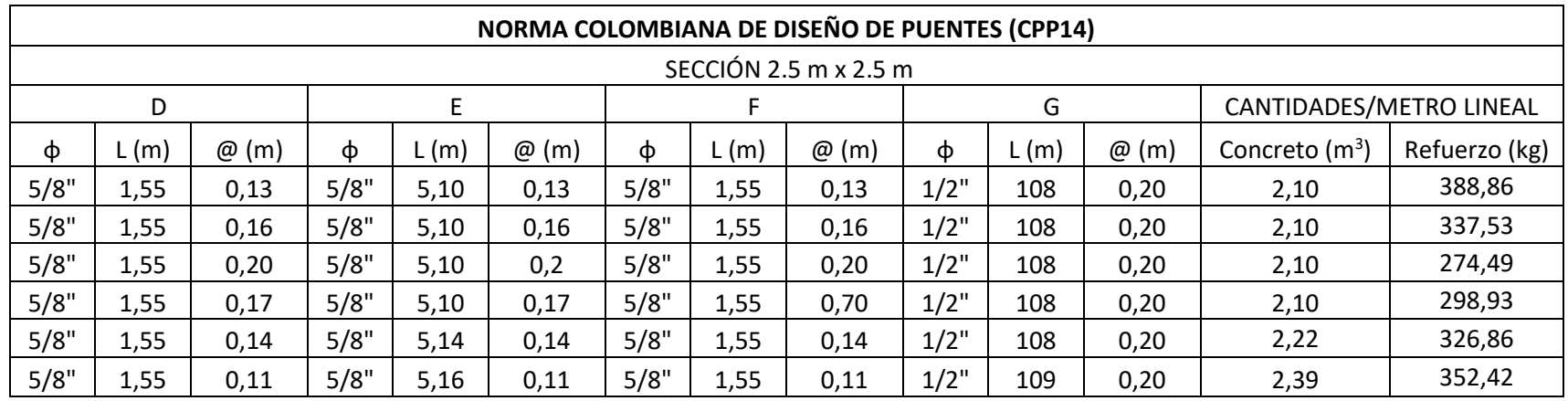

Apéndice F. Verificación por el método AASHTO – sección 2,0 m x 2,0 m

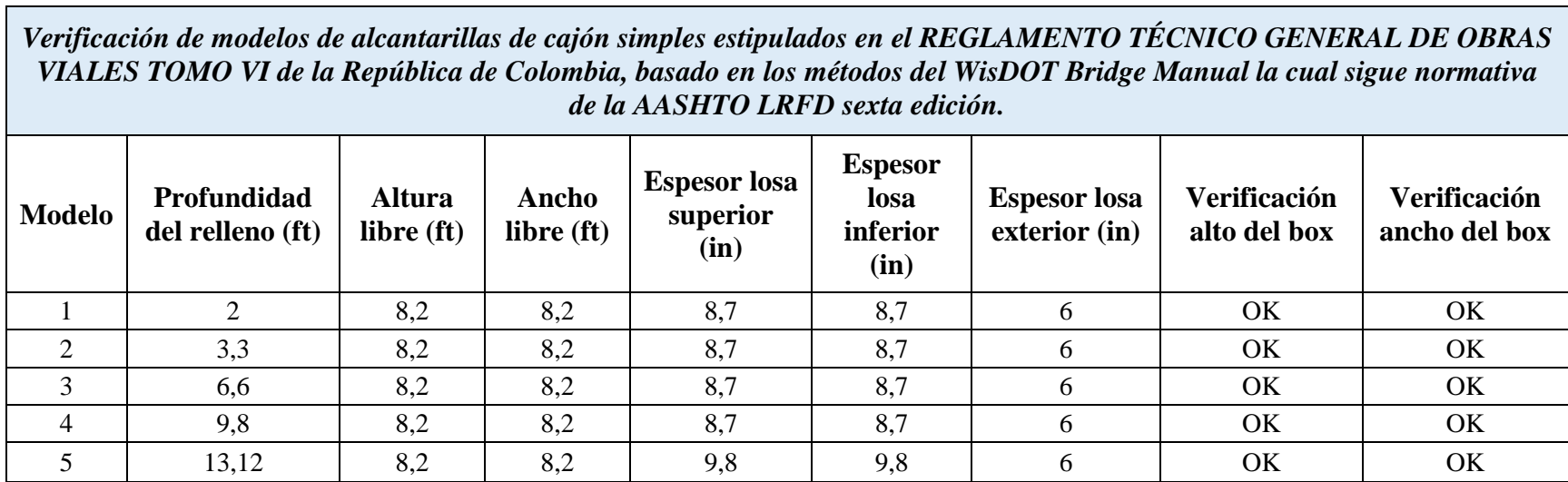

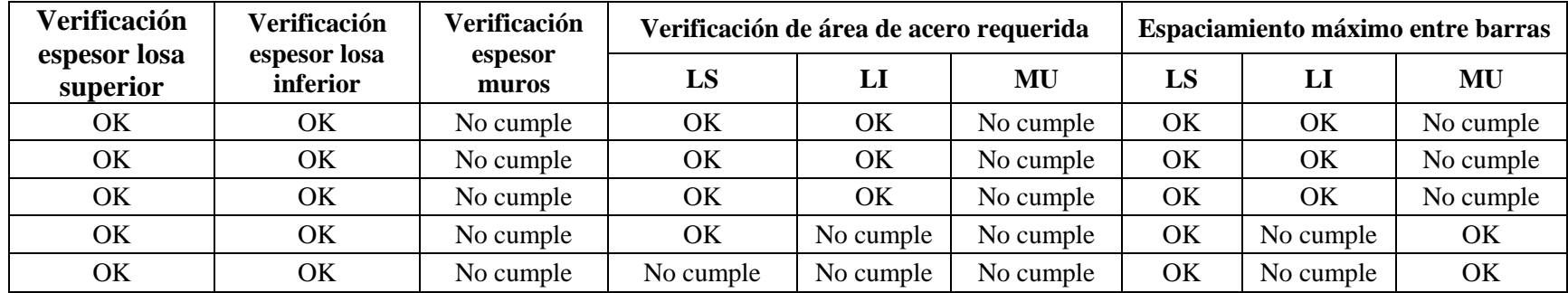

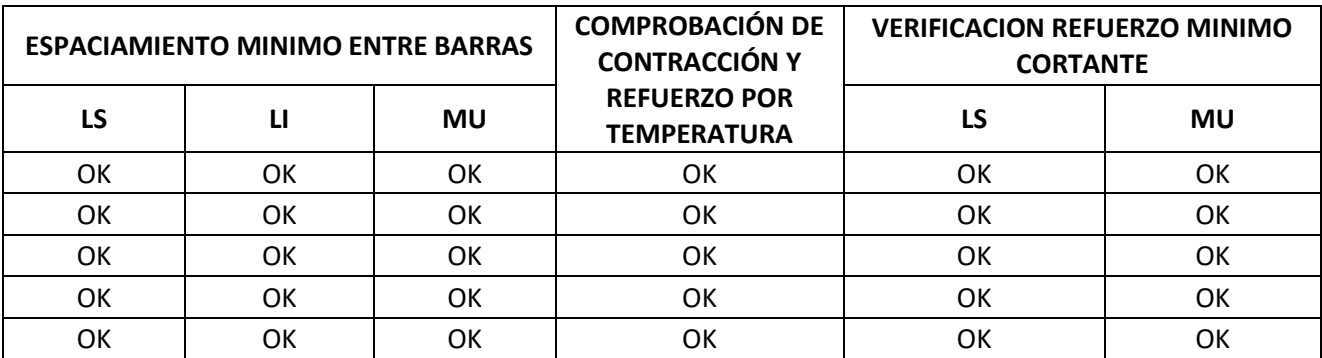

#### **OBSERVACIONES:**

LS=LOSA SUPERIOR LI= LOSA INFERIOR MU=MUROS

#### MODELO 1

- 1. El WisDOT Bridge Manual [Tabla 36.5.1][36.2] nos especifica espesores mínimos en los muros del Box los cuales el modelo 1 no cumple ya que para alturas de ceda entre 6 y 10 ft, el espesor mínimo debe ser de 9 in mientras que en el modelo a verificar contamos con un espesor de muro de 6 in.
- 2. El refuerzo que se tiene en los muros es insuficiente ya que el área de acero con la que se cuenta es de 0.20 in<sup>2</sup> y el requerido es de  $0.47$ in<sup>2</sup>
- 3. Las separaciones de acero en los muros exceden los estipulado en LRFD [5.10.3.3], ya que la separación máxima seria de 9 in y se tiene separaciones de 11.8

#### MODEL<sub>O</sub> 2

- 1. El WisDOT Bridge Manual [Tabla 36.5.1][36.2] nos especifica espesores mínimos en los muros del Box los cuales el modelo 1 no cumple ya que para alturas de ceda entre 6 y 10 ft, el espesor mínimo debe ser de 9 in mientras que en el modelo a verificar contamos con un espesor de muro de 6 in.
- 2. El refuerzo que se tiene en los muros es insuficiente ya que el área de acero con la que se cuenta es de 0.22 in<sup>2</sup> y el requerido es de  $0.41$ in<sup>2</sup>

3. Las separaciones de acero en los muros exceden los estipulado en LRFD [5.10.3.3], ya que la separación máxima seria de 9 in y se tiene separaciones de 11

### MODEL<sub>O</sub>3

- 1. El WisDOT Bridge Manual [Tabla 36.5.1][36.2] nos especifica espesores mínimos en los muros del Box los cuales el modelo 1 no cumple ya que para alturas de ceda entre 6 y 10 ft, el espesor mínimo debe ser de 9 in mientras que en el modelo a verificar contamos con un espesor de muro de 6 in.
- 2. El refuerzo que se tiene en los muros es insuficiente ya que el área de acero con la que se cuenta es de 0.22 in<sup>2</sup> y el requerido es de  $0.41$ in<sup>2</sup>
- 3. Las separaciones de acero en los muros y losa inferior exceden los estipulado en LRFD [5.10.3.3], ya que la separación máxima deberá ser de 9 in y 5.9 in respectivamente a las estipuladas de 11 in y 10 in

## MODELO 4

- 1. El WisDOT Bridge Manual [Tabla 36.5.1][36.2] nos especifica espesores mínimos en los muros del Box los cuales el modelo 1 no cumple ya que para alturas de ceda entre 6 y 10 ft, el espesor mínimo debe ser de 9 in mientras que en el modelo a verificar contamos con un espesor de muro de 6 in.
- 2. El refuerzo que se tiene en los muros Y losa inferior es insuficiente ya que el área de acero con la que se cuenta es de 0.22 in<sup>2</sup> y 0.37 in<sup>2</sup> respectivamente, el área que se necesita es de 0.5 in<sup>2</sup> en los muros y 0.44 in<sup>2</sup> en la lisa inferior
- 3. Las separaciones de acero en los muros, losa inferior y losa superior exceden los estipulado en LRFD [5.10.3.3], ya que la separación máxima deberá ser de 9 in, 2.3 in y 9 in respectivamente a las estipuladas de 11 in, 10 in y 9.84in.

Apéndice G. Verificación por el método AASHTO – sección 2,5 m x 2,5 m

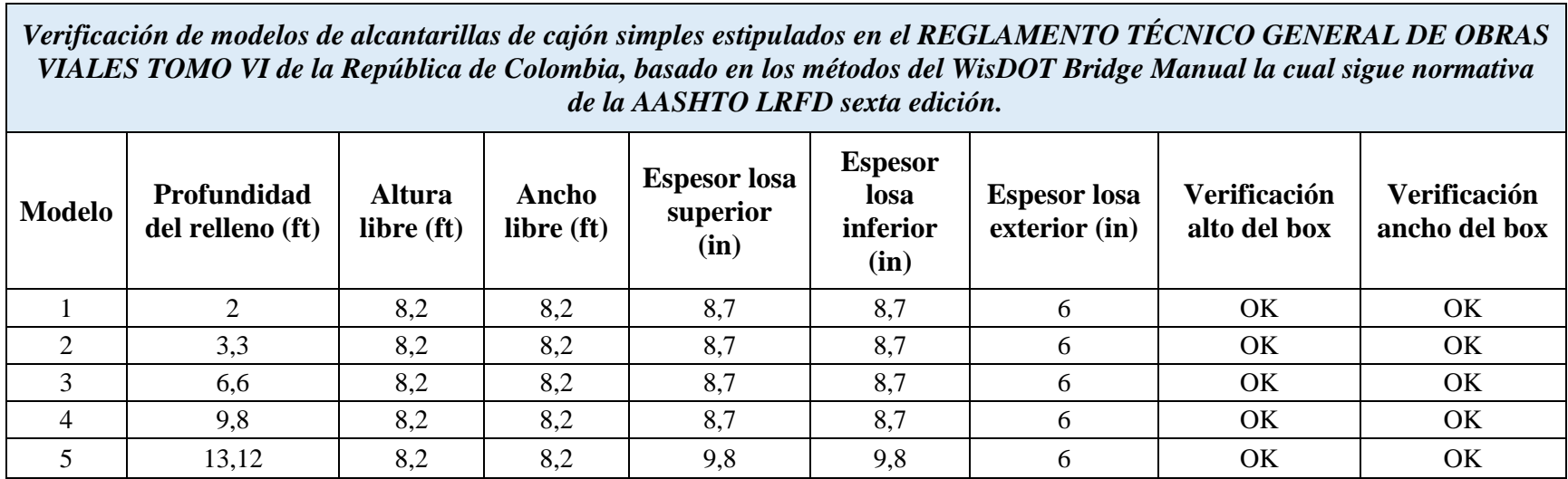

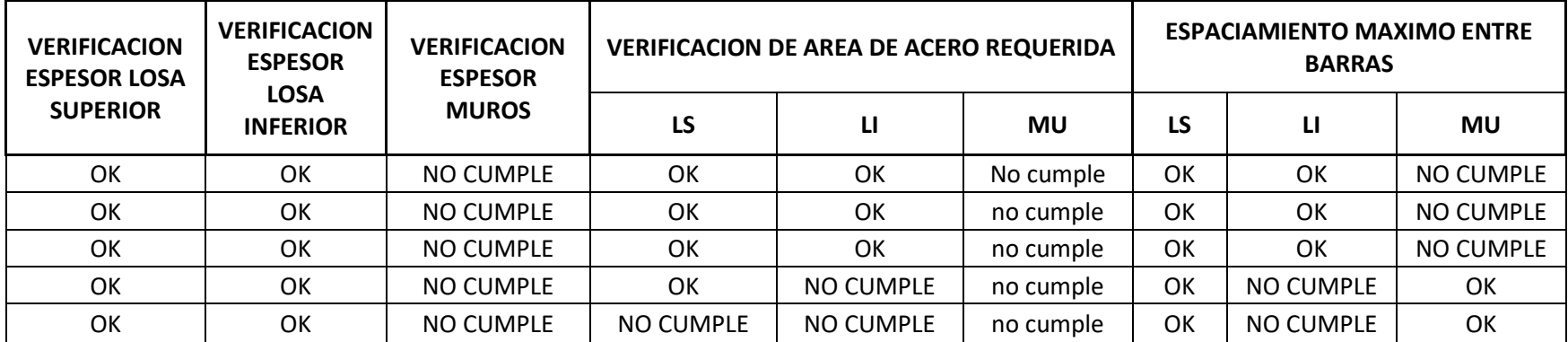

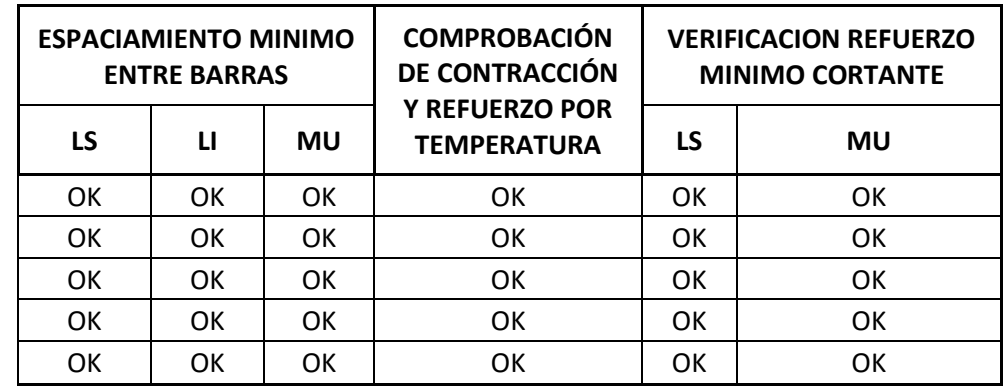

#### **OBSERVACIONES:**

LS=LOSA SUPERIOR LI= LOSA INFERIOR MU=MUROS

### MODELO 1

- 1. El WisDOT Bridge Manual [Tabla 36.5.1][36.2] nos especifica espesores mínimos en los muros del Box los cuales el modelo 1 no cumple ya que para alturas de ceda entre 6 y 10 ft, el espesor mínimo debe ser de 9 in mientras que en el modelo a verificar contamos con un espesor de muro de 6 in.
- 2. El refuerzo que se tiene en los muros es insuficiente ya que el área de acero con la que se cuenta es de 0.39 in<sup>2</sup> y el requerido es de  $0.76$ in<sup>2</sup>.
- 3. Las separaciones de acero en los muros exceden los estipulado en LRFD [5.10.3.3], ya que la separación máxima seria de 9 in y se tiene separaciones de 9.44.

#### MODULO 2

- 1. El WisDOT Bridge Manual [Tabla 36.5.1][36.2] nos especifica espesores mínimos en los muros del Box los cuales el modelo 1 no cumple ya que para alturas de ceda entre 6 y 10 ft, el espesor mínimo debe ser de 9 in mientras que en el modelo a verificar contamos con un espesor de muro de 6 in.
- 2. El refuerzo que se tiene en los muros es insuficiente ya que el área de acero con la que se cuenta es de 0.34 in<sup>2</sup> y el requerido es de 0.70in2

3. Las separaciones de acero en los muros exceden los estipulado en LRFD [5.10.3.3], ya que la separación máxima seria de 9 in y se tiene separaciones de 11.02

### MODEL<sub>O</sub>3

- 1. El WisDOT Bridge Manual [Tabla 36.5.1][36.2] nos especifica espesores mínimos en los muros del Box los cuales el modelo 1 no cumple ya que para alturas de ceda entre 6 y 10 ft, el espesor mínimo debe ser de 9 in mientras que en el modelo a verificar contamos con un espesor de muro de 6 in.
- 2. El refuerzo que se tiene en los muros es insuficiente ya que el área de acero con la que se cuenta es de 0.37 in<sup>2</sup> y el requerido es de 0.69  $in<sup>2</sup>$
- 3. Las separaciones de acero en los muros exceden los estipulado en LRFD [5.10.3.3], ya que la separación máxima seria de 9 in y se tiene separaciones de 10.15

## MODELO 4

- 1. El WisDOT Bridge Manual [Tabla 36.5.1][36.2] nos especifica espesores mínimos en los muros del Box los cuales el modelo 1 no cumple ya que para alturas de ceda entre 6 y 10 ft, el espesor mínimo debe ser de 9 in mientras que en el modelo a verificar contamos con un espesor de muro de 6 in.
- 2. El refuerzo que se tiene en los muros y losa inferior es insuficiente ya que el área de acero con la que se cuenta es de 0.44 in2 y 0.48 in2 respectivamente, el área que se necesita es de 0.85 in<sup>2</sup> en los muros y 0.53 in<sup>2</sup> en la losa inferior
- 3. Las separaciones de acero en la losa inferior exceden los estipulado en LRFD [5.10.3.3], ya que la separación máxima deberá ser de 4.4 in y la estipuladas de 7.68 in

# MODELO 5

- 1. El WisDOT Bridge Manual [Tabla 36.5.1][36.2] nos especifica espesores mínimos en los muros del Box los cuales el modelo 1 no cumple ya que para alturas de ceda entre 6 y 10 ft, el espesor mínimo debe ser de 9 in mientras que en el modelo a verificar contamos con un espesor de muro de 6 in.
- 2. El refuerzo que se tiene en los muros, losa inferior y superior es insuficiente ya que el área de acero con la que se cuenta es de 0.44 in2, 0.48 in<sup>2</sup> y 0.47 in<sup>2</sup> respectivamente, el área que se necesita es de 1.03 in<sup>2</sup> en los muros, 0.57 in<sup>2</sup> en la losa inferior y 0.49 in<sup>2</sup>
- 3. Las separaciones de acero en la losa inferior exceden los estipulado en LRFD [5.10.3.3], ya que la separación máxima deberá ser de 4.5 in y la estipuladas de 7.68 in

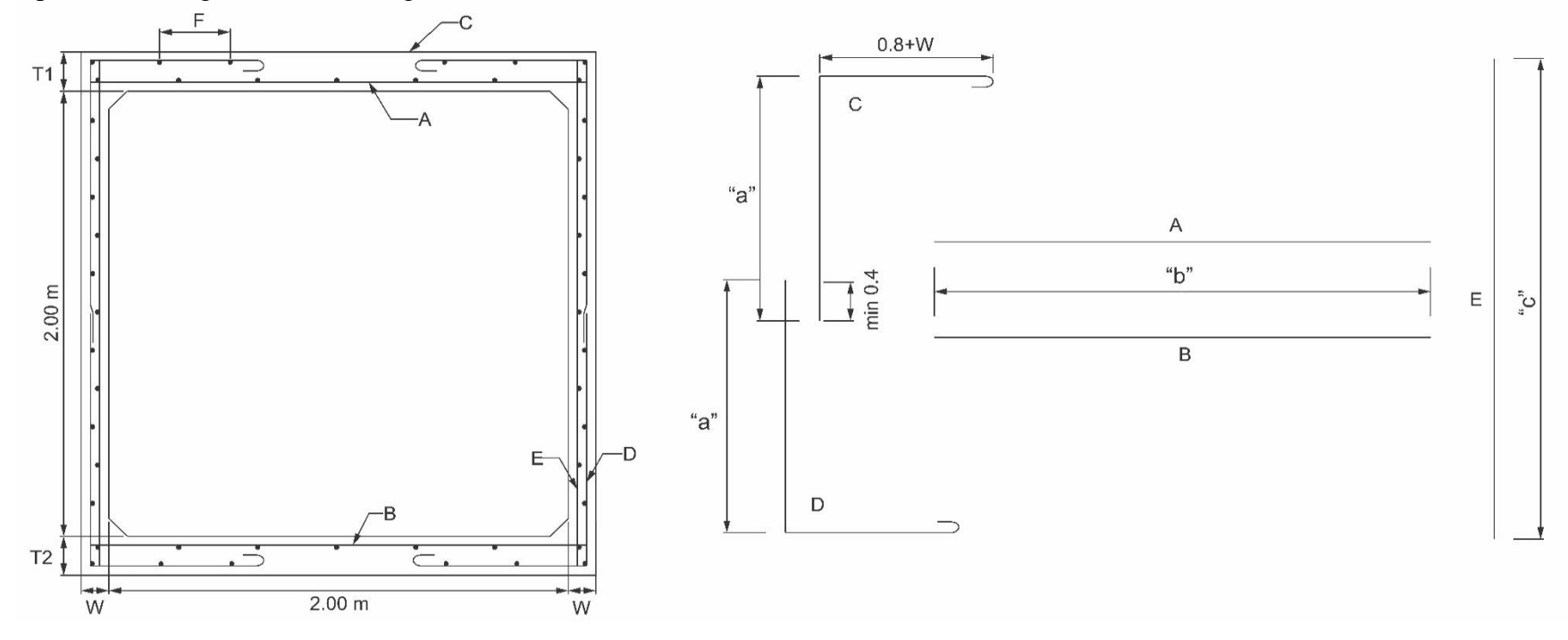

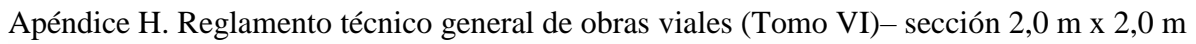

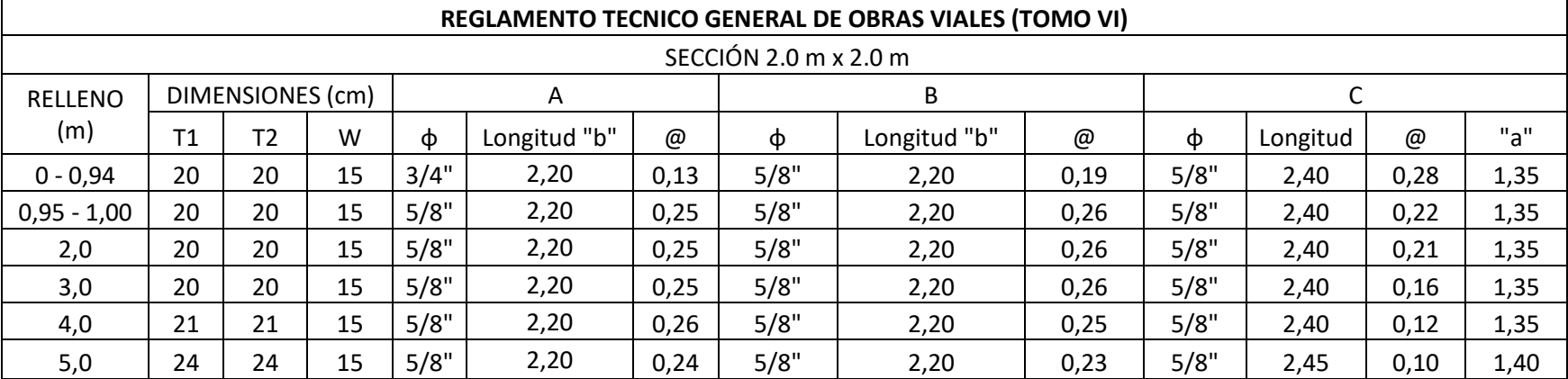

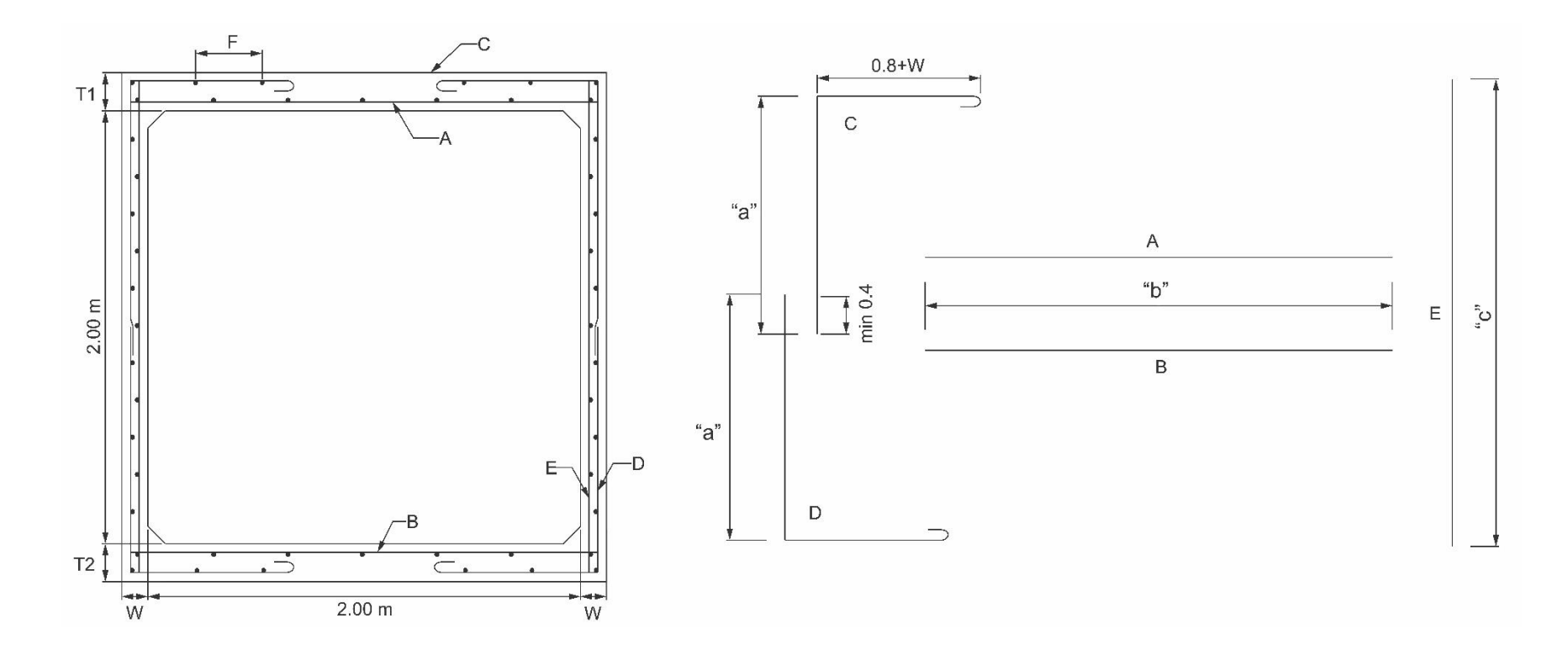

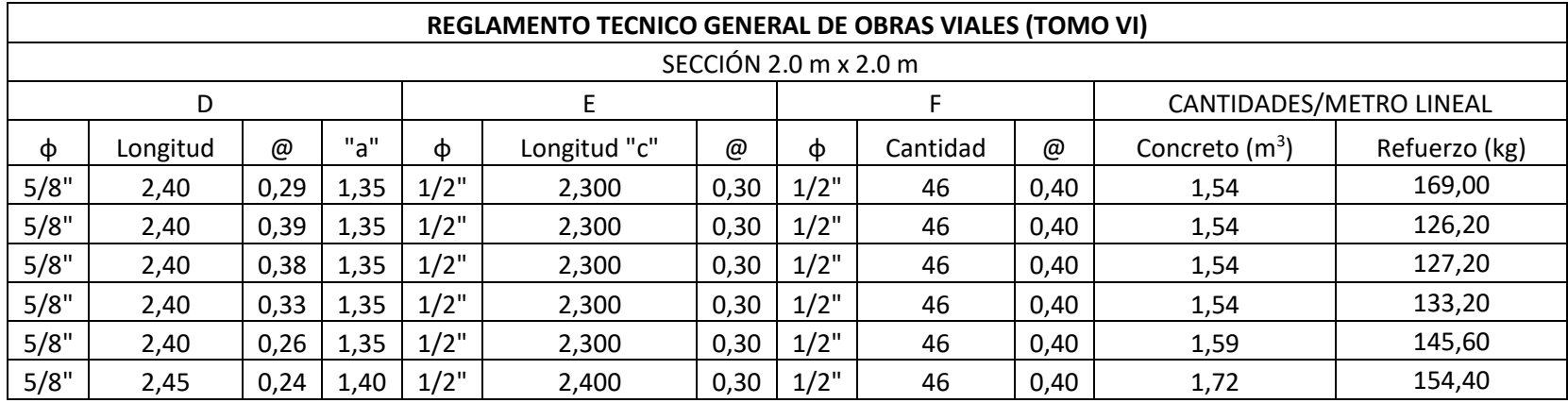

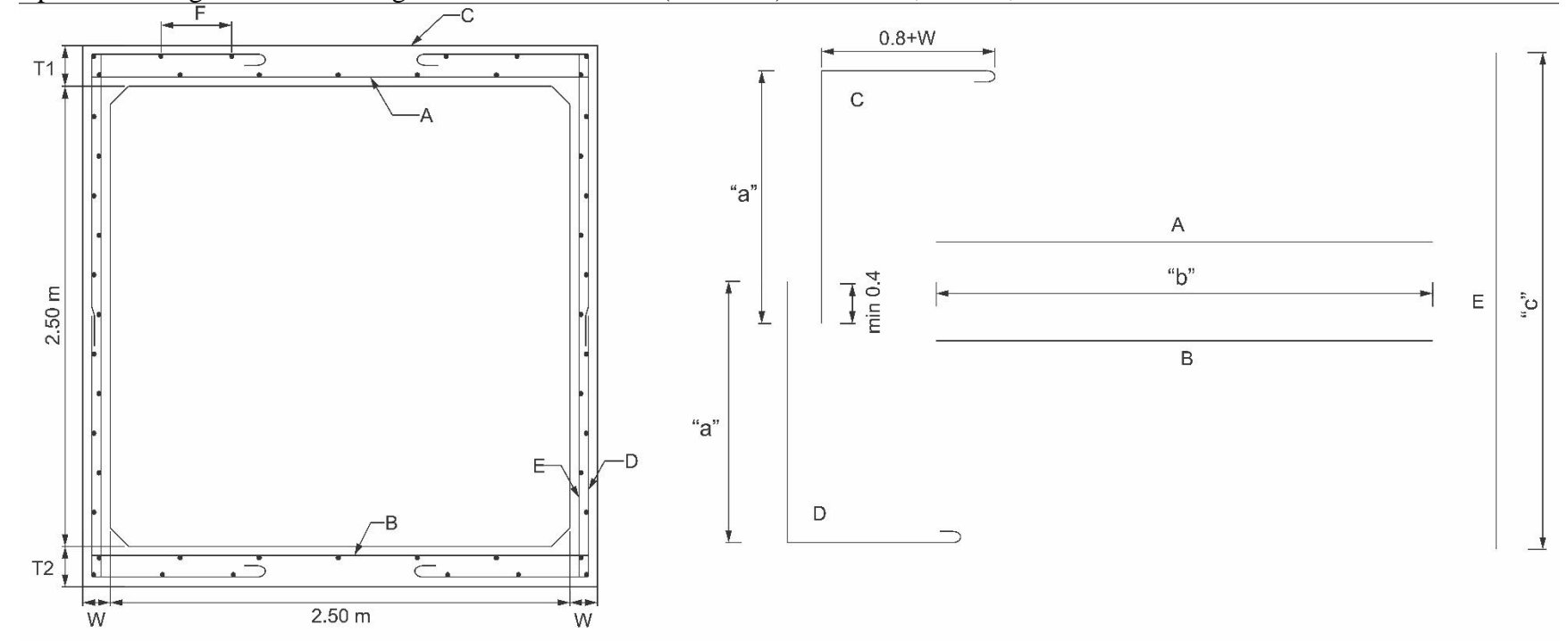

Apéndice I. Reglamento técnico general de obras viales (Tomo VI)– sección 2,5 m x 2,5 m

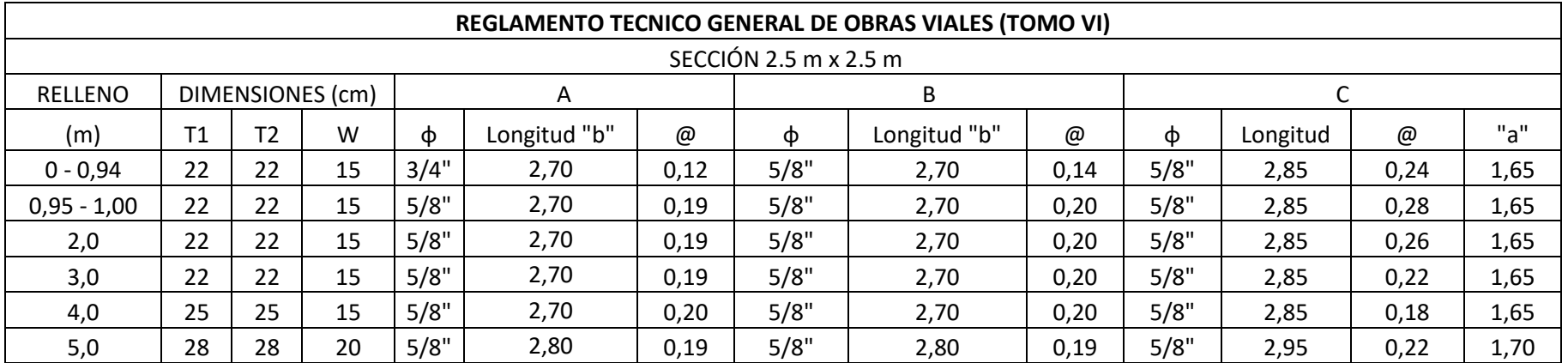

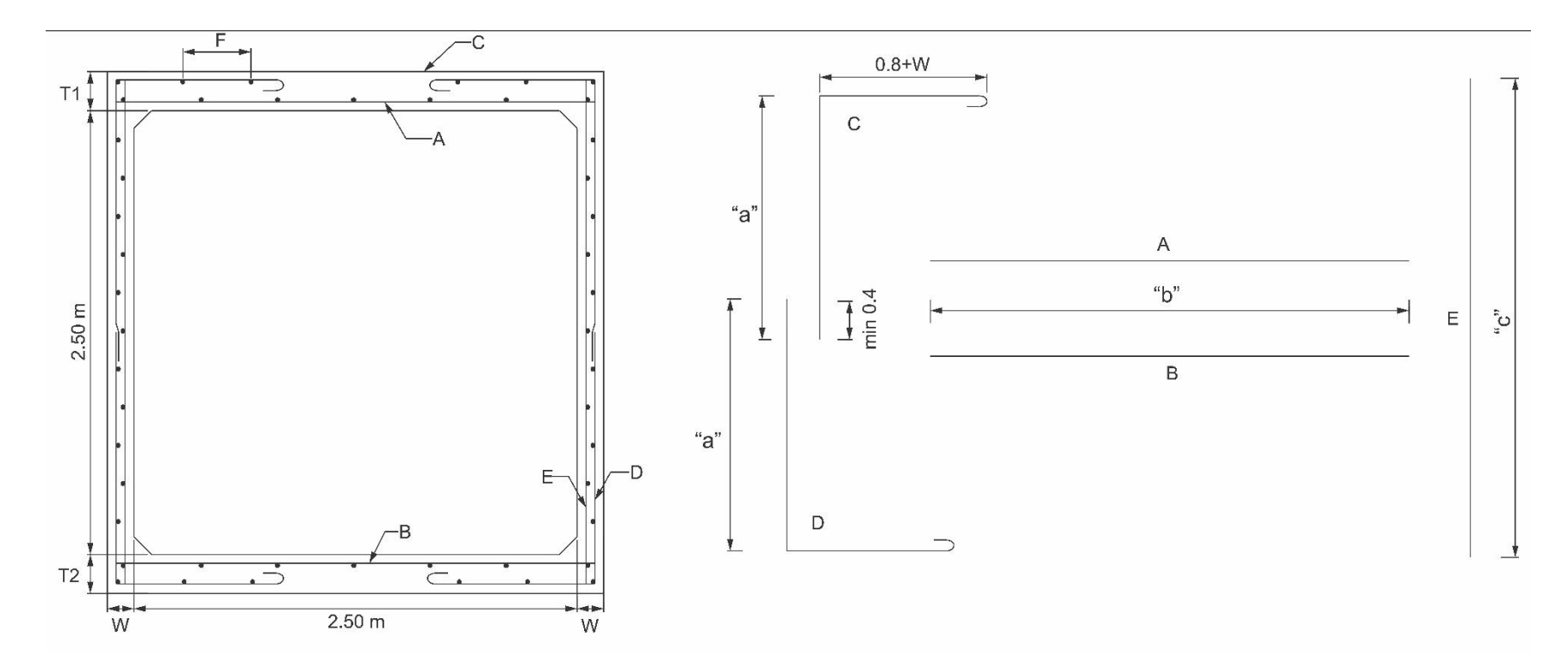

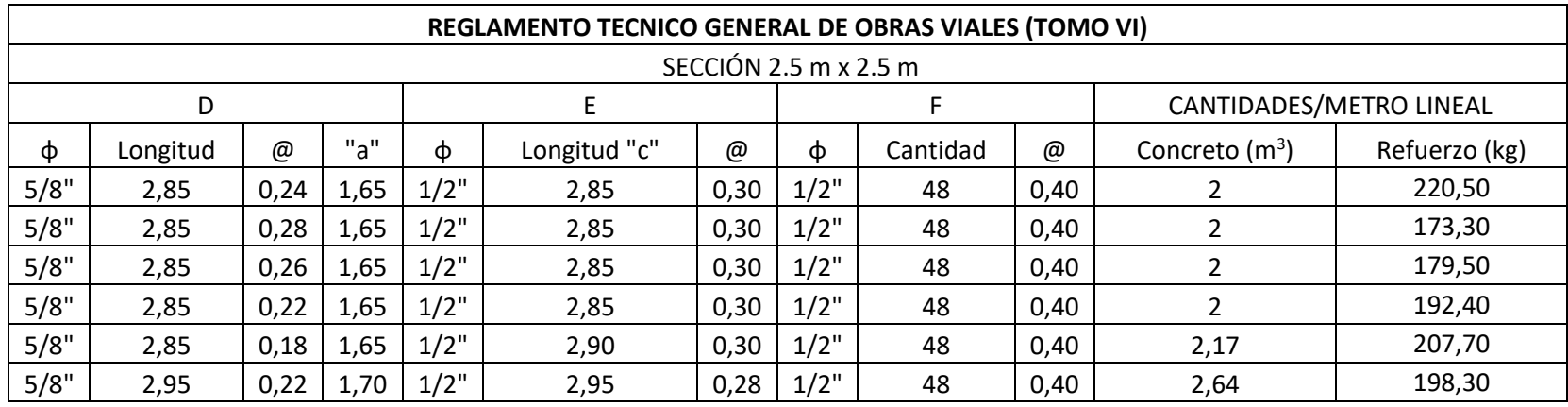

Apendice J – Certificado de ponencia en el VII encuentro internacional de innovación tecnologica

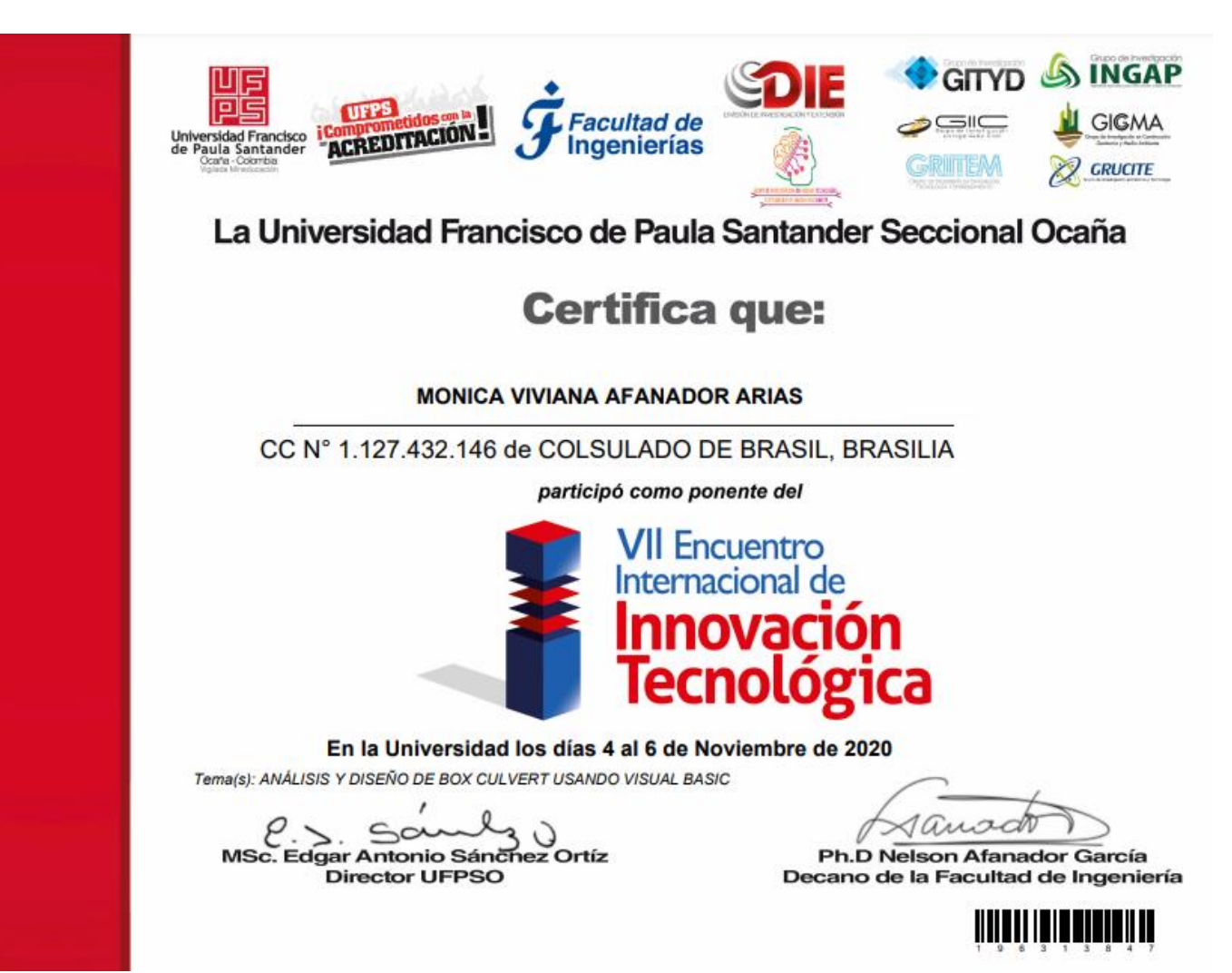

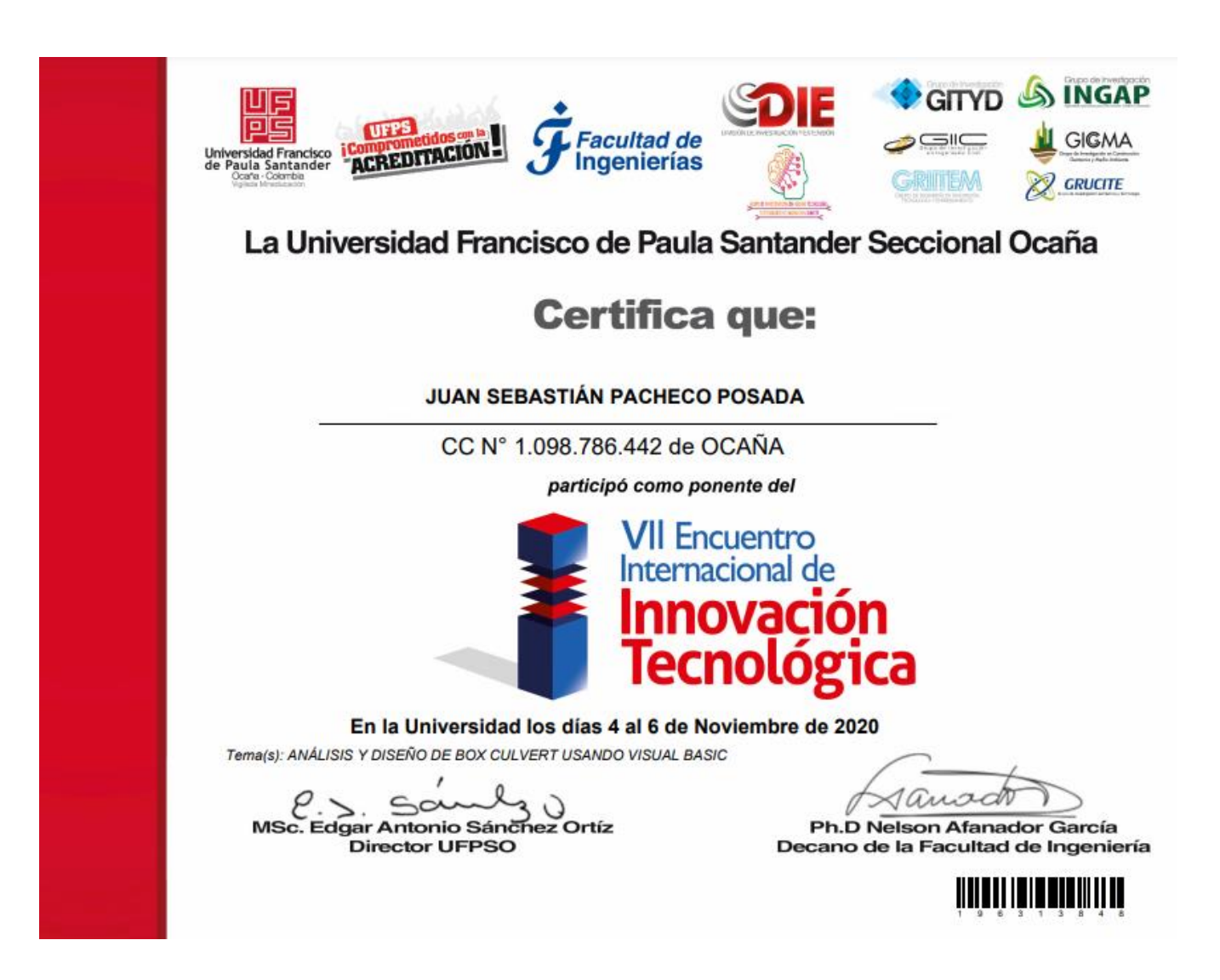